Учреждение образования «БЕЛОРУССКИЙ ГОСУДАРСТВЕННЫЙ ТЕХНОЛОГИЧЕСКИЙ УНИВЕРСИТЕТ»

**Е. З. Хрол, А. Ф. Петрушеня, ,М. М. Ревяко,** 

## **РАСЧЕТ И КОНСТРУИРОВАНИЕ ИЗДЕЛИЙ И ФОРМ. ПРИМЕРЫ РАСЧЕТОВ И ПРОЕКТИРОВАНИЯ ЭКСТРУЗИОННЫХ ГОЛОВОК**

*Рекомендовано*

*учебно-методическим объединением по химико-технологическому образованию в качестве учебно-методического пособия для студентов учреждений высшего образования по специальности 1-48 01 02 «Химическая технология органических веществ, материалов и изделий» специализации 1-48 01 02 06 «Технология переработки пластических масс»* 

УДК 678.5.057.7(075.8) ББК 35.710я73 Х94

### Р е ц е н з е н т ы:

кафедра материаловедения и ресурсосберегающих технологий учреждения образования «Гродненский государственный университет имени Янки Купалы» (кандидат технических наук, доцент кафедры *А. С. Антонов*; кандидат технических наук, доцент, заведующий кафедрой *А. А. Скаскевич*); доктор технических наук, профессор, профессор кафедры промышленного дизайна и упаковки Белорусского национального технического университета *И. И. Карпунин*

*Все права на данное издание защищены. Воспроизведение всей книги или ее части не может быть осуществлено без разрешения учреждения образования «Белорусский государственный технологический университет»*.

**Хрол, Е. З.** 

Расчет и конструирование изделий и форм. Примеры расчетов и проектирования экструзионных головок : учеб.-метод. пособие для студентов специальности 1-48 01 02 «Химическая технология органических веществ, материалов и изделий» специализации 1-48 01 02 06 «Технология переработки пластических масс» / Е. З. Хрол, А. Ф. Петрушеня, М. М. Ревяко. – Минск : БГТУ, 2019. – 117 с. ISBN 978-985-530-775-5. Х94

В учебно-методическом пособии представлен материал по основным принципам расчета и проектирования оснастки для производства профильных изделий. На примере экструзионных головок для производства труб, сложных профилей, рукавной пленки и листов выполнены расчет основных систем и чертежи деталей формующих инструментов.

> **УДК 678.5.057.7(075.8) ББК 35.710я73**

**ISBN 978-985-530-775-5** © УО «Белорусский государственный технологический университет», 2019

> © Хрол Е. З., Петрушеня А. Ф., Ревяко М. М., 2019

## **ПРЕДИСЛОВИЕ**

В учебно-методическом пособии приводится алгоритм проектирования формующего инструмента на примере погонажных изделий, получаемых методом экструзии. Указанным методом в промышленности изготавливаются такие изделия, как трубы, сложные профили, пленки, листы, ленты.

В издании раскрываются многие аспекты проектирования пластмассовых изделий, обосновывается выбор тех или иных параметров, объясняются предлагаемые конструкционные решения, что позволяет читателю четко понимать направление, которого он должен придерживаться при проектировании изделий из пластмасс и технологической оснастки для их изготовления.

Проектирование пластмассовых изделий и оснастки сейчас в подавляющем большинстве случаев осуществляется при помощи систем автоматизированного проектирования (CAD), в частности с помощью таких программ, как ProEngineer, SolidWorks, Auto-CAD, T-Flex, Компас и т. д. В учебно-методическом пособии рассматривается порядок проектирования четырех изделий и формующего инструмента для их изготовления в программе ProEngineer. Основные принципы проектирования твердотельных моделей в указанной программе изучаются в специальных курсах [1]. В этом же издании на достаточно простых примерах проходит ознакомление со стадиями проектирования деталей и формующих инструментов от конструкции самого изделия до проектирования всех необходимых систем формующего инструмента с соответствующими пояснениями по расчетам и принятым конструкторским решениям. Примеры проектирования детально проработаны с выполнением необходимой конструкторской документации в виде чертежей и спецификаций, которые составляют значительную часть приложений этого пособия.

Данное издание предназначено в первую очередь для успешного выполнения студентами курсового проекта по дисциплине «Расчет и конструирование изделий и форм». Поэтому в учебно-методическом пособии имеется также информация о характеристиках применяемого оборудования и привязках для формующего инструмента. Приводятся примеры разделов пояснительной записки с подробными расчетами для конкретных четырех изделий и описанием работы спроектированной оснастки.

## **ПРОЕКТИРОВАНИЕ ЭКСТРУЗИОННОЙ ГОЛОВКИ НА ИЗДЕЛИЕ «ТРУБА»**

#### *1.1. Проектирование изделия «Труба»*

Трубы представляют собой погонажные изделия с достаточно простым поперечным сечением – в подавляющем большинстве случаев круглым. При проектировании этих изделий руководствуются принципами, которые используются при проектировании пластмассовых изделий [2], основные из которых широко освещаются в специализированной литературе [1]. Процесс проектирования изделия в программе ProEngineer начинается с создания файла детали и выбора соответствующих шаблонов (единицы измерения соответствуют системе СИ) (*Файл* → *Создать*; тип файла – деталь, подтип файла – твердое тело, шаблон – mm\_kg\_sec\_part).

Общий вид отрезка изделия «Труба» представлен на рис. 1.1.

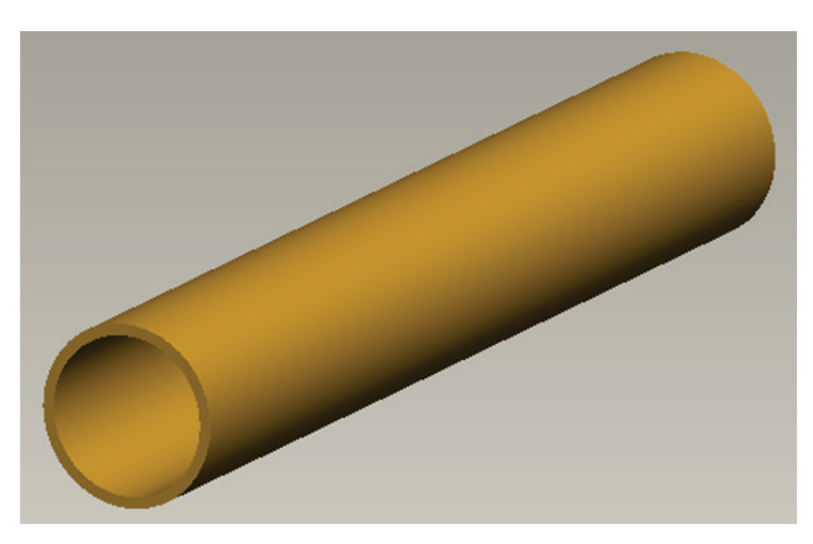

Рис. 1.1. Общий вид отрезка изделия «Труба», получаемого методом экструзии

После создания файла с помощью соответствующих элементов придается необходимая геометрия изделию. Для рассматриваемого примера на базовой плоскости TOP создается эскиз (рис. 1.2, *а*), который затем вытягивается на высоту 200 мм симметрично относительно плоскости эскизирования (рис. 1.2, *б*). При установлении размеров соответствующих элементов необходимо создавать их как сильные (пользовательские) размеры (выделяются коричневым цветом), а также определять максимально возможное количество привязок и закреплений. Кроме того, рекомендуется размещать эскиз таким образом, чтобы его центр находился в точке начала системы координат.

При необходимости модель окрашивается в соответствующий цвет с помощью пользовательского образа, что создает дополнительный визуальный эффект.

Для создания на чертеже изделия сечения оно предварительно задается в соответствующей модели (диалоговое окно *Менеджер вида*, вкладка *Сечение*) и затем отображается при определении свойств соответствующего вида на чертеже. Таким образом можно создавать как простые, так и сложные разрезы и сечения.

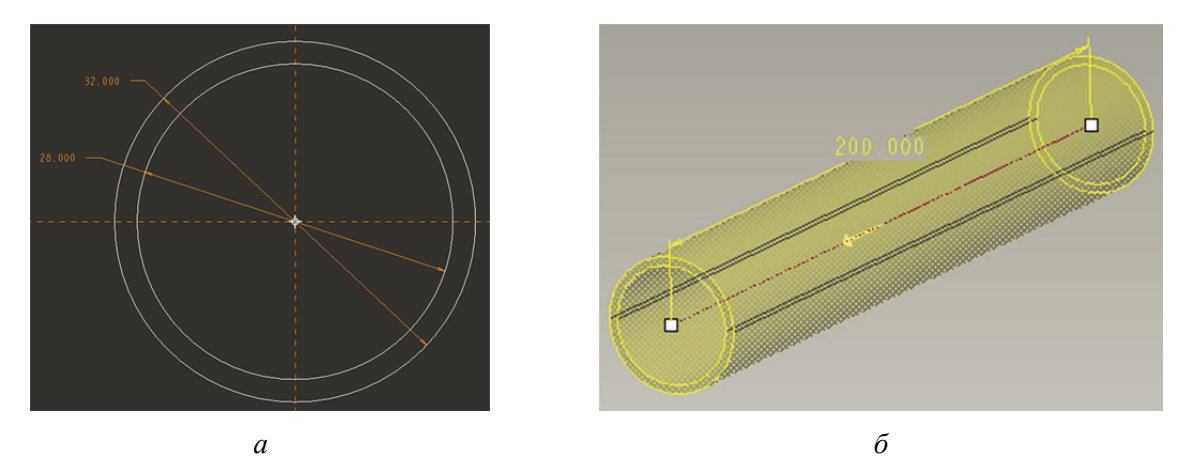

Рис. 1.2. Эскиз для создания элемента (*а*) и сам элемент *Вытягивание* (*б*)

В модели можно выбрать также материал, из которого будет изготавливаться соответствующее изделие (вкладка *Файл* → *Свойства* главного меню). После задания соответствующего материала система сама определяет плотность материала и, как следствие, может рассчитать массу детали. Определить массу изделия можно, воспользовавшись вкладкой *Анализ* → *Модель* → *Физические свойства* в режиме редактирования модели.

Следует отметить, что выше рассмотрен пример проектирования достаточно простого изделия. При проектировании соответствующего изделия необходимо проанализировать ряд факторов, таких как толщина стенки формуемого изделия, степень равнотолщинности изделия и др. Более подробно указанные вопросы рассматриваются в книгах, посвященных проектированию пластмассовых изделий [3].

На базе созданной модели на следующем этапе в программе ProEngineer создается чертеж (*Файл* → *Создать*; тип файла – чертеж). При выполнении чертежа трубы следует просто образмерить ее поперечное сечение. При оформлении чертежей необходимо руководствоваться требованиями, перечисленными в Единой системе конструкторской документации (ЕСКД), в которой определяются правила нанесения на чертежи размеров, предельных отклонений, заметок, символов шероховатости, расположения чертежных видов, разрезов, сечений, приводятся допустимые форматы, шрифты и т. д. [3].

С помощью инструментов программы ProEngineer осуществляется редактирование чертежей таким образом, чтобы они соответствовали всем требованиям, предусмотренным в ЕСКД. Кроме того, при оформлении чертежей следует учитывать также требования, приведенные в СТП БГТУ 002-2007 [4].

К тому же необходимо определить марку материала, из которого будет изготавливаться будущее изделие. При выборе марки материала следует руководствоваться результатами анализа сферы применения пластмассового изделия.

В рассматриваемом примере изделие «Труба» должно обладать довольно высокой прочностью, повышенной стойкостью к действию различных сред и некоторыми другими свойствами. Для этих целей вполне подойдет марка полиэтилена высокого давления ПЭВД 15303-003 по ГОСТ 16337 [5], которая специально предназначена для производства напорных труб. При выборе полимерного материала для других изделий важно анализировать технические нормативно-правовые акты и стандарты на соответствующие материалы, например [5–14]. Пример оформления чертежа на изделие, полученное методом экструзии, а именно на изделие «Труба», представлен в приложении 1.

Помимо основных видов и разрезов, на чертеже следует также расположить аксонометрическое изображение проектируемой детали с вырезом его четверти (сечение заранее создается в модели изделия). Кроме того, на чертеже необходимо привести требования к изделию, к шероховатости его поверхности.

Рамка на оформляемом чертеже должна заполняться по СТП БГТУ 002-2007 [4].

Проектируемое в рассматриваемом примере изделие должно иметь довольно низкую шероховатость внешней поверхности (на уровне *Ra* = 0,4), но может иметь более высокую шероховатость внутренней поверхности. Внешний диаметр трубы подвергается калибровке и изготавливается более точным (по сравнению с внутренним диаметром), поскольку он должен сопрягаться с фитингами. К внешнему диаметру предъявляются более жесткие требования, а следовательно, для этого размера на чертеже определены более жесткие предельные отклонения, выбранные по полю допуска *h*14 (размеры охватываемые) [3]. Внутренний диаметр должен отвечать менее жестким требованиям, а значит, для этого размера на чертеже определены менее жесткие предельные отклонения, выбранные по полю допуска *H*15 (размеры охватывающие) [3]. В приложении 2 представлены численные значения предельных отклонений для соответствующих полей допусков, которые наиболее часто используются при проектировании пластмассовых изделий и формующего инструмента для их изготовления (более подробная информация приведена в ГОСТ 25347 [15]).

#### *1.2. Компоновка экструзионной головки*

Необходимым элементом для экструзии является формующий инструмент. Формующим инструментом называется узел, имеющий канал, проходя по которому, поток расплавленного термопласта формируется в изделие заданной формы. Формующий инструмент присоединяется к экструдеру, нагнетающему расплав под нужным давлением, с требуемой скоростью и температурой. Головка экструдера представляет собой отдельный сменный узел. В ней крепятся детали, составляющие непосредственно формующий инструмент.

Назначение головки – направление выходящего из цилиндра экструдера гомогенизированного расплава полимера к выходному формующему отверстию. Расплав полимера проходит через решетку, пакет сеток и зазор между дорном и мундштуком, где формуется в трубную заготовку.

Необходимые размеры формующего зазора получаются подбором соответствующего формующего инструмента – дорна и мундштука. Длина формующего зазора равна 15-кратной величине самого зазора. Площадь поперечного сечения формующего зазора делается на 10% больше поперечного сечения готового изделия, так как требуется некоторая вытяжка заготовки внутри калибрующей насадки для создания минимального напряжения в заготовке.

Конструкции головок, формующих трубы или шланги, отличаются наличием дорна, образующего отверстие в изделии. Качество получаемой трубы или шланга будет в значительной мере зависеть от рационального крепления дорна к корпусу головки.

При компоновке оснастки в программе ProEngineer создается сборочный файл (вкладка главного меню *Файл* → *Создать*; тип файла – сборка, подтип файла – конструкция, шаблон – mm\_kg\_sec\_assy), в котором необходимо последовательно разместить все компоненты соответствующей головки. Для этого предварительно каждый из элементов оснастки следует создать в программе ProEngineer в виде отдельного файла (*Файл* → *Создать*; тип файла – деталь, подтип файла – твердое тело, шаблон – mm\_kg\_sec\_part). Важно подчеркнуть, что в том случае, если в процессе проектирования выявляется необходимость изменения какой-либо геометрии или размера какого-либо элемента головки, то после подобных изменений корректируется также и общий вид сборки оснастки (принцип ассоциативности [1]). То же самое справедливо и для чертежей – любые изменения, вносимые в конструкцию какой-либо детали, всегда автоматически вносятся и в файл чертежа на эту деталь.

При создании каждого компонента оснастки следует в режиме редактирования модели определить его геометрию и размеры, а впоследствии разместить созданный элемент в файле сборки. При определении расположения деталей оснастки в сборочном файле необходимо предусмотреть достаточное количество закреплений этих элементов, поскольку только в этом случае при корректировке геометрии или размеров какого-либо компонента относительное расположение остальных компонентов будет оставаться неизменным.

Ниже на рис. 1.3 представлены общие требования к компоновке оснастки на примере экструзионной головки на изделие «Труба».

Общие принципы компоновки формующего инструмента рассматриваются в книгах, посвященных конструированию экструзионных головок [3, 15–24].

В настоящем пособии приводится пример проектирования оснастки на довольно простое изделие, а поэтому и компоненты указанной головки имеют достаточно простую конструкцию. Головки на другие изделия могут иметь гораздо более сложную конструкцию. Ниже описаны основные компоновочные решения, выбранные только для конкретной оснастки.

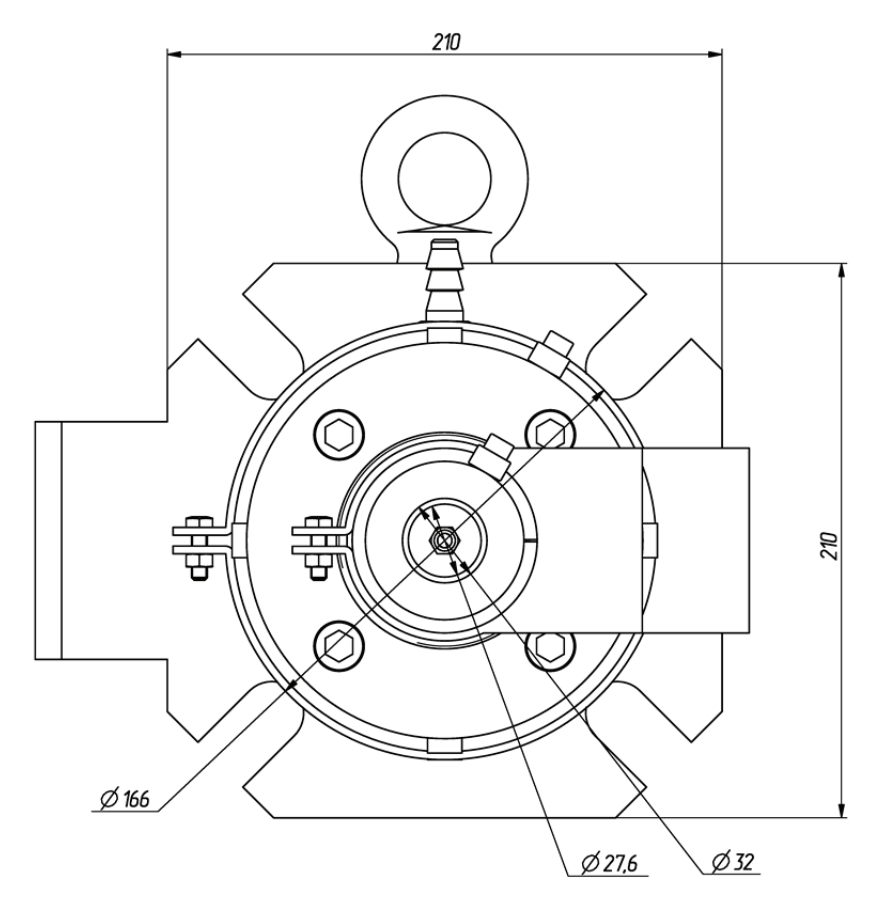

Рис. 1.3. Компоновка экструзионной головки на изделие «Труба»

Размеры крепежных компонентов головки подбираются в соответствии с размерами фланца экструдера, к которому оснастка привязывается. Дорн экструзионной головки крепится к корпусу с помощью специального дорнодержателя. Дорнодержатель рассекает общий поток расплава на несколько потоков, которые, соединяясь вновь, образуют продольные швы на изделии. Швы неизбежно снижают в той или иной степени прочность трубы, а иногда даже делаются заметными на поверхности в виде линий спая. Поэтому конструкции дорнодержателя прямоточной головки уделяется особое внимание. Через дорнодержатель внутрь формуемой трубы подводится воздух, необходимый для калибровки получаемого изделия. В головке следует предусмотреть возможность регулирования положения мундштука для обеспечения равнотолщинности формуемого изделия.

В рассматриваемом примере головка проектируется на агрегат ECH 1×45×25, характеристики которого даются в приложении 3.

При проектировании каждой детали экструзионной головки целесообразно также определить материал данной детали, поскольку в этом случае система сможет рассчитать

массу как отдельного компонента, так и всей будущей оснастки в целом. Материалы деталей оснастки выбираются согласно рекомендациям, приведенным в литературе [3, 25] и в нормативно-технической документации (ГОСТ 27358 [26]).

На базе созданного сборочного файла следует оформить чертеж формующего инструмента, на котором изображается фронтальный вид головки и ее разрез. В случае необходимости на чертеже можно также разместить третий вид оснастки – вид сверху (или местный вид). Разрез оснастки следует оформлять таким образом, чтобы линия сечения проходила через все элементы формующего инструмента. Разрез первоначально оформляется в сборочном файле формующего инструмента, а затем уже отображается на сборочном чертеже головки. На сборочном чертеже представляются также «Технические требования» и «Технические характеристики» проектируемой оснастки. Пример оформления сборочного чертежа экструзионной головки на изделие «Труба» приведен в приложении 4.

На разрабатываемую оснастку оформляется спецификация в соответствии с требованиями ЕСКД. Спецификация создается в программе ProEngineer в виде отчета с привязкой к конкретному чертежу. Для создания спецификации в программе необходимо первоначально открыть сборочный файл оснастки, чертеж этой головки, после чего воспользоваться вкладкой основного меню *Файл* → *Создать*. В качестве типа создаваемого файла следует выбрать отчет (расширение .rep), а в качестве шаблона для создания отчета – файл specificazia a4.frm. Программа автоматически группирует входящие в состав сборки компоненты в соответствии с тем типом, который определен для конкретного компонента в его параметрах (если он вообще задан). Система также определяет количество компонентов одного типа и заполняет поле *Примечание* (информация также считывается с параметров, установленных для конкретной модели). Пример оформления спецификации к сборочному чертежу экструзионной головки на изделие «Труба» представлен в приложении 5.

#### *1.3. Гидравлический расчет головки*

Для экструзионной головки на практике обычно выполняется гидравлический расчет. Основная задача гидравлического расчета головок заключается в определении зависимости между перепадом давления по длине канала и производительностью. Объемная производительность потока вязких жидкостей  $Q$ , см<sup>3</sup>/с, проходящих через головку, прямо пропорциональна падению давления и обратно пропорциональна вязкости [3, с. 360]:

$$
Q = \frac{k \cdot \Delta p}{\mu},\tag{1.1}
$$

где *k* – коэффициент пропорциональности, зависящий от геометрии головки, или коэф- $\phi$ ициент геометрической формы головки, см<sup>3</sup>;  $\Delta p$  – перепад давления в головке, МПа;  $\mu$  – динамическая вязкость, Па $\cdot$ с.

Зависимости, основанные на упрощенном методе расчета коэффициентов геометрической формы, позволяют определить характеристики каналов простейших форм с достаточной для практических расчетов точностью. Головка разделяется на ряд таких элементарных каналов, и для каждого участка считается свое значение коэффициента (рис. 1.4).

Общая величина коэффициента пропорциональности для всей головки находится по следующей зависимости:

$$
k = \frac{1}{\frac{1}{k_1} + \frac{1}{k_2} + \frac{1}{k_3} + \frac{1}{k_4} + \frac{1}{k_5} + \frac{1}{k_6} + \frac{1}{k_7}},
$$
(1.2)

где *k*1–*k*7 – коэффициенты геометрической формы отдельных участков канала трубной головки [3, с. 360–362].

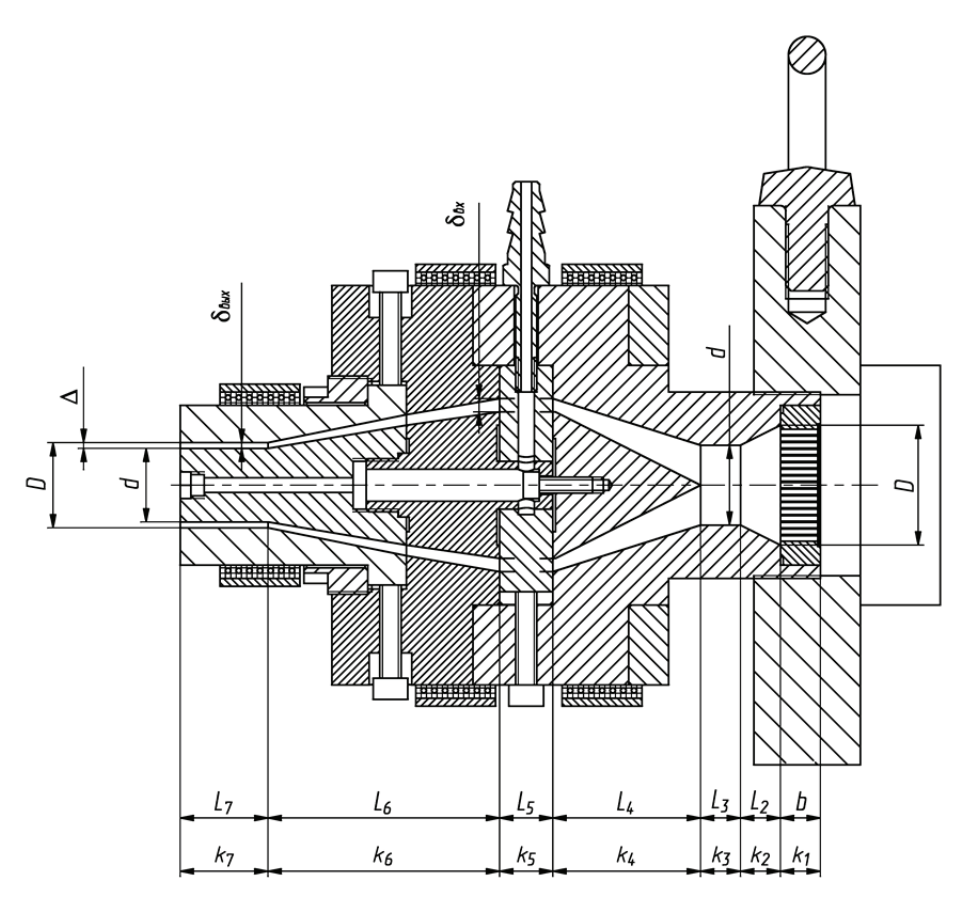

Рис. 1.4. Разделение канала экструзионной головки на участки простой формы

Значение коэффициента, характерное для распределительной решетки, вычисляется по формуле

$$
k_1 = \frac{z \cdot \pi \cdot d^4}{128 \cdot b},\tag{1.3}
$$

где *z* – число отверстий в решетке, шт.; *d* – диаметр отверстия в решетке, см; *b* – толщина решетки, см.

Значение коэффициента для конического канала определяется по следующей формуле:

$$
k_2 = \frac{3 \cdot \pi \cdot D^3 \cdot d^3}{128 \cdot L_2 \cdot (D^2 + D \cdot d + d^2)},
$$
\n(1.4)

где *D* – диаметр основания конуса на входе, см; *d* – диаметр вершины конуса на выходе, см;  $L_2$  – длина конического канала, см.

Значение коэффициента для цилиндрического канала находится по формуле

$$
k_3 = \frac{\pi \cdot d^4}{128 \cdot L_3},\tag{1.5}
$$

где *d* – диаметр канала, см; *L*3 – длина канала, см.

Значение коэффициента для конического кольцевого канала рассчитывается по следующей формуле:

$$
k_4 = \frac{\pi \cdot (R_2 \cdot \delta_2 - R_1 \cdot \delta_1)}{6 \cdot L_4 \cdot m},
$$
\n(1.6)

где  $R_2$  – средний радиус окружности на выходе из кольцевой щели, см;  $\delta_2$  – высота щели на выходе из кольцевой щели, см; *R*1 – средний радиус окружности на входе в кольцевую щель, см;  $\delta_1$  – высота щели на входе в кольцевую щель, см;  $L_4$  – длина конического кольцевого канала с конической щелью, см; *m* – коэффициент, который определяется по формуле

$$
m = \frac{2,3\cdot (R_1 - R_2)^2}{(R_1 \cdot \delta_2 - R_2 \cdot \delta_1)^2} \cdot \lg\left(\frac{R_1 \cdot \delta_2}{R_2 \cdot \delta_1}\right) - \frac{(R_1 - R_2) \cdot (\delta_1 - \delta_2)}{(R_1 \cdot \delta_2 - R_2 \cdot \delta_1) \cdot \delta_1 \cdot \delta_2} - \frac{\delta_1^2 - \delta_2^2}{2 \cdot \delta_1^2 \cdot \delta_2^2}.
$$
 (1.7)

Значение коэффициента для кольцевого канала вычисляется по следующей формуле:

$$
k_{5} = \frac{\pi}{8 \cdot L_{5}} \cdot \left( R_{\rm H}^{4} - R_{\rm B}^{4} - \frac{\left( R_{\rm H}^{2} - R_{\rm B}^{2} \right)^{2}}{2 \cdot \lg \left( \frac{R_{\rm H}}{R_{\rm B}} \right)} \right), \tag{1.8}
$$

где  $L_5$  – длина кольцевого канала, см;  $R_{\text{H}}$  – наружный диаметр кольцевого канала, см;  $R_{\rm B}$  – внутренний диаметр кольцевого канала, см.

Для шестого и седьмого участков значения коэффициентов рассчитываются аналогично четвертому и пятому участкам соответственно.

Подставив числовые значения, взятые с чертежа и модели экструзионной головки на изделие «Труба», в приведенные формулы, получим следующие значения:

$$
k_1 = \frac{241 \cdot 3,14 \cdot 0,2^4}{128 \cdot 1,5} = 0,0063 \text{ cm}^3,
$$
  

$$
k_2 = \frac{3 \cdot 3,14 \cdot 4,5^3 \cdot 3^3}{128 \cdot 1,5 \cdot (4,5^2+4,5 \cdot 3+3^2)} = 2,8237 \text{ cm}^3,
$$
  

$$
k_3 = \frac{3,14 \cdot 3^4}{128 \cdot 1,5} = 1,3247 \text{ cm}^3,
$$

$$
m_1 = \frac{2,3 \cdot (0,75-3)^2}{(0,75 \cdot 0,5-3 \cdot 1,5)^2} \cdot \lg \left(\frac{0,75 \cdot 0,5}{3 \cdot 1,5}\right) - \frac{(0,75-3) \cdot (1,5-0,5)}{(0,75 \cdot 0,5-3 \cdot 1,5) \cdot 1,5 \cdot 0,5} - \frac{1,5^2 - 0,5^2}{2 \cdot 1,5^2 \cdot 0,5^2} = -3,2436,
$$

$$
k_4 = \frac{3,14 \cdot (3 \cdot 0,5 - 0,75 \cdot 1,5)}{6 \cdot 5,55 \cdot (-3,2436)} = -0,0109 \text{ cm}^3,
$$

$$
k_5 = \frac{3,14}{8\cdot 2} \cdot \left( 3,25^4 - 2,75^4 - \frac{\left(3,25^2 - 2,75^2\right)^2}{2 \cdot \lg \left( \frac{3,25}{2,75} \right)} \right) = 6,6136 \text{ cm}^3,
$$

$$
m_2 = \frac{2,3 \cdot (3-1,49)^2}{(3 \cdot 0,22-1,49 \cdot 0,5)^2} \cdot \lg \left(\frac{3 \cdot 0,22}{1,49 \cdot 0,5}\right) - \frac{(3-1,49) \cdot (0,5-0,22)}{(3 \cdot 0,22-1,49 \cdot 0,5) \cdot 0,5 \cdot 0,22} - \frac{0,5^2 - 0,22^2}{2 \cdot 0,5^2 \cdot 0,22^2} = -1,2997,
$$

$$
k_6 = \frac{3,14 \cdot (1,49 \cdot 0,22 - 3 \cdot 0,5)}{6 \cdot 8,7 \cdot (-1,2997)} = 0,0546 \text{ cm}^3,
$$
  

$$
k_7 = \frac{3,14}{8 \cdot 3,3} \cdot \left( 1,6^4 - 1,38^4 - \frac{(1,6^2 - 1,38^2)^2}{2 \cdot \lg(\frac{1,6}{1,38})} \right) = -0,0497 \text{ cm}^3.
$$

Подставив полученные значения в формулу (1.2), найдем:

$$
k = \frac{1}{\frac{1}{0,0063} + \frac{1}{2,8237} + \frac{1}{1,3247} + \frac{1}{(-0,0109)} + \frac{1}{6,6136} + \frac{1}{0,0546} + \frac{1}{(-0,0497)}} = 0,0151 \text{ cm}^3.
$$

Вязкость расплава в головке  $\mu$ , Па · с, определяется по формуле

$$
\mu = \mu_0 \cdot \gamma^{n-1},\tag{1.9}
$$

где  $\mu_0$  – вязкость при  $T_0$ , Па $\cdot$ с (принимаем  $\mu_0 = 6.6 \cdot 10^3$  Па $\cdot$ с);  $\gamma$  – среднее значение градиента скорости сдвига, с<sup>-1</sup> (полагаем  $\gamma$  = 100 с<sup>-1</sup>); *n* – реологическая постоянная, равная 0,47.

Подставим числовые значения в формулу (1.9):

$$
\mu = 6.6 \cdot 10^3 \cdot 100^{0.47-1} = 575 \text{ Ta} \cdot \text{c}.
$$

В том случае, если в экструзионной головке будет обеспечено давление 1 МПа (головка низкого давления), то производительность этой головки будет составлять:

$$
Q = \frac{0,0151 \cdot 1 \cdot 10^6}{575} = 26,26 \text{ cm}^3/\text{c}.
$$

При плотности материала, равной 0,9205 г/см<sup>3</sup>, производительность составит  $Q =$  $= 87,02 \text{ K}$ r/ч.

## *1.4. Тепловой расчет экструзионной головки*

Расчет полезной мощности нагревателей  $W_{\text{non}}$ , Вт, необходимой для нагрева экструзионной головки, проводится по следующей формуле:

$$
W_{\text{non}} = c \cdot Q \cdot \Delta t,\tag{1.10}
$$

где *с* – теплоемкость перерабатываемого полимера (ПЭВД марки 15303-003 по ГОСТ 16337 [5]), кДж/(кг·°С) ( $c = 2, 1-2, 8$  кДж/(кг·°С), принимаем  $c = 2, 45$  кДж/(кг·°С));  $Q -$ производительность экструзионной головки, кг/ч (*Q* = 87,02 кг/ч, рассчитано в предыдущем подразделе); Δ*t* – разность температур нагреваемого материала на входе и на выходе из головки, °С (считаем  $\Delta t = 10$ °С).

Итак, полезная мощность нагревателей составляет:

$$
W_{\text{non}} = 2{,}45 \cdot 87{,}02 \cdot 10 = 2131{,}99 \text{ kJ/K/u} = 592{,}2 \text{ Br}.
$$

Мощность тепловых потерь от боковой поверхности головки  $W_{\text{nor}}$ , Вт, по механизму конвекции рассчитывается по формуле (пренебрегаем потерями тепла по механизму лучистого теплообмена):

$$
W_{\text{nor}} = \alpha_{\delta} \cdot F_{\delta} \cdot \Delta t,\tag{1.11}
$$

где  $\alpha_{\delta}$  – коэффициент теплоотдачи,  $Br/(M^2 \cdot ^{\circ}C)$  (для случая естественной конвекции принимаем  $\alpha_{\delta}$  = 8 Вт/(м<sup>2</sup> · °C) [19, с. 369]);  $F_{\delta}$  – площадь боковой поверхности, м<sup>2</sup> ( $F_{\delta}$  = = 0,07 м<sup>2</sup>, определяем по модели головки);  $\Delta t$  – разность температур поверхности и окружающей среды, °C ( $\Delta t = 180 - 20 = 160$ °C).

Таким образом, мощность тепловых потерь составляет:

$$
W_{\text{nor}} = 8 \cdot 0.07 \cdot 160 = 89.6 \text{ Br.}
$$

Вычислим общую мощность нагревательных элементов с учетом того, что реальная мощность на 20% превосходит расчетную:

$$
W_{\text{ofm}} = 1.2 \cdot (W_{\text{non}} + W_{\text{nor}}). \tag{1.12}
$$

Подставим числовые значения в формулу (1.12):

$$
W_{\text{ofm}} = 1.2 \cdot (592.2 + 89.6) = 818.2 \text{ Br.}
$$

В головке располагается три нагревателя, мощность каждого из которых составляет 300 Вт. Этой мощности достаточно для поддержания рабочей температуры головки.

#### *1.5. Оформление деталировочных чертежей*

При оформлении деталировочных чертежей на каждую деталь оснастки следует придерживаться правил, предусмотренных в ЕСКД. Чертежи для каждой детали создаются в программе ProEngineer с помощью вкладки главного меню *Файл* → *Создать*. В качестве типа файла определяется чертеж, в качестве шаблона выбирается файл соответствующего формата (A0–A4). При оформлении чертежей обязательно указываются предельные отклонения соответствующих размеров (приложение 2) [15], а также шероховатости поверхностей соответствующих компонентов.

Примеры оформления деталировочных чертежей на все детали разрабатываемой оснастки представлены в приложениях 6–18.

### *1.6. Описание работы оснастки*

В разделе спроектирована одноручьевая прямоточная трубная экструзионная головка (приложение 4). Головка крепится к экструдеру при помощи фланца *10*, в котором установлена решетка *11* с пакетом фильтрующих сеток *21*. Пройдя фильтр, расплав направляется в постепенно сужающийся канал в корпусе *8*. В конце этого канала устанавливается рассекатель расплава *4*, который равномерно распределяет поток полимера по периметру канала. Рассекатель крепится к дорнодержателю с помощью винта *28*. Пройдя через радиальные каналы в дорнодержателе *1*, расплав поступает в кольцевой зазор между основанием дорна *2* и основанием мундштука *5*, после чего выходит через кольцевое отверстие между мундштуком *6* и дорном *3*. Для регулировки равномерности выходящего расплава служат регулировочные винты *29* и кольцо резьбовое *7*. Мундштук *6*, основание мундштука *5*, корпус *8* и кольцо *9* соединяются между собой винтами *27*.

На поверхности головки размещается три хомутовых нагревательных элемента *24* и *25*, которые прижимаются к головке с помощью хомутов *22* и *23*. Сами же хомуты зажимаются за счет болтов *26* и гаек *30*. Через нагревательные элементы полимеру передается некоторое количество теплоты, необходимое для поддержания его в расплавленном состоянии. Регулирование температуры головки в различных зонах осуществляется термопарами, размещенными в гильзах *12*. Давление расплава полимера в экструзионной головке составляет примерно 1 МПа.

Калибровка трубы производится сжатым воздухом, который подается внутрь трубы через отверстие, изготовленное в дорне *3*, основании дорна *2*, дорнодержателе *1* через ниппель *13*.

Для транспортировки экструзионной головки в ней предусматривается рым-болт *31*. Формующие детали головок изготавливаются из легированных сталей. Поверхности деталей, соприкасающихся с расплавом, дополнительно полируются и хромируются.

## *1.7. Описание материала изделия и технологических параметров его переработки*

Кроме того, в пояснительной записке приводятся также основные характеристики и параметры переработки материала, из которого изготавливается изделие. При описании свойств материалов целесообразно пользоваться литературой, посвященной технологии пластических масс и технологии переработки полимерных материалов, а также соответствующими нормативно-правовыми актами [5–14, 16–18, 20–24, 27–35]. В рассматриваемом примере – это полиэтилен высокого давления марки ПЭВД 15303-003 по ГОСТ 16337 [5].

Полиэтилен – термопластичный насыщенный полимерный материал, молекулы которого состоят из этиленовых звеньев  $-CH_2-CH_2$ — и имеют конформацию плоского зигзага. Основной причиной, вызывающей различие в свойствах полиэтилена, является разветвленность макромолекул: чем больше разветвление в цепи, тем выше эластичность и меньше кристалличность полимера.

ПЭВД не смачивается водой и другими полярными жидкостями. При комнатной температуре он не растворяется в органических растворителях. Лишь при повышенной температуре полиэтилен сначала набухает, а затем растворяется в ароматических и хлорированных углеводородах. Изделия из ПЭВД могут эксплуатироваться при температурах до +60°С. Полиэтилен становится хрупким при температуре –70°С, поэтому изделия из этого материала могут эксплуатироваться в экстремальных условиях.

Окисление ПЭВД кислородом воздуха, под влиянием нагревания и воздействия солнечного света приводит к ухудшению физико-механических и диэлектрических свойств материала.

ПЭВД обладает небольшой теплопроводностью и большим коэффициентом термического расширения. По электрическим свойствам ПЭ как неполярный полимер относится к высококачественным диэлектрикам. Наряду с комплексом положительных свойств материал обладает и некоторыми недостатками: старение под действием тепла, кислорода воздуха, солнечной радиации; высокая ползучесть; низкая теплостойкость; недостаточная механическая прочность; горючесть.

Для увеличения стойкости к термоокислительным процессам и атмосферному воздействию в полимер вводят различные стабилизаторы.

ПЭВД перерабатывается всеми методами, использующимися для переработки термопластов: литьем под давлением, экструзией, экструзионно-раздувным формованием, прессованием и ротационным формованием. ПЭ всех марок физиологически безвреден, поэтому он широко применяется в медицине, в жилищном строительстве.

Основные физико-механические свойства полиэтилена высокого давления марки ПЭВД 15303-003 по ГОСТ 16337 [5] приведены в табл. 1.1.

Таблица 1.1

#### **Характеристика физико-механических свойств полиэтилена высокого давления марки ПЭВД 15303-003 (высший сорт) по ГОСТ 16337 [5]**

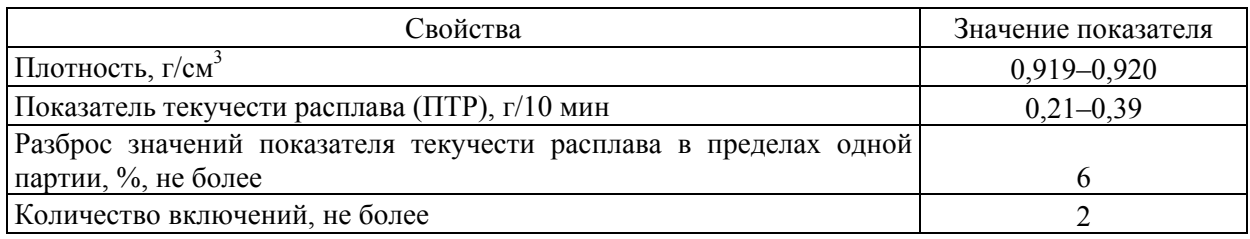

Окончание табл. 1.1

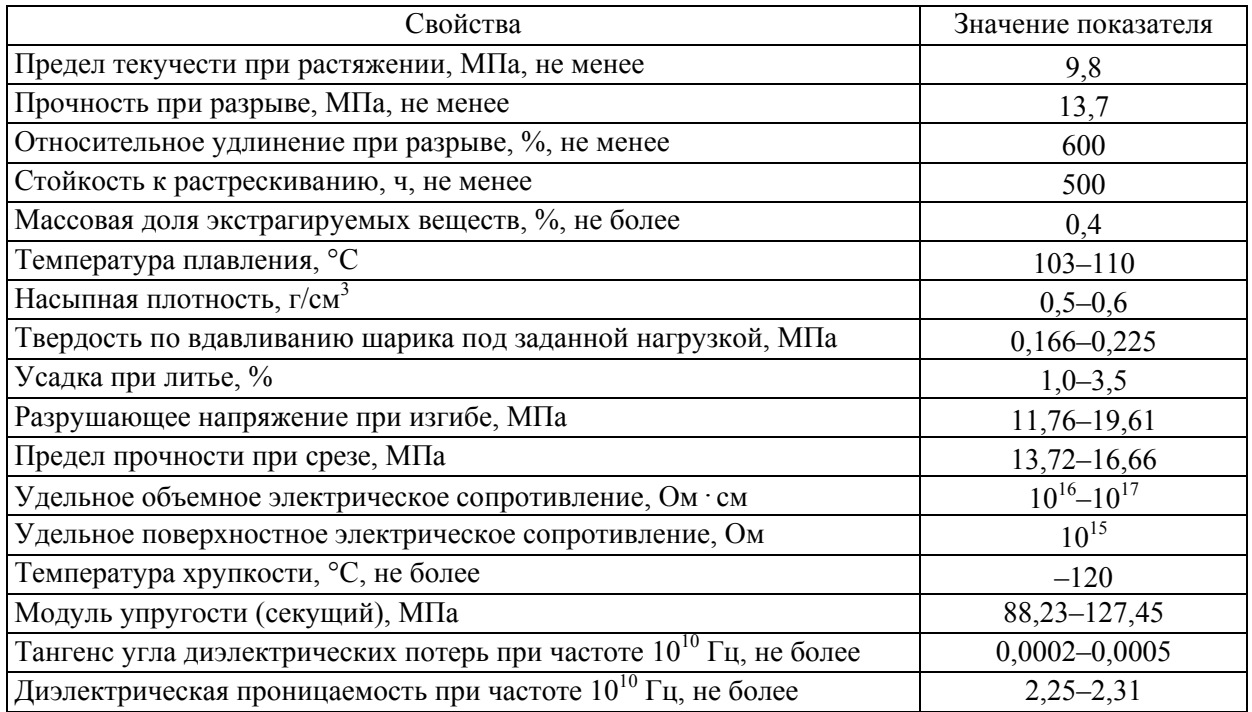

Температура и другие режимы переработки полиэтилена высокого давления марки ПЭВД 15303-003 по ГОСТ 16337 [5] методом экструзии представлены в табл. 1.2.

Таблица 1.2

#### **Параметры переработки полиэтилена высокого давления марки ПЭВД 15303-003 (высший сорт) по ГОСТ 16337 [5] методом экструзии**

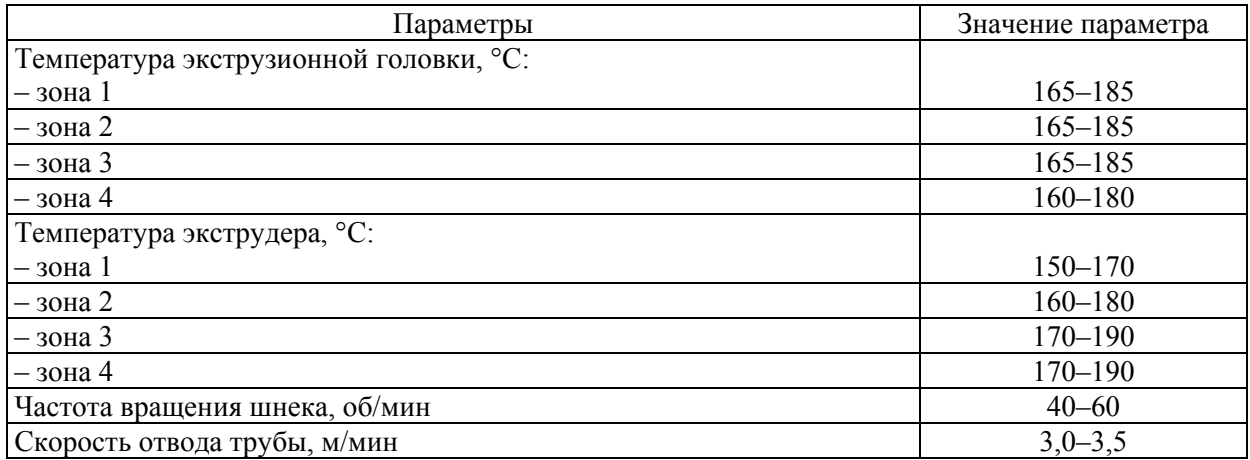

Таким образом, из предложенной марки материала при использовании указанных параметров переработки в разработанной оснастке методом экструзии можно получать трубу стабильно высокого качества, которая будет полностью удовлетворять предъявляемым требованиям.

## **ПРОЕКТИРОВАНИЕ ЭКСТРУЗИОННОЙ ГОЛОВКИ НА ИЗДЕЛИЕ «ПРОФИЛЬ»**

## *2.1. Проектирование изделия «Профиль»*

Профили представляют собой погонажные изделия. Они могут иметь сечение различной сложности. Процесс проектирования изделия в программе ProEngineer начинается с создания файла детали и выбора соответствующих шаблонов (единицы измерения соответствуют системе СИ) (*Файл* → *Создать*; тип файла – деталь, подтип файла – твердое тело, шаблон – mm  $kg$  sec part).

Общий вид отрезка изделия «Профиль» представлен на рис. 2.1.

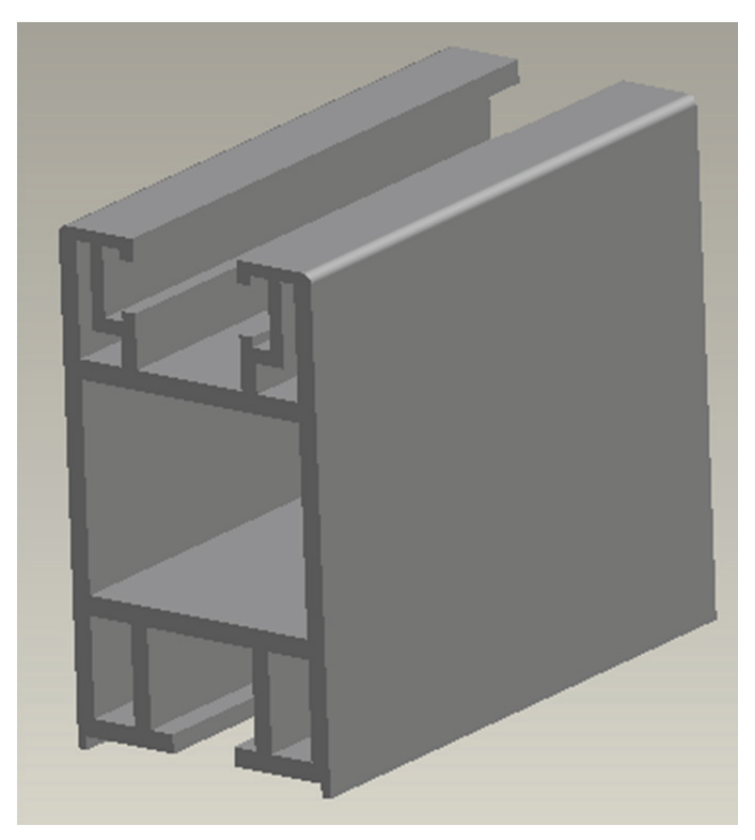

Рис. 2.1. Общий вид отрезка изделия «Профиль», получаемого методом экструзии

После создания файла с помощью соответствующих элементов изделию придается необходимая геометрия. Для рассматриваемого примера на базовой плоскости FRONT создается эскиз (рис. 2.2, *а*), который затем вытягивается на высоту 100 мм симметрично относительно плоскости эскизирования (рис. 2.2, *б*). При установлении размеров соответствующих элементов необходимо создавать их как сильные (пользовательские) размеры (выделяются коричневым цветом), а также определять максимально возможное количество привязок и закреплений. Кроме того, рекомендуется размещать эскиз таким образом, чтобы его центр находился в точке начала системы координат.

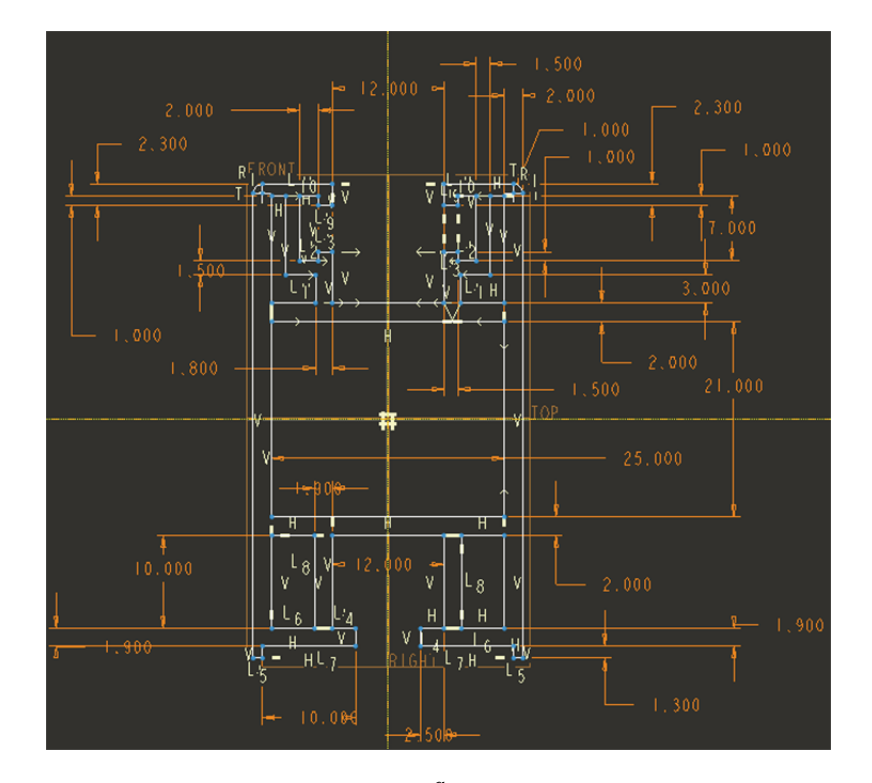

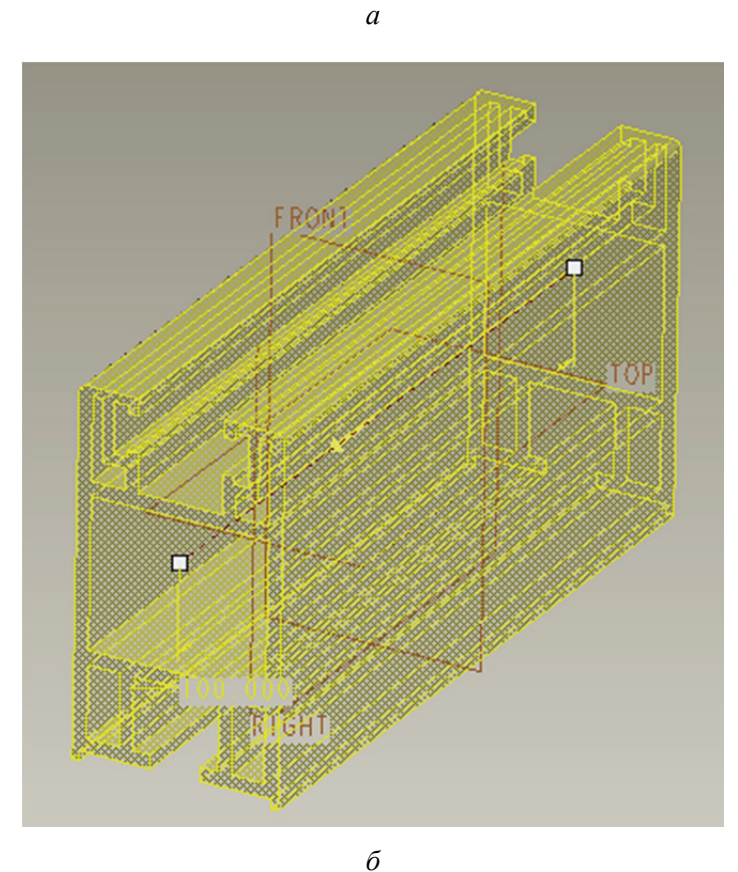

Рис. 2.2. Эскиз для создания элемента (*а*) и сам элемент *Вытягивание* (*б*)

При необходимости модель окрашивается в соответствующий цвет с помощью пользовательского образа, что создает дополнительный визуальный эффект.

Для создания на чертеже изделия сечения оно предварительно задается в соответствующей модели (диалоговое окно *Менеджер вида*, вкладка *Сечение*) и затем отображается при определении свойств соответствующего вида на чертеже. Таким образом можно создавать как простые, так и сложные разрезы и сечения.

В модели можно выбрать также материал, из которого будет изготавливаться соответствующее изделие (вкладка *Файл* → *Свойства* главного меню). После задания соответствующего материала система сама определяет плотность материала и, как следствие, может рассчитать массу детали. Определить массу изделия можно, воспользовавшись вкладкой *Анализ* → *Модель* → *Физические свойства* в режиме редактирования модели.

Следует отметить, что выше рассмотрен пример проектирования достаточно простого изделия. При проектировании соответствующего изделия необходимо проанализировать ряд факторов, таких как толщина стенки формуемого изделия, степень равнотолщинности изделия и т. д. Более подробно указанные вопросы рассматриваются в книгах, посвященных проектированию пластмассовых изделий [3].

На базе созданной модели на следующем этапе в программе ProEngineer создается чертеж (*Файл* → *Создать*; тип файла – чертеж). При выполнении чертежа профиля следует просто образмерить его поперечное сечение. При оформлении чертежей важно руководствоваться требованиями, перечисленными в ЕСКД, в которой определяются правила нанесения на чертежи размеров, предельных отклонений, заметок, символов шероховатости, расположения чертежных видов, разрезов, сечений, приводятся допустимые форматы, шрифты и т. д. [3].

С помощью инструментов программы ProEngineer осуществляется редактирование чертежей таким образом, чтобы они соответствовали всем требованиям, предусмотренным в ЕСКД. Кроме того, при оформлении чертежей необходимо учитывать также требования, приведенные в СТП БГТУ 002-2007 [4].

К тому же следует также определить марку материала, из которого будет изготавливаться будущее изделие. При выборе марки материала необходимо руководствоваться результатами анализа сферы применения пластмассового изделия.

В рассматриваемом примере изделие «Профиль» должно обладать довольно высокой прочностью и жесткостью, повышенной стойкостью к действию факторов окружающей среды и солнечного излучения. Традиционно оконные профили изготавливаются из различных марок непластифицированного поливинилхлорида (винипласта). Для получения проектируемого профиля вполне подойдет поливинилхлорид марки ПВХ-С-6370-Ж по ГОСТ 14332 [11], которая специально предназначена для производства жестких профилей. При выборе полимерного материала для других изделий следует анализировать технические нормативно-правовые акты и стандарты на соответствующие материалы, например [5–14]. Пример оформления чертежа на изделие, полученное методом экструзии, а именно на изделие «Профиль», представлен в приложении 19.

Помимо основных видов и разрезов, на чертеже необходимо также расположить аксонометрическое изображение проектируемой детали с вырезом его четверти (сечение заранее создается в модели изделия). Кроме того, на чертеже следует привести требования к изделию, к шероховатости его поверхности.

Рамка на оформляемом чертеже должна заполняться по СТП БГТУ 002-2007 [4].

Проектируемое в рассматриваемом примере изделие должно иметь довольно низкую шероховатость внешней поверхности (на уровне *Ra* = 0,4), но может иметь более высокую шероховатость внутренних поверхностей. Внешние размеры профиля подвергаются вакуумной калибровке и изготавливаются более точными (по сравнению с внутренними размерами), поскольку они должны точно сопрягаться с другими участками профилей при производстве оконных рам. К внешним размерам предъявляются более жесткие требования, а значит, для них на чертеже определены более жесткие предельные отклонения, выбранные по полю допуска *h*14 (размеры охватываемые) или *H*14 (размеры охватывающие) [3]. Внутренние размеры должны удовлетворять менее жестким требованиям, а следовательно, для этих размеров на чертеже определены менее жесткие предельные отклонения, выбранные по полю допуска *H*15 (размеры охватывающие) или *h*15 (размеры охватываемые) [3]. В приложении 2 представлены численные значения предельных отклонений для соответствующих полей допусков, которые наиболее часто используются при проектировании пластмассовых изделий и формующего инструмента для их изготовления (более подробную информацию можно найти в ГОСТ 25347 [15]).

#### *2.2. Компоновка экструзионной головки*

Необходимым элементом для экструзии является формующий инструмент. Формующим инструментом называется узел, имеющий канал, проходя по которому, поток расплавленного термопласта формируется в изделие заданной формы. Формующий инструмент присоединяется к экструдеру, нагнетающему расплав под нужным давлением, с требуемой скоростью и температурой. Головка экструдера представляет собой отдельный сменный узел. В ней крепятся детали, составляющие непосредственно формующий инструмент.

Назначение головки – направление выходящего из цилиндра экструдера гомогенизированного расплава полимера к выходному формующему отверстию. Расплав полимера проходит через решетку, пакет сеток и зазор между дорном и мундштуком, где формуется в заготовку соответствующей формы (соответствующего профиля).

Необходимые размеры формующего зазора получаются подбором соответствующего формующего инструмента – дорна и мундштука. Длина формующего зазора равна 15-кратной величине самого зазора. Площадь поперечного сечения формующего зазора делается несколько больше поперечного сечения готового изделия, так как требуется некоторая вытяжка заготовки внутри калибрующей насадки для создания минимального напряжения в заготовке.

Конструкции головок, формующих камерные профили, отличаются наличием дорна (вставок дорна), образующего отверстия (камеры) в изделии. Качество получаемого камерного профиля будет в значительной мере зависеть от рационального крепления дорна к корпусу головки.

На базе спроектированной модели профиля можно создать модели двух последних плит оснастки, в частности выходной плиты и плиты калибровки, а также формообразующих вставок. Для проектирования этих деталей в системе ProEngineer необходимо создать файл производства (*Файл* → *Создать*; тип файла – производство, подтип файла – полость пресс-формы, шаблон – mm\_kg\_sec\_mfg\_mold).

Основные принципы проектирования формообразующих деталей (ФОД) рассматриваются в специализированной литературе [1]. В общем случае для проектирования ФОД следует разместить в файле производства модель спроектированного изделия, определить усадку полимерного материала (для увеличения выходной щели по сравнению с размером профиля), создать заготовку подходящих размеров и формы, разделить заготовку на соответствующие объемы и сформировать твердые тела на основе указанных объемов.

При выборе формы заготовки необходимо заранее задать сечение будущей головки. Чаще всего экструзионные головки имеют круглое или прямоугольное сечение. Толщина выходной плиты выбирается равной 15-кратной величине зазора. В том случае, если величина выходной щели составляет 2 мм, то толщина плиты равна 30 мм. Целесообразно выбирать габаритные размеры заготовки таким образом, чтобы они составляли целые числа.

В качестве поверхности разделения компонентов в рассматриваемом примере служит поверхность самого профиля. Используя эту поверхность, из объема заготовки постепенно выделяются отдельные компоненты. Кроме того, вручную можно также определить поверхность разделения выходной плиты и плиты калибровки (с помощью элементов редактирования поверхностей) [1].

Ниже представлен алгоритм создания компонентов для нашего случая. После размещения модели в файле производства необходимо задать значение усадки материала (в рассматриваемом примере 0,5%). В нашем случае уместно изготавливать заготовку круглого сечения (рис. 2.3) [1].

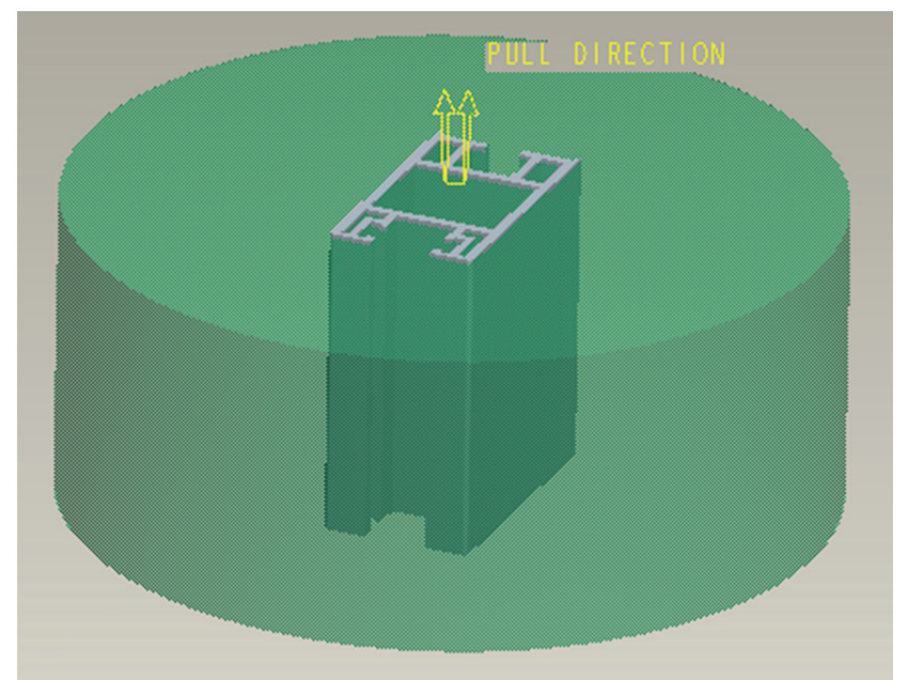

Рис. 2.3. Создание заготовки формообразующих деталей

В рассматриваемом примере следует определить поверхность разъема выходной плиты и плиты калибровки, как это показано на рис. 2.4 [1].

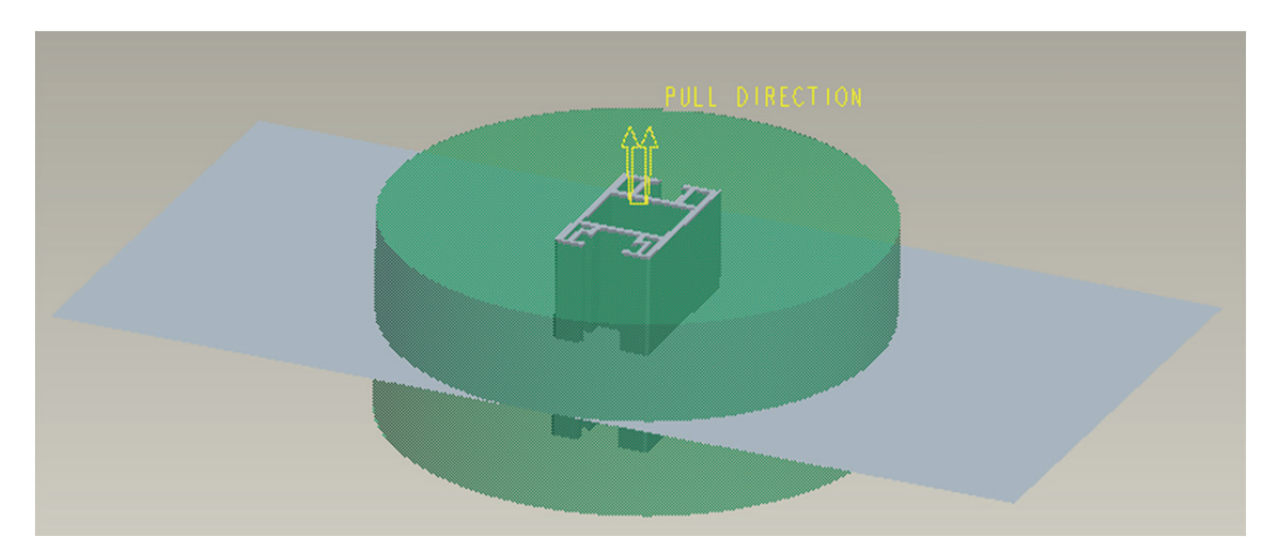

Рис. 2.4. Создание поверхности разъема выходной плиты и плиты калибровки

После создания поверхности разделения можно из общего объема заготовки получить объемы всех формообразующих деталей. В нашем случае подобными формообразующими деталями являются центральная вставка, прямые и угловые вставки, выходная плита и плита калибровки. На следующем этапе на основании этих литейных объемов можно получить твердотельные компоненты (при необходимости во время извлечения изделия можно определить для создаваемых деталей шаблон, что позволяет предусмотреть наличие в соответствующих моделях базовой геометрии) (рис. 2.5). Для моделей формообразующих деталей можно также задать материал, из которого они впоследствии будут изготавливаться [1].

При компоновке оснастки в программе ProEngineer создается сборочный файл (вкладка главного меню *Файл* → *Создать*; тип файла – сборка, подтип файла – конструкция, шаблон – mm\_kg\_sec\_assy), в котором следует последовательно разместить все компоненты соответствующей головки. Для этого предварительно каждый из элементов оснастки необходимо создать в программе ProEngineer в виде отдельного файла (*Файл* → *Создать*; тип файла – деталь, подтип файла – твердое тело, шаблон – mm kg sec part). Следует отметить, что в том случае, если в процессе проектирования выявляется необходимость изменения какой-либо геометрии или размера какого-либо элемента головки, то после подобных изменений корректируется также и общий вид сборки оснастки (принцип ассоциативности [1]). То же самое справедливо и для чертежей – любые изменения, вносимые в конструкцию какой-либо детали, всегда автоматически вносятся и в файл чертежа на эту деталь.

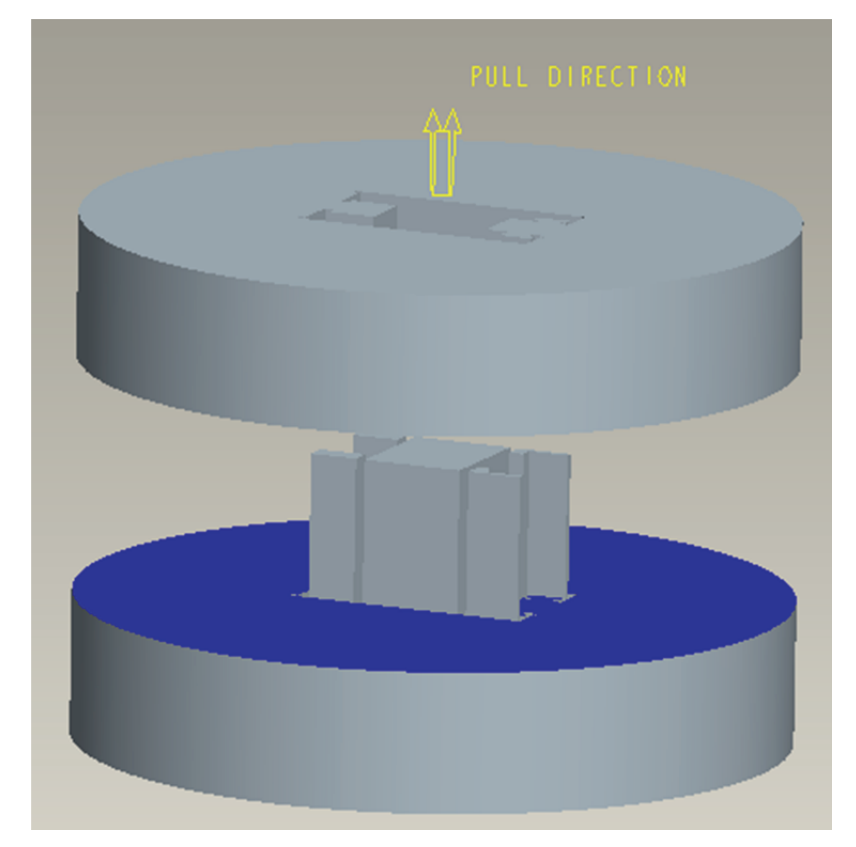

Рис. 2.5. Получение моделей центральной вставки, прямых и угловых вставок, выходной плиты и плиты калибровки

При создании каждого компонента оснастки следует в режиме редактирования модели определить его геометрию и размеры, а впоследствии разместить созданный элемент в файле сборки. При определении расположения деталей оснастки в сборочном файле необходимо предусмотреть достаточное количество закреплений этих элементов, поскольку только в этом случае при корректировке геометрии или размеров какого-либо компонента относительное расположение остальных компонентов будет оставаться неизменным.

Ниже на рис. 2.6 представлены общие требования к компоновке оснастки на примере экструзионной головки на изделие «Профиль».

Общие принципы компоновки формующего инструмента рассматриваются в книгах, посвященных конструированию экструзионных головок [3, 16–22, 24, 35, 36].

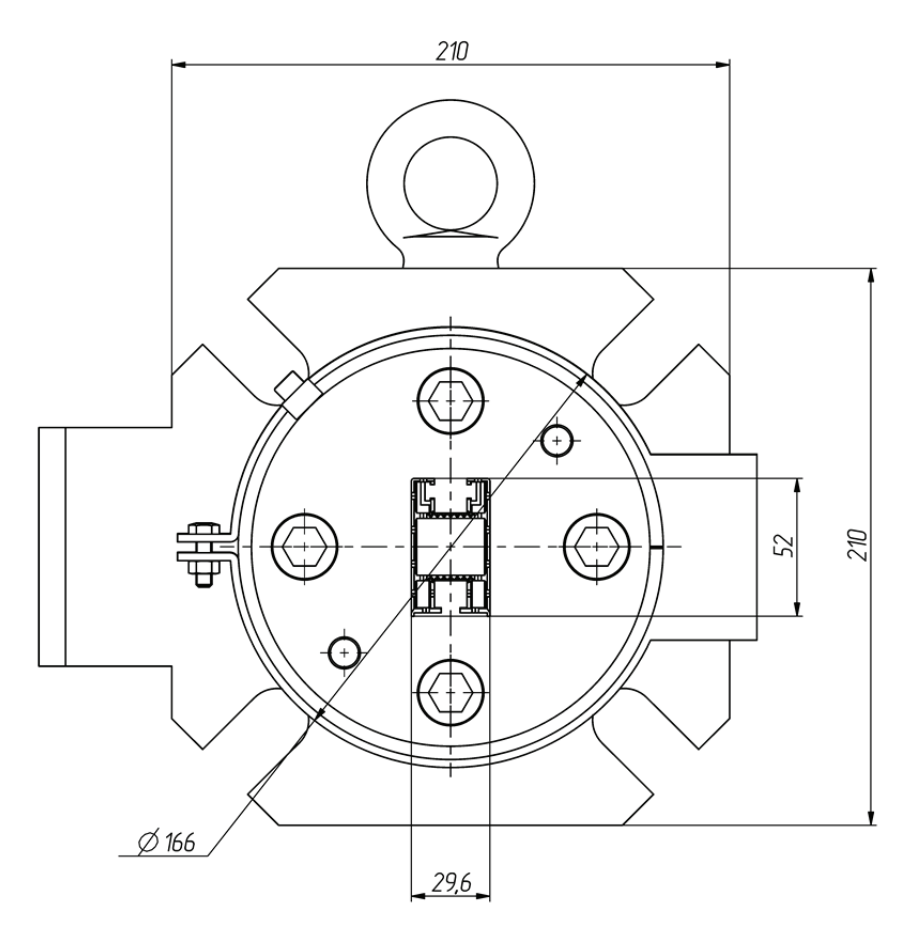

Рис. 2.6. Компоновка экструзионной головки на изделие «Профиль»

В настоящем пособии приводится пример проектирования оснастки на довольно простое изделие, а поэтому и компоненты указанной головки имеют достаточно простую конструкцию. Головки на другие изделия могут иметь гораздо более сложную конструкцию. Ниже описаны основные компоновочные решения, выбранные только для конкретной оснастки.

Размеры крепежных компонентов головки подбираются в соответствии с размерами фланца экструдера, к которому оснастка привязывается. К одной из опорных плит крепятся рассекатели, а к другой опорной плите – формующие вставки. Опорные плиты рассекают общий поток расплава на несколько потоков, которые, соединяясь вновь, образуют продольные швы на изделии. Швы неизбежно снижают в той или иной степени прочность получаемого профиля, а иногда даже делаются заметными на поверхности в виде линий спая. Поэтому конструкции опорных плит прямоточной головки уделяется особое внимание.

В рассматриваемом примере головка проектируется на агрегат ECH 1×45×25, характеристики которого даются в приложении 3.

При проектировании каждой детали экструзионной головки целесообразно также определить материал данной детали, поскольку в этом случае система сможет рассчитать массу как отдельного компонента, так и всей будущей оснастки в целом. Материалы деталей оснастки выбираются согласно рекомендациям, приведенным в литературе [3, 25] и в нормативно-технической документации (ГОСТ 27358 [26]).

На базе созданного сборочного файла следует оформить чертеж формующего инструмента, на котором изображается фронтальный вид головки и ее разрез. В случае необходимости на чертеже можно также разместить третий вид оснастки – вид сверху (или местный вид). Разрез оснастки следует оформлять таким образом, чтобы линия сечения проходила через все элементы формующего инструмента. Разрез первоначально оформляется в сборочном файле формующего инструмента, а затем уже отображается на сборочном чертеже головки. На сборочном чертеже представляются также «Технические требования» и «Технические характеристики» проектируемой оснастки. Пример оформления сборочного чертежа экструзионной головки на изделие «Профиль» приведен в приложении 20.

На разрабатываемую оснастку оформляется спецификация в соответствии с требованиями ЕСКД. Спецификация создается в программе ProEngineer в виде отчета с привязкой к конкретному чертежу. Для создания спецификации в программе необходимо первоначально открыть сборочный файл оснастки, чертеж этой головки, после чего воспользоваться вкладкой основного меню *Файл* → *Создать*. В качестве типа создаваемого файла следует выбрать отчет (расширение .rep), а в качестве шаблона для создания отчета – файл specificazia\_a4.frm. Программа автоматически группирует входящие в состав сборки компоненты в соответствии с тем типом, который определен для конкретного компонента в его параметрах (если он вообще задан). Система также определяет количество компонентов одного типа и заполняет поле *Примечание* (информация также считывается с параметров, установленных для конкретной модели). Пример оформления спецификации к сборочному чертежу экструзионной головки на изделие «Профиль» представлен в приложении 21.

#### *2.3. Гидравлический расчет головки*

Для экструзионной головки на практике обычно выполняется гидравлический расчет. Основная задача гидравлического расчета головок заключается в определении зависимости между перепадом давления по длине канала и производительностью. Объемная производительность потока вязких жидкостей  $Q$ , см<sup>3</sup>/с, проходящих через головку, прямо пропорциональна падению давления и обратно пропорциональна вязкости [3, с. 360]:

$$
Q = \frac{k \cdot \Delta p}{\mu},\tag{2.1}
$$

где *k* – коэффициент пропорциональности, зависящий от геометрии головки, или коэф- $\phi$ ициент геометрической формы головки, см<sup>3</sup>;  $\Delta p$  – перепад давления в головке, МПа;  $\mu$  – динамическая вязкость, Па $\cdot$ с.

Зависимости, основанные на упрощенном методе расчета коэффициентов геометрической формы, позволяют определить характеристики каналов простейших форм с достаточной для практических расчетов точностью. Головка разделяется на ряд таких элементарных каналов, и для каждого участка считается свое значение коэффициента (рис. 2.7).

Общая величина коэффициента пропорциональности для всей головки находится по следующей зависимости:

$$
k = \frac{1}{\frac{1}{k_1} + \frac{1}{k_2} + \frac{1}{k_3} + \frac{1}{k_4} + \frac{1}{k_5} + \frac{1}{k_6} + \frac{1}{k_7} + \frac{1}{k_8}},
$$
(2.2)

где *k*1–*k*8 – коэффициенты геометрической формы отдельных участков канала профильной головки [3, с. 360–362].

Значение коэффициента, характерное для распределительной решетки, вычисляется по формуле

$$
k_1 = \frac{z \cdot \pi \cdot d^4}{128 \cdot b},\tag{2.3}
$$

где *z* – число отверстий в решетке, шт.; *d* – диаметр отверстия в решетке, см; *b* – толщина решетки, см.

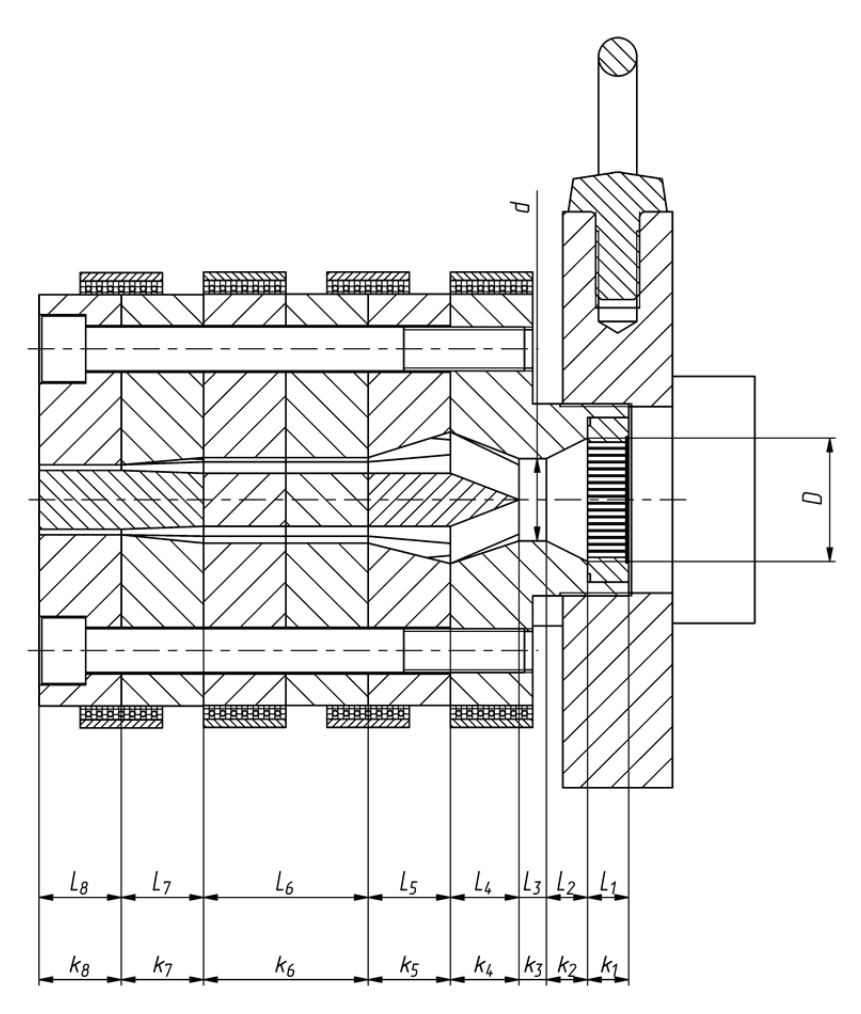

Рис. 2.7. Разделение канала экструзионной головки на участки простой формы

Значение коэффициента для конического канала определяется по следующей формуле:

$$
k_2 = \frac{3 \cdot \pi \cdot D^3 \cdot d^3}{128 \cdot L_2 \cdot (D^2 + D \cdot d + d^2)},
$$
\n(2.4)

где *D* – диаметр основания конуса на входе, см; *d* – диаметр вершины конуса на выходе, см; *L*2 – длина конического канала, см.

Значение коэффициента для цилиндрического канала находится из соотношения

$$
k_3 = \frac{\pi \cdot d^4}{128 \cdot L_3},
$$
\n(2.5)

где *d* – диаметр канала, см; *L*3 – длина канала, см.

Значение коэффициента для клинообразного щелевого канала рассчитывается по следующей формуле:

$$
k_4 = \frac{b \cdot h_1^2 \cdot h_2^2}{6 \cdot L_4 \cdot (h_1 + h_2)},
$$
\n(2.6)

где *b* – ширина щели, см;  $h_1$  – высота щели на входе в канал, см;  $h_2$  – высота щели на выходе из канала, см; *L*4 – длина щели, см.

Для пятого и седьмого участков значения коэффициентов вычисляются аналогично четвертому участку.

Значение коэффициента для щелевого канала определяется по формуле

$$
k_6 = \frac{b \cdot h^3}{12 \cdot L_6},\tag{2.7}
$$

где *b* – ширина щели, см; *h* – высота щели, см; *L*6 – длина щели, см.

Для восьмого участка значения коэффициентов находятся аналогично шестому участку.

Подставив числовые значения, взятые с модели и чертежа головки, в приведенные формулы, получим следующие значения:

$$
k_1 = \frac{241 \cdot 3,14 \cdot 0,2^4}{128 \cdot 1,5} = 0,0063 \text{ cm}^3,
$$
  
\n
$$
k_2 = \frac{3 \cdot 3,14 \cdot 4,5^3 \cdot 3^3}{128 \cdot 1,5 \cdot (4,5^2 + 4,5 \cdot 3 + 3^2)} = 2,8237 \text{ cm}^3,
$$
  
\n
$$
k_3 = \frac{3,14 \cdot 3^4}{128 \cdot 1,0} = 1,9870 \text{ cm}^3,
$$
  
\n
$$
k_4 = \frac{2,75 \cdot 1,5^2 \cdot 1,36^2}{6 \cdot 2,5 \cdot (1,5 + 1,36)} = 0,2668 \text{ cm}^3,
$$
  
\n
$$
k_5 = \frac{23,0 \cdot 1,5^2 \cdot 0,4^2}{6 \cdot 3 \cdot (1,5 + 0,4)} = 0,2421 \text{ cm}^3,
$$
  
\n
$$
k_6 = \frac{23,0 \cdot 0,4^3}{12 \cdot 6} = 0,0204 \text{ cm}^3,
$$
  
\n
$$
k_7 = \frac{24,19 \cdot 0,4^2 \cdot 0,18^2}{6 \cdot 3 \cdot (0,4 + 0,18)} = 0,0120 \text{ cm}^3,
$$
  
\n
$$
k_8 = \frac{24,19 \cdot 0,18^3}{12 \cdot 3} = 0,0039 \text{ cm}^3.
$$

Подставив полученные значения в формулу (2.2), рассчитаем:

$$
k = \frac{1}{\frac{1}{0,0063} + \frac{1}{2,8237} + \frac{1}{1,9870} + \frac{1}{0,2668} + \frac{1}{0,2421} + \frac{1}{0,0204} + \frac{1}{0,0120} + \frac{1}{0,0039}} = 0,0018 \text{ cm}^3.
$$

Вязкость расплава в головке µ, Па · с, вычисляется по формуле

$$
\mu = \mu_0 \cdot \gamma^{n-1},\tag{2.8}
$$

где  $\mu_0$  – вязкость при  $T_0$ , Па $\cdot$ с (принимаем  $\mu_0 = 6,6\cdot10^3$  Па $\cdot$ с);  $\gamma$  – среднее значение градиента скорости сдвига, с<sup>-1</sup> (полагаем  $\gamma = 100 \text{ c}^{-1}$ ); *n* – реологическая постоянная, равная 0,47.

Подставим числовые значения в формулу (2.8):

$$
\mu = 6.6 \cdot 10^3 \cdot 100^{0.47-1} = 575 \text{ Ta} \cdot \text{c}.
$$

В том случае, если в экструзионной головке будет обеспечено давление 5 МПа, то производительность этой головки будет составлять:

$$
Q = \frac{0.0018 \cdot 5 \cdot 10^6}{575} = 15,65 \text{ cm}^3/\text{c}.
$$

При плотности материала, равной 1,39 г/см<sup>3</sup>, производительность составит  $Q$  = 78,31 кг/ч.

## *2.4. Тепловой расчет экструзионной головки*

Расчет полезной мощности нагревателей  $W_{\text{non}}$ , Вт, необходимой для нагрева экструзионной головки, проводится по следующей формуле:

$$
W_{\text{non}} = c \cdot Q \cdot \Delta t,\tag{2.9}
$$

где *с* – теплоемкость перерабатываемого полимера (ПВХ марки ПВХ-С-6370-Ж согласно ГОСТ 14332 [11]), кДж/(кг·°С) ( $c = 1-2$  кДж/(кг·°С), принимаем  $c = 1.5$  кДж/(кг·°С)); *Q* – производительность экструзионной головки, кг/ч (*Q* = 78,31 кг/ч, рассчитано в предыдущем подразделе); Δ*t* – разность температур нагреваемого материала на входе и на выходе из головки, <sup>o</sup>C (полагаем  $\Delta t = 10^{\circ}$ C).

Итак, полезная мощность нагревателей составляет:

$$
W_{\text{non}} = 1,5 \cdot 78,31 \cdot 10 = 1174,65 \text{ kJ/K/v} = 326,3 \text{ Br.}
$$

Мощность тепловых потерь от боковой поверхности головки  $W_{\text{nor}}$ , Вт, по механизму конвекции рассчитывается по формуле (пренебрегаем потерями тепла по механизму лучистого теплообмена):

$$
W_{\text{nor}} = \alpha_{\delta} \cdot F_{\delta} \cdot \Delta t, \qquad (2.10)
$$

где  $\alpha_{\delta}$  – коэффициент теплоотдачи,  $Br/(M^2 \cdot ^{\circ}C)$  (для естественной конвекции принимаем  $\alpha_{\delta}$  = 8 Вт/(м<sup>2</sup> · °C) [19, с. 369]);  $F_{\delta}$  – площадь боковой поверхности, м<sup>2</sup> ( $F_{\delta}$  = 0,09 м<sup>2</sup>, определяем по модели головки); Δ*t* – разность температур поверхности и окружающей среды, °C ( $\Delta t = 160 - 20 = 140$ °C).

Таким образом, мощность тепловых потерь составляет:

$$
W_{\text{nor}} = 8 \cdot 0.09 \cdot 140 = 100.8 \text{ Br.}
$$

Найдем общую мощность нагревательных элементов с учетом того, что реальная мощность на 20% превосходит расчетную:

$$
W_{\text{ofm}} = 1.2 \cdot (W_{\text{non}} + W_{\text{nor}}). \tag{2.11}
$$

Подставим числовые значения в формулу (2.11):

$$
W_{\text{ofm}} = 1.2 \cdot (326.3 + 100.8) = 512.5 \text{ Br.}
$$

В головке располагается четыре нагревателя, мощность каждого из которых составляет 150 Вт. Этой мощности достаточно для поддержания рабочей температуры головки.

#### *2.5. Оформление деталировочных чертежей*

При оформлении деталировочных чертежей на каждую деталь оснастки следует придерживаться правил, предусмотренных в ЕСКД. Чертежи для каждой детали создаются в программе ProEngineer с помощью вкладки главного меню *Файл* → *Создать*. В качестве типа файла определяется чертеж, в качестве шаблона выбирается файл соответствующего формата (A0–A4). При оформлении чертежей обязательно указываются предельные отклонения соответствующих размеров (приложение 2) [15], а также шероховатости поверхностей соответствующих компонентов.

Примеры оформления деталировочных чертежей на все детали разрабатываемой оснастки представлены в приложениях 22–36.

#### *2.6. Описание работы оснастки*

В разделе спроектирована одноручьевая профильная экструзионная головка (приложение 20). Головка крепится к экструдеру с помощью фланца *7*, в котором установлена решетка *14* с пакетом фильтрующих сеток *21*. Пройдя фильтр, расплав направляется в постепенно сужающийся канал в плите входной *6*. В конце этого канала устанавливаются рассекатели расплава – центральный *11*, верхние *12* и нижние *13*. Рассекатели равномерно распределяют поток полимера по периметру канала. Рассекатели крепятся к плите опорной *4* посредством винтов *26* и *27* и центрируются штифтами *31* и *32*. Для центрации блока плит относительно фланца *7* предусматривается штифт *33*.

Проходя через щелевой зазор, формируемый плитой сжатия *5*, плитами опорными *3* и *4*, плитой калибровки *2*, вставкой центральной *8*, вставками прямыми *9* и вставками угловыми *10*, расплав поступает в выходной зазор между плитой выходной *1* и вставками *8*–*10*. Плиты *1*–*6* соединяются между собой с помощью винтов *25* и центрируются штифтами *30*.

На поверхности головки размещается четыре хомутовых нагревательных элемента *23*, которые прижимаются к головке при помощи хомутов *22*. Сами же хомуты зажимаются за счет болтов *24* и гаек *28*. Через нагревательные элементы полимеру передается некоторое количество теплоты, необходимое для поддержания его в расплавленном состоянии. Регулирование температуры головки в различных зонах осуществляется термопарами, размещенными в гильзах *15*. Давление расплава полимера в экструзионной головке составляет примерно 5 МПа. Калибровка профиля выполняется с помощью вакуума.

Для транспортировки и установки экструзионной головки в ней предусматривается рым-болт *29*.

Формующие детали головок изготавливаются из легированных сталей. Поверхности деталей, которые соприкасаются с расплавом, дополнительно полируются и хромируются.

## *2.7. Описание материала изделия и технологических параметров его переработки*

Кроме того, в пояснительной записке приводятся также основные характеристики и параметры переработки материала, из которого изготавливается изделие. При описании свойств материалов целесообразно пользоваться литературой, посвященной технологии пластических масс и технологии переработки полимерных материалов, а также соответствующими нормативно-правовыми актами [5–13, 16–18, 20–24, 27–35]. В рассматриваемом примере – это поливинилхлорид марки ПВХ-С-6370-Ж в соответствии с ГОСТ 14332 [11].

Поливинилхлорид (ПВХ) – универсальный термопластичный полимер, получаемый полимеризацией винилхлорида. Сырьем для производства винилхлорида являются поваренная соль и нефтепродукты. ПВХ – продукт крупнотоннажного химического производства. Мировое потребление ПВХ составляет около 25 млн т в год. ПВХ имеет очень широкий спектр использования – производство сайдинга, элементов кровли, профилей пластиковых окон, водопроводных труб, грампластинок, кабельной продукции, декоративных и технических пленок и пластиков, машиностроительных и электротехнических деталей, текстильных и технических волокон, напольных покрытий, товаров для спорта и отдыха, игрушек, медицинских изделий, тары и упаковки и многого другого.

Химическая формула поливинилхлорида следующая: (–CH2–CHCl–)*n*. Молекулярная масса полимера составляет  $(10-150) \cdot 10^3$ , температура стеклования (температура размягчения) – 75–80°С; температура текучести – 150–220°С; при нагревании до 120°С в нем начинаются процессы деструкции с выделением хлороводорода (HCl) (поэтому в полимер всегда вводят термостабилизатор); плотность равна 1,38-1,40 г/см<sup>3</sup>; морозостойкость до –100°C (для непластифицированного ПВХ); водопоглощение составляет 0,05–0,40% (для непластифицированного ПВХ); допустимая остаточная влажность – 0,2% (для непластифицированного ПВХ); усадка (при изготовлении изделий) – 0,3–0,7% (для непластифицированного ПВХ).

Поливинилхлорид растворим в дихлорэтане, циклогексане, хлор- и нитробензоле, ограниченно – в бензоле, ацетоне, не растворим в воде, спиртах, углеводородах. Стоек к действию растворов щелочей, кислот, солей; атмосферо- и грибостоек.

Поливинилхлорид – аморфный трудногорючий термопластичный полимер (большое содержание хлора делает ПВХ самозатухающим). При температурах выше 120°C начинается заметное отщепление HCl, протекающее количественно при 300–350°C. При более высоких температурах наблюдается разрыв полимерных цепей с образованием углеводородов. Разложение полимера сопровождается изменением его цвета от слоновой кости до вишнево-коричневого.

Непластифицированный ПВХ – жесткий, твердый полимер. Материал может быть как прозрачным, так и матовым. Полимер хорошо соединяется при сварке, некоторые типы материала физиологически нейтральны.

Поливинилхлорид перерабатывают всеми известными методами переработки пластмасс.

Основные физико-механические свойства поливинилхлорида марки ПВХ-С-6370-Ж по ГОСТ 14332 [11] приведены в табл. 2.1.

Таблица 2.1

| Свойства                                                 | Значение показателя |
|----------------------------------------------------------|---------------------|
| Количество загрязнений и посторонних веществ, не более   | 40                  |
| Значение К (константа Фикентчера)                        | $63 - 65$           |
| Насыпная плотность, г/см <sup>3</sup>                    | $0,55-0,65$         |
| Остаток на сите после просева с сеткой № 04, %, не более | 10                  |
| Массовая доля влаги и летучих веществ, %, не более       | 0,5                 |
| Массовая доля винилхлорида, млн <sup>-1</sup> , не более | 10                  |
| Плотность, $r/cm^3$                                      | $1,38-1,40$         |

**Характеристика физико-механических свойств поливинилхлорида марки ПВХ-С-6370-Ж по ГОСТ 14332 [11]** 

Температура и другие режимы переработки поливинилхлорида марки ПВХ-С-6370-Ж по ГОСТ 14332 [11] методом экструзии представлены в табл. 2.2.

Таблица 2.2

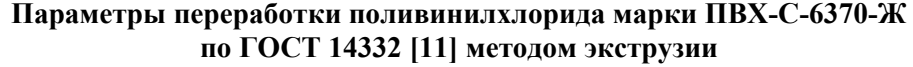

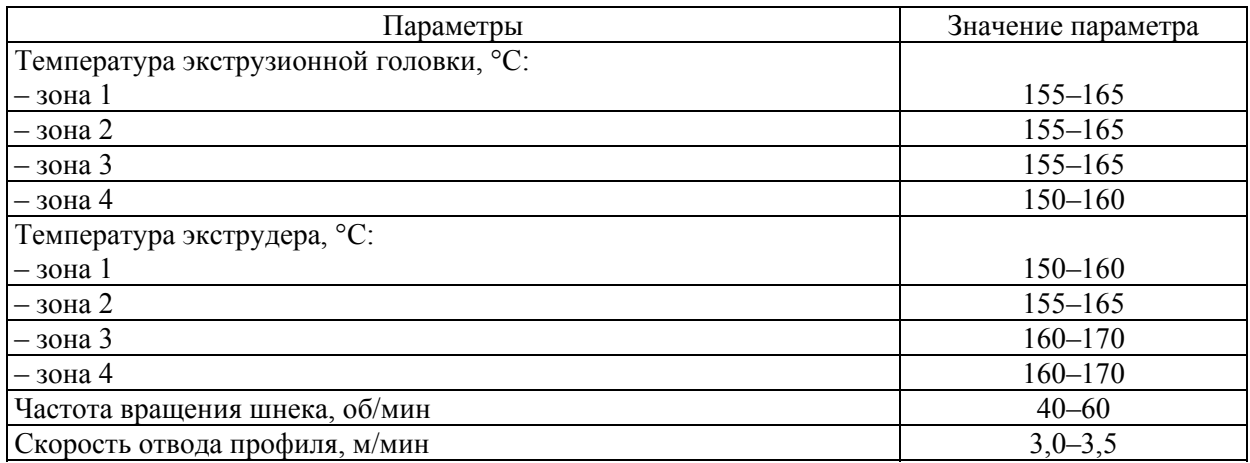

Таким образом, из предложенной марки материала при использовании указанных параметров переработки в разработанной оснастке методом экструзии можно получать сложный профиль стабильно высокого качества, который будет полностью удовлетворять предъявляемым требованиям.

# **ПРОЕКТИРОВАНИЕ ЭКСТРУЗИОННОЙ ГОЛОВКИ НА ИЗДЕЛИЕ «ПЛЕНКА»**

#### *3.1. Проектирование изделия «Пленка»*

Пленочная продукция преимущественно производится рукавным методом, т. е. методом экструзии с последующим раздувом. При проектировании этого изделия необходимо определить диаметр получаемого пленочного рукава (или ширину рулона сложенного рукава), а также толщину стенки получаемой пленки. В рассматриваемом примере ширина сложенного рукава составляет 1500 мм, а толщина пленки – 250 мкм.

Пленка изготавливается из полиэтилена высокого давления марки ПЭВД 15803-020 по ГОСТ 16337 [5].

#### *3.2. Компоновка экструзионной головки*

При проектировании пленочной экструзионной головки в программе ProEngineer не приходится использовать в качестве отправной точки модель изделия. Кроме того, следует учитывать, что выходной канал этой головки имеет несколько иные размеры по сравнению с размерами пленочного рукава, поскольку после выхода из головки трубчатая заготовка подвергается двухосной ориентации – вытяжке и раздуву, в результате чего изменяется как внешний диаметр пленки, так и ее толщина.

В нашем случае выходной зазор головки имеет диаметр 250 мм и толщину 2,5 мм.

При компоновке оснастки в программе ProEngineer создается сборочный файл (вкладка главного меню *Файл* → *Создать*; тип файла – сборка, подтип файла – конструкция, шаблон – mm\_kg\_sec\_assy), в котором необходимо последовательно разместить все компоненты соответствующей головки. Для этого предварительно каждый из элементов оснастки следует создать в программе ProEngineer в виде отдельного файла (*Файл* → *Создать*; тип файла – деталь, подтип файла – твердое тело, шаблон – mm\_kg\_sec\_part). Важно подчеркнуть, что в том случае, если в процессе проектирования выявляется необходимость изменения какой-либо геометрии или размера какого-либо элемента головки, то после подобных изменений корректируется также и общий вид сборки оснастки (принцип ассоциативности [1]). То же самое справедливо и для чертежей – любые изменения, вносимые в конструкцию какой-либо детали, всегда автоматически вносятся и в файл чертежа на эту деталь.

При создании каждого компонента оснастки следует в режиме редактирования модели определить его геометрию и размеры, а впоследствии разместить созданный элемент в файле сборки. При определении расположения деталей оснастки в сборочном файле необходимо предусмотреть достаточное количество закреплений этих элементов, поскольку только в этом случае при корректировке геометрии или размеров какого-либо компонента относительное расположение остальных компонентов будет оставаться неизменным.

Ниже на рис. 3.1 представлены общие требования к компоновке оснастки на примере экструзионной головки на изделие «Пленка».

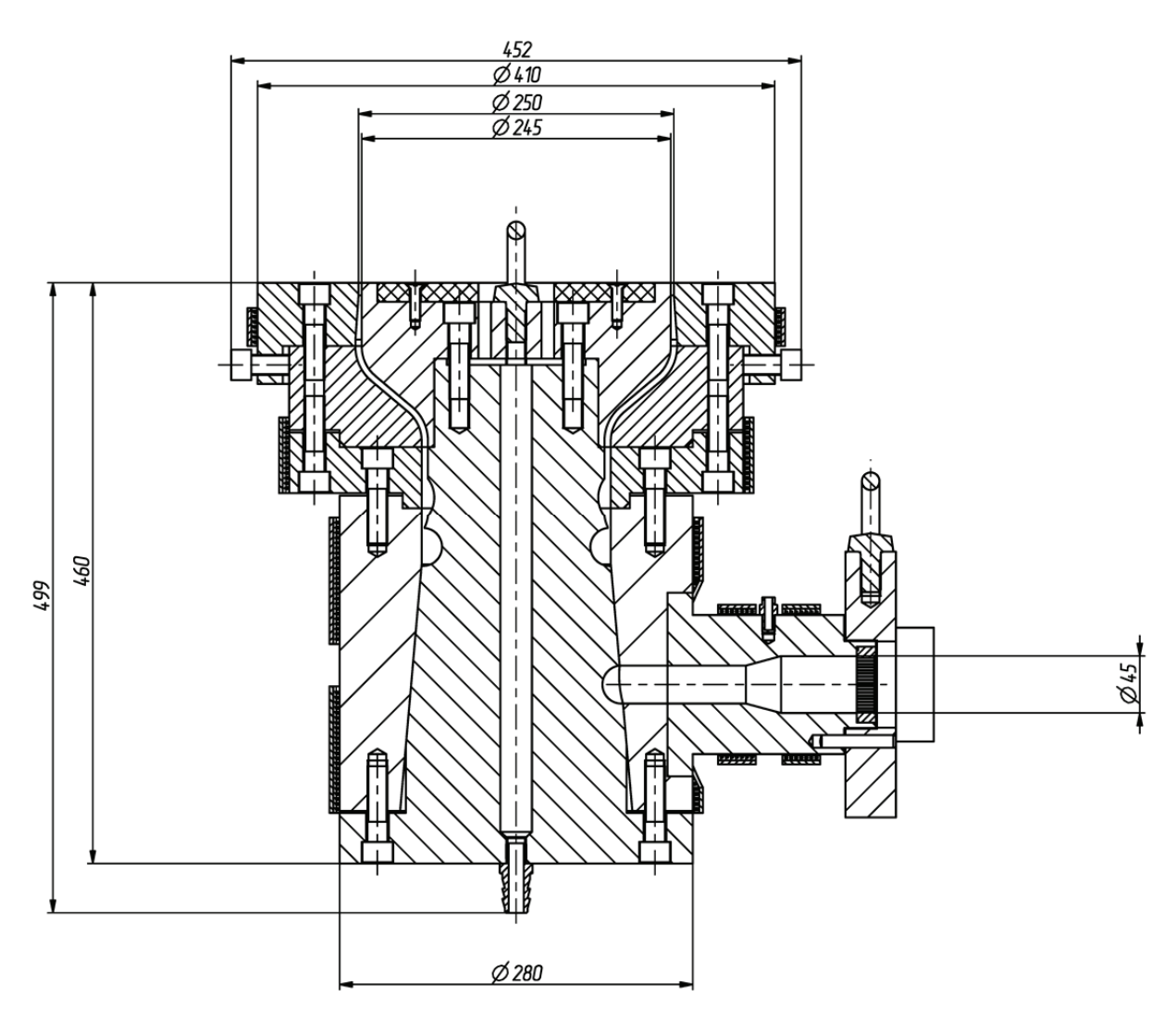

Рис. 3.1. Компоновка экструзионной головки на изделие «Пленка»

Общие принципы компоновки формующего инструмента рассматриваются в книгах, посвященных конструированию экструзионных головок [3, 17–22, 37, 38].

В настоящем пособии приводится пример проектирования оснастки на довольно простое изделие, а поэтому и компоненты указанной головки имеют достаточно простую конструкцию. Головки на другие изделия (например, многослойные пленки) могут иметь гораздо более сложную конструкцию. Ниже описаны основные компоновочные решения, выбранные только для конкретной оснастки.

Размеры крепежных компонентов головки подбираются в соответствии с размерами фланца экструдера, к которому оснастка привязывается. Головка состоит из корпуса, в котором размещается основание дорна и дорн. К корпусу крепятся также детали, оформляющие внешнюю поверхность рукава, а именно основание, основание мундштука и мундштук. В головке реализуется боковая подача расплава.

В рассматриваемом примере головка проектируется на агрегат ECH 1×45×25, характеристики которого даются в приложении 3.

При проектировании каждой детали экструзионной головки желательно также определить материал данной детали, поскольку в этом случае система сможет рассчитать массу как отдельного компонента, так и всей будущей оснастки в целом. Материалы деталей оснастки выбираются согласно рекомендациям, приведенным в литературе [3, 25] и в нормативно-технической документации (ГОСТ 27358 [26]).

На базе созданного сборочного файла следует оформить чертеж формующего инструмента, на котором изображается фронтальный вид головки с разрезом. В случае необходимости на чертеже можно также разместить дополнительный вид оснастки – вид сверху (или местный вид). Разрез оснастки следует оформлять таким образом, чтобы линия сечения проходила через все элементы формующего инструмента. Разрез первоначально оформляется в сборочном файле формующего инструмента, а затем уже отображается на сборочном чертеже головки. На сборочном чертеже представляются также «Технические требования» и «Технические характеристики» проектируемой оснастки. Пример оформления сборочного чертежа экструзионной головки на изделие «Пленка» приведен в приложении 37.

На разрабатываемую оснастку оформляется спецификация в соответствии с требованиями ЕСКД. Спецификация создается в программе ProEngineer в виде отчета с привязкой к конкретному чертежу. Для создания спецификации в программе необходимо первоначально открыть сборочный файл оснастки, чертеж этой головки, после чего воспользоваться вкладкой основного меню *Файл* → *Создать*. В качестве типа создаваемого файла следует выбрать отчет (расширение .rep), а в качестве шаблона для создания отчета – файл specificazia\_a4.frm. Программа автоматически группирует входящие в состав сборки компоненты в соответствии с тем типом, который определен для конкретного компонента в его параметрах (если он вообще задан). Система также определяет количество компонентов одного типа и заполняет поле *Примечание* (информация также считывается с параметров, установленных для конкретной модели). Пример оформления спецификации к сборочному чертежу экструзионной головки на изделие «Пленка» представлен в приложении 38.

#### *3.3. Гидравлический расчет головки*

Для экструзионной головки на практике обычно производится гидравлический расчет. Основная задача гидравлического расчета головок заключается в определении зависимости между перепадом давления по длине канала и производительностью. Объемная производительность потока вязких жидкостей  $Q$ , см<sup>3</sup>/с, проходящих через головку, прямо пропорциональна падению давления и обратно пропорциональна вязкости [3, с. 360]:

$$
Q = \frac{k \cdot \Delta p}{\mu},\tag{3.1}
$$

где *k* – коэффициент пропорциональности, зависящий от геометрии головки, или коэффициент геометрической формы головки, см<sup>3</sup>;  $\Delta p$  – перепад давления в головке, МПа;  $\mu$  – линамическая вязкость. Па $\cdot$ с.

Зависимости, основанные на упрощенном методе расчета коэффициентов геометрической формы, позволяют определить характеристики каналов простейших форм с достаточной для практических расчетов точностью. Головка разделяется на ряд таких элементарных каналов, и для каждого участка считается свое значение коэффициента (рис. 3.2).

Общая величина коэффициента пропорциональности для всей головки находится по следующей зависимости:

$$
k = \frac{1}{\frac{1}{k_1} + \frac{1}{k_2} + \frac{1}{k_3} + \frac{1}{k_4} + \frac{1}{k_5} + \frac{1}{k_6} + \frac{1}{k_7} + \frac{1}{k_8} + \frac{1}{k_9}},
$$
(3.2)

где *k*1–*k*9 – коэффициенты геометрической формы отдельных участков канала пленочной головки [3, с. 360–362].

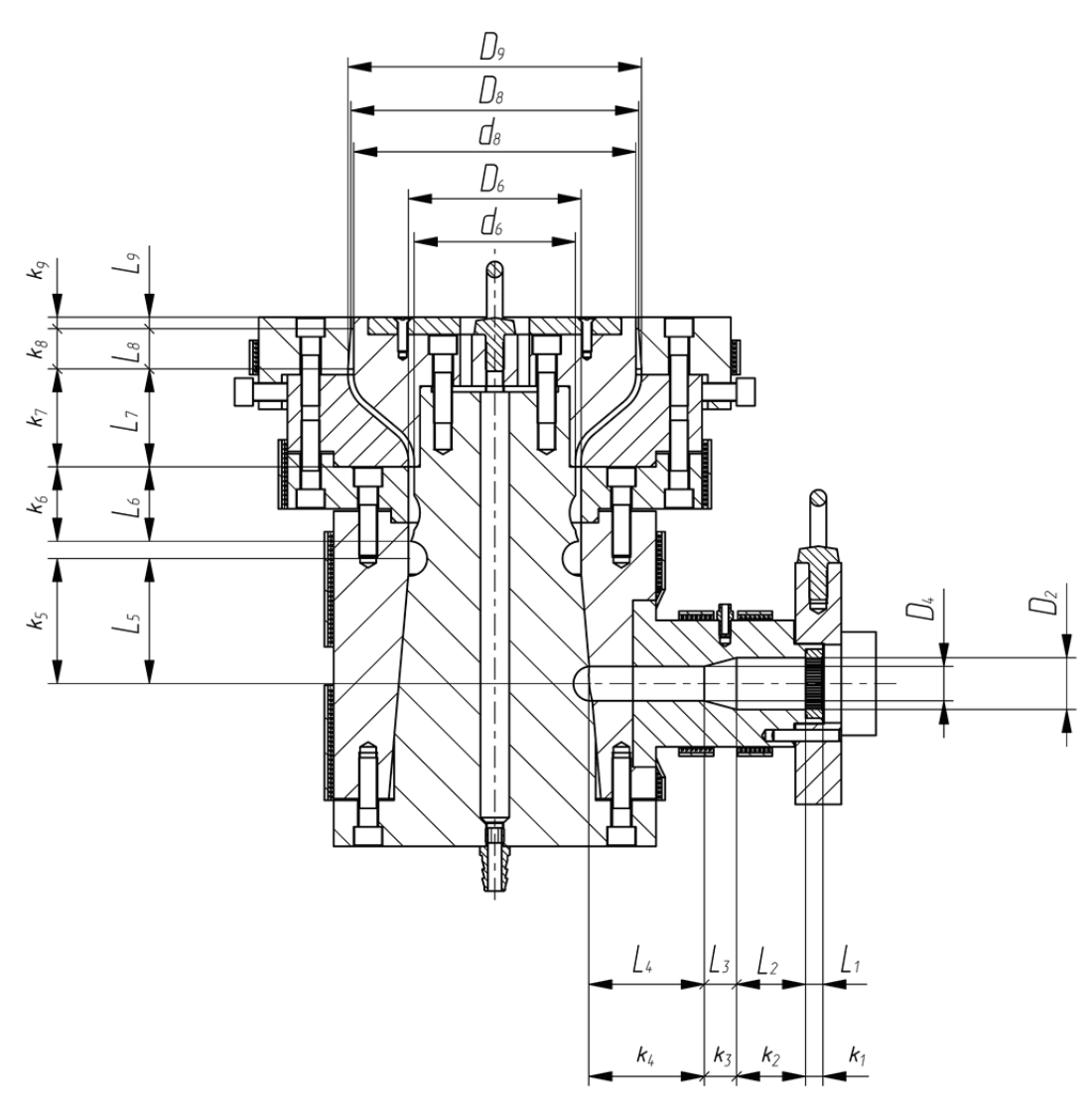

Рис. 3.2. Разделение канала экструзионной головки на участки простой формы

Значение коэффициента, характерное для распределительной решетки, вычисляется по формуле

$$
k_1 = \frac{z \cdot \pi \cdot d^4}{128 \cdot b},\tag{3.3}
$$

где *z* – число отверстий в решетке, шт.; *d* – диаметр отверстия в решетке, см; *b* – толщина решетки, см.

Значение коэффициента для цилиндрического канала определяется по следующей формуле:

$$
k_2 = \frac{\pi \cdot D_2^4}{128 \cdot L_2},\tag{3.4}
$$

где *D*2 – диаметр канала, см; *L*2 – длина канала, см.

Значение коэффициента для конического канала находится по формуле

$$
k_3 = \frac{3 \cdot \pi \cdot D_2^3 \cdot D_4^3}{128 \cdot L_3 \cdot \left(D_2^2 + D_2 \cdot D_4 + D_4^2\right)},
$$
\n(3.5)

где *D*2 – диаметр основания конуса на входе, см; *D*4 – диаметр вершины конуса на выходе, см; *L*3 – длина конического канала, см.

Для четвертого и пятого участков значения коэффициентов рассчитываются аналогично второму участку (учитывая соответствующие значения диаметров каналов).

Значение коэффициента для кольцевого канала вычисляется по формуле

$$
k_6 = \frac{\pi}{8 \cdot L_6} \cdot \left( R_6^4 - r_6^4 - \frac{\left( R_6^2 - r_6^2 \right)^2}{2 \cdot \lg \left( \frac{R_6}{r_6} \right)} \right),\tag{3.6}
$$

где *L*6 – длина кольцевого канала, см; *R*6 – наружный радиус кольцевого канала, см; *r*6 – внутренний радиус кольцевого канала, см.

Значение коэффициента для конического кольцевого канала находится из следующего соотношения:

$$
k_7 = \frac{\pi \cdot (R_8 \cdot \delta_8 - R_6 \cdot \delta_6)}{6 \cdot L_7 \cdot m},
$$
\n(3.7)

где  $R_8$  – средний радиус окружности на выходе из кольцевой щели, см;  $\delta_8$  – высота щели на выходе из кольцевой щели, см;  $R_6$  – средний радиус окружности на входе в кольцевую щель, см;  $\delta_6$  – высота щели на входе в кольцевую щель, см;  $L_7$  – длина конического кольцевого канала с конической щелью, см; *m* – коэффициент, который определяется по формуле

$$
m = \frac{2,3\cdot (R_6 - R_8)^2}{(R_6 \cdot \delta_8 - R_8 \cdot \delta_6)^2} \cdot \lg\left(\frac{R_6 \cdot \delta_8}{R_6 \cdot \delta_6}\right) - \frac{(R_6 - R_8)\cdot (\delta_6 - \delta_8)}{(R_6 \cdot \delta_8 - R_8 \cdot \delta_6) \cdot \delta_6 \cdot \delta_8} - \frac{\delta_6^2 - \delta_8^2}{2 \cdot \delta_6^2 \cdot \delta_8^2} \,. \tag{3.8}
$$

Для восьмого и девятого участков значения коэффициентов рассчитываются аналогично седьмому и шестому участкам соответственно.

Подставив числовые значения с размеров чертежей и моделей головки в приведенные формулы, получим следующие значения:

$$
k_1 = \frac{241 \cdot 3,14 \cdot 0,2^4}{128 \cdot 1,5} = 0,0063 \text{ cm}^3,
$$
  
\n
$$
k_2 = \frac{3,14 \cdot 4,5^4}{128 \cdot 6} = 1,6766 \text{ cm}^3,
$$
  
\n
$$
k_3 = \frac{3 \cdot 3,14 \cdot 4,5^3 \cdot 3^3}{128 \cdot 2,8 \cdot (4,5^2 + 4,5 \cdot 3 + 3^2)} = 1,5127 \text{ cm}^3,
$$
  
\n
$$
k_4 = \frac{3,14 \cdot 3^4}{128 \cdot 10} = 0,1987 \text{ cm}^3,
$$
  
\n
$$
k_5 = \frac{3,14 \cdot 3^4}{128 \cdot 46,8} = 0,0424 \text{ cm}^3,
$$
  
\n
$$
k_6 = \frac{3,14}{8 \cdot 6,5} \cdot \left(7,5^4 - 7^4 - \frac{(7,5^2 - 7^2)^2}{2 \cdot \lg(\frac{7,5}{7})}\right) = 38,7717 \text{ cm}^3,
$$

$$
m_7 = \frac{2,3 \cdot (7,25-12,5)^2}{(7,25 \cdot 0,5-12,5 \cdot 1)^2} \cdot \lg \left(\frac{7,25 \cdot 0,5}{12,5 \cdot 1}\right) - \frac{(7,25-12,5) \cdot (1-0,5)}{(7,25 \cdot 0,5-12,5 \cdot 1) \cdot 1 \cdot 0,5} - \frac{1^2 - 0,5^2}{2 \cdot 1^2 \cdot 0,5^2} = -2,4457,
$$
  
\n
$$
k_7 = \frac{3,14 \cdot (12,5 \cdot 0,5-7,25 \cdot 1)}{6 \cdot 8,5 \cdot (-2,4457)} = 0,0252 \text{ cm}^3,
$$
  
\n
$$
m_8 = \frac{2,3 \cdot (12,5-12,625)^2}{(12,5 \cdot 0,25-12,625 \cdot 0,5)^2} \cdot \lg \left(\frac{12,5 \cdot 0,25}{12,525 \cdot 0,5}\right) - \frac{(12,5-12,625) \cdot (0,5-0,25)}{(12,5 \cdot 0,25-12,625 \cdot 0,5) \cdot 0,5 \cdot 0,25} - \frac{0,5^2 - 0,25^2}{2 \cdot 0,5^2 \cdot 0,25^2} = -6,0795,
$$
  
\n
$$
k_8 = \frac{3,14 \cdot (12,625 \cdot 0,25-12,5 \cdot 0,5)}{6 \cdot 3,5 \cdot (-6,0795)} = 0,0761 \text{ cm}^3,
$$
  
\n
$$
k_9 = \frac{3,14}{8 \cdot 1} \cdot \left(12,5^4 - 12,25^4 - \frac{(12,5^2 - 12,25^2)^2}{2 \cdot \lg \left(\frac{12,5}{12,25}\right)}\right) = 605,5102 \text{ cm}^3.
$$

Подставив полученные значения в формулу (3.2), вычислим:

$$
k = \frac{1}{\frac{1}{0,0063} + \frac{1}{1,6766} + \frac{1}{1,5127} + \frac{1}{0,1987} + \frac{1}{0,0424} + \frac{1}{38,7717} + \frac{1}{0,0252} + \frac{1}{0,0761} + \frac{1}{605,5102}} = 0,0041 \text{ cm}^3.
$$

Вязкость расплава в головке  $\mu$ , Па $\cdot$ с, находится по формуле

$$
\mu = \mu_0 \cdot \gamma^{n-1},\tag{3.9}
$$

где  $\mu_0$  – вязкость при  $T_0$ , Па $\cdot$ с (принимаем  $\mu_0$  = 6,6 $\cdot$ 10<sup>3</sup> Па $\cdot$ с);  $\gamma$  – среднее значение градиента скорости сдвига, с<sup>-1</sup> (полагаем  $\gamma = 100 \text{ c}^{-1}$ ); *n* – реологическая постоянная, равная 0,47.

Подставим числовые значения в формулу (3.9):

$$
\mu = 6.6 \cdot 10^3 \cdot 100^{0.47-1} = 575 \text{ Ta} \cdot \text{c}.
$$

В том случае, если в экструзионной головке будет обеспечено давление 20 МПа, то производительность этой головки будет составлять:

$$
Q = \frac{0,0041 \cdot 20 \cdot 10^6}{575} = 142,61 \text{ cm}^3/\text{c}.
$$

При плотности материала, равной 0,919 г/см<sup>3</sup>, производительность составит  $Q$  = 471,81 кг/ч.

### *3.4. Тепловой расчет экструзионной головки*

Расчет полезной мощности нагревателей  $W_{\text{non}}$ , Вт, необходимой для нагрева экструзионной головки, проводится по следующей формуле:

$$
W_{\text{non}} = c \cdot Q \cdot \Delta t,\tag{3.10}
$$

где *с* – теплоемкость перерабатываемого полимера (ПЭВД марки 15803-020 согласно ГОСТ 16337 [5]), кДж/(кг·°С) ( $c = 2,1-2,8$  кДж/(кг·°С), принимаем  $c = 2,45$  кДж/(кг·°С)); *Q* – производительность экструзионной головки, кг/ч (*Q* = 471,81 кг/ч, рассчитано в предыдущем подразделе); Δ*t* – разность температур нагреваемого материала на входе и на выходе из головки, °С (полагаем Δ*t* = 10°С).

Таким образом, полезная мощность нагревателей составляет:

 $W_{\text{non}} = 2,45 \cdot 471,81 \cdot 10 = 11\,559,35 \,\text{K} \cdot \text{K} / \text{W} = 3210,9 \,\text{Br}.$ 

Мощность тепловых потерь от боковой поверхности головки  $W_{\text{nor}}$ , Вт, по механизму конвекции рассчитывается по формуле (пренебрегаем потерями тепла по механизму лучистого теплообмена):

$$
W_{\text{nor}} = \alpha_{\delta} \cdot F_{\delta} \cdot \Delta t,\tag{3.11}
$$

где  $\alpha_{\delta}$  – коэффициент теплоотдачи, Вт/(м<sup>2</sup>·°C) (для случая естественной конвекции принимаем  $\alpha_{\delta} = 8 \text{ Br/(m}^2 \cdot {}^{\circ}\text{C})$  [19, с. 369]);  $F_{\delta}$  – площадь боковой поверхности, м<sup>2</sup> ( $F_{\delta} = 0.5 \text{ m}^2$ , определяем по модели головки); Δ*t* – разность температур поверхности и окружающей среды, °С (Δ*t* = 180 – 20 = 160°С).

Итак, мощность тепловых потерь составляет:

$$
W_{\text{nor}} = 8 \cdot 0.5 \cdot 160 = 640 \text{ Br.}
$$

Найдем общую мощность нагревательных элементов с учетом того, что реальная мощность на 20% превосходит расчетную:

$$
W_{\text{ofm}} = 1.2 \cdot (W_{\text{non}} + W_{\text{nor}}). \tag{3.12}
$$

Подставим числовые значения в формулу (3.12):

$$
W_{\text{ofm}} = 1.2 \cdot (3210.9 + 640) = 4621.1 \text{ Br.}
$$

В головке располагается шесть нагревателей, мощность каждого из которых составляет 800 Вт. Этой мощности достаточно для поддержания рабочей температуры головки.

## *3.5. Оформление деталировочных чертежей*

При оформлении деталировочных чертежей на каждую деталь оснастки следует придерживаться правил, предусмотренных в ЕСКД. Чертежи для каждой детали создаются в программе ProEngineer с помощью вкладки главного меню *Файл* → *Создать*. В качестве типа файла определяется чертеж, в качестве шаблона выбирается файл соответствующего формата (A0–A4). При оформлении чертежей обязательно указываются предельные отклонения соответствующих размеров (приложение 2) [15], а также шероховатости поверхностей соответствующих компонентов.

Примеры оформления деталировочных чертежей на все детали разрабатываемой оснастки представлены в приложениях 39–50.

#### *3.6. Описание работы оснастки*

В разделе спроектирована пленочная экструзионная головка (приложение 37). Основу конструкции головки составляет корпус *1*, основание дорна *2*, дорн *3*, переходник *4*, основание мундштука *5* и мундштук *6*. Головка крепится к экструдеру при помощи фланца *9*, в котором установлена решетка *10* с пакетом фильтрующих сеток *21*. Пройдя фильтр, расплав поступает в постепенно сужающийся канал в адаптере *8*. В конце этого канала расплав попадает в кольцевой зазор между внутренней (дорн) и наружной (мундштук) частью экструзионной головки. Основные компоненты соединяются между собой с

помощью винтов *35* и центрируются штифтами *41*. Адаптер крепится к корпусу при помощи винтов *33* и центрируются штифтами *39*. Ориентация головки относительно фланца осуществляется за счет штифта *40*.

На поверхности головки размещается шесть хомутовых нагревательных элементов *27*–*31*, которые прижимаются к головке с помощью хомутов *22*–*26*. Сами же хомуты зажимаются болтами *32* и гайками *37*. Через нагревательные элементы полимеру передается некоторое количество теплоты, необходимое для поддержания его в расплавленном состоянии. Регулирование температуры головки в различных зонах происходит за счет термопар, расположенных в гильзах *11*. Давление расплава полимера в экструзионной головке составляет примерно 20 МПа. Раздув трубчатой заготовки, выдавливаемой из экструзионной головки, и получение рукава осуществляется под действием воздуха, подаваемого внутрь рукава через ниппель *12* и канал внутри дорна. Воздух поступает в головку под давлением 0,2–0,4 МПа.

Регулировка равнотолщинности выходного зазора экструзионной головки проводится с помощью регулировочных винтов *34*. В верхней части головки предусматривается теплоизоляционная крышка *7*, предотвращающая передачу получаемому рукаву дополнительного количества тепла. Крышка крепится к дорну при помощи винтов *36*.

Для транспортировки и установки экструзионной головки в ней предусматриваются рым-болты *38*.

Формующие детали головок изготавливаются из легированных сталей. Поверхности деталей, соприкасающихся с расплавом, дополнительно полируются и хромируются.

## *3.7. Описание материала изделия и технологических параметров его переработки*

Кроме того, в пояснительной записке приводятся также основные характеристики и параметры переработки материала, из которого изготавливается изделие. При описании свойств материалов целесообразно пользоваться литературой, посвященной технологии пластических масс и технологии переработки полимерных материалов, а также соответствующими нормативно-правовыми актами [5–14, 16–18, 20–24, 27–35]. В рассматриваемом примере – это полиэтилен высокого давления марки ПЭВД 15803-020 по ГОСТ 16337 [5].

Полиэтилен – термопластичный насыщенный полимерный материал, молекулы которого состоят из этиленовых звеньев  $-CH_2-CH_2-$  и имеют конформацию плоского зигзага. Основной причиной, вызывающей различие в свойствах полиэтилена, является разветвленность макромолекул: чем больше разветвление в цепи, тем выше эластичность и меньше кристалличность полимера.

ПЭВД не смачивается водой и другими полярными жидкостями. При комнатной температуре он не растворяется в органических растворителях. Лишь при повышенной температуре полиэтилен сначала набухает, а затем растворяется в ароматических и хлорированных углеводородах. Изделия из ПЭВД могут эксплуатироваться при температурах до +60°С. Полиэтилен становится хрупким при температуре –70°С, поэтому изделия из этого материала могут эксплуатироваться в экстремальных условиях.

Окисление ПЭВД кислородом воздуха, под влиянием нагревания и воздействия солнечного света приводит к ухудшению физико-механических и диэлектрических свойств материала.

ПЭВД обладает небольшой теплопроводностью и большим коэффициентом термического расширения. По электрическим свойствам ПЭ как неполярный полимер относится к высококачественным диэлектрикам. Наряду с комплексом положительных свойств материал обладает и некоторыми недостатками: старение под действием тепла, кислорода
воздуха, солнечной радиации; высокая ползучесть; низкая теплостойкость; недостаточная механическая прочность; горючесть.

Для увеличения стойкости к термоокислительным процессам и атмосферному воздействию в полимер вводят различные стабилизаторы.

ПЭВД перерабатывается всеми методами, использующимися для переработки термопластов: литьем под давлением, экструзией, экструзионно-раздувным формованием, прессованием и ротационным формованием. ПЭ всех марок физиологически безвреден, поэтому он широко применяется в медицине, в жилищном строительстве.

Основные физико-механические свойства полиэтилена высокого давления марки ПЭВД 15803-020 по ГОСТ 16337 [5] приведены в табл. 3.1.

Таблица 3.1

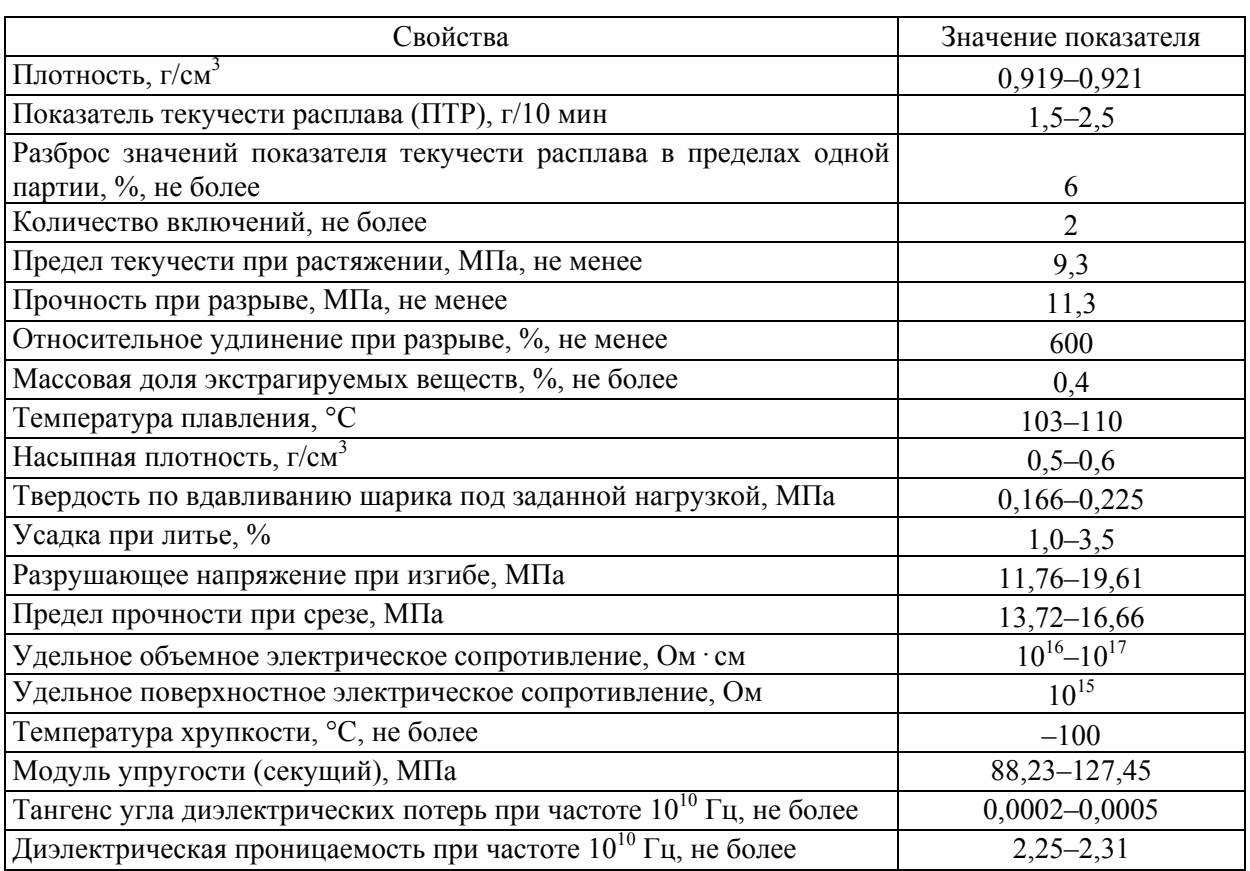

#### **Характеристика физико-механических свойств полиэтилена высокого давления марки ПЭВД 15803-020 (высший сорт) по ГОСТ 16337 [5]**

Температура и другие режимы переработки полиэтилена высокого давления марки ПЭВД 15803-020 по ГОСТ 16337 [5] методом экструзии представлены в табл. 3.2.

Таблица 3.2

#### **Параметры переработки полиэтилена высокого давления марки ПЭВД 15803-020 (высший сорт) по ГОСТ 16337 [5] методом экструзии**

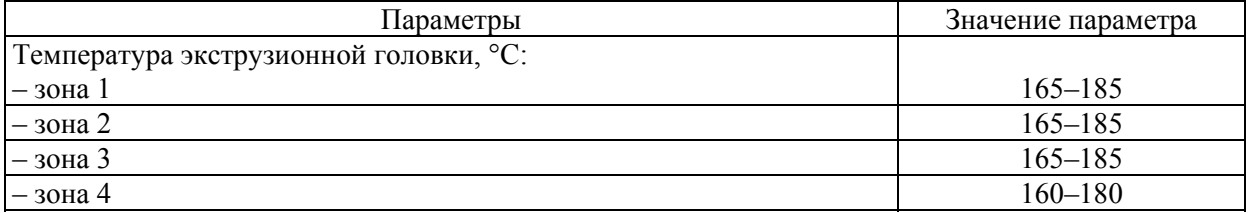

Окончание табл. 3.2

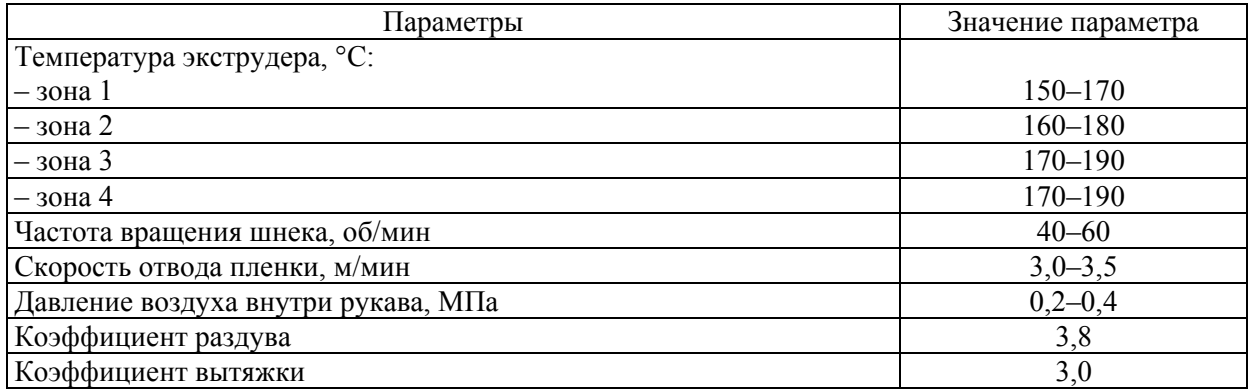

Таким образом, из предложенной марки материала при использовании указанных параметров переработки в разработанной оснастке методом экструзии можно получать пленку стабильно высокого качества, которая будет полностью удовлетворять предъявляемым требованиям.

## **ПРОЕКТИРОВАНИЕ ЭКСТРУЗИОННОЙ ГОЛОВКИ НА ИЗДЕЛИЕ «ЛИСТ»**

### *4.1. Проектирование изделия «Лист»*

Листы, ленты и пленки могут изготавливаться и плоскощелевым методом. При проектировании таких изделий необходимо определить ширину формуемого листа, а также его толщину. В рассматриваемом примере ширина листа составляет 600 мм, а его толщина – 1 мм.

Лист изготавливается из полипропилена марки ПП 01003 по ГОСТ 26996 [9].

#### *4.2. Компоновка экструзионной головки*

При проектировании головки для плоскощелевой экструзии в программе ProEngineer не приходится использовать в качестве отправной точки модель изделия. Кроме того, следует учитывать, что выходной канал этой головки может иметь несколько иные размеры по сравнению с размерами готового изделия, поскольку после выхода из головки экструдат подвергается калибровке на каландре, в результате чего изменяется его толщина.

В нашем случае выходной зазор головки имеет ширину 600 мм и толщину 1 мм.

При компоновке оснастки в программе ProEngineer создается сборочный файл (вкладка главного меню *Файл* → *Создать*; тип файла – сборка, подтип файла – конструкция, шаблон – mm\_kg\_sec\_assy), в котором необходимо последовательно разместить все компоненты соответствующей головки. Для этого предварительно каждый из элементов оснастки следует создать в программе ProEngineer в виде отдельного файла (*Файл* → *Создать*; тип файла – деталь, подтип файла – твердое тело, шаблон – mm\_kg\_sec\_part). Важно отметить, что в том случае, если в процессе проектирования выявляется необходимость изменения какой-либо геометрии или размера какого-либо элемента головки, то после подобных изменений корректируется также и общий вид сборки оснастки (принцип ассоциативности [1]). То же самое справедливо и для чертежей – любые изменения, вносимые в конструкцию какой-либо детали, всегда автоматически вносятся и в файл чертежа на эту деталь.

При создании каждого компонента оснастки следует в режиме редактирования модели определить его геометрию и размеры, а впоследствии разместить созданный элемент в файле сборки. При определении расположения деталей оснастки в сборочном файле необходимо предусмотреть достаточное количество закреплений этих элементов, поскольку только в этом случае при корректировке геометрии или размеров какого-либо компонента относительное расположение остальных компонентов будет оставаться неизменным.

Ниже на рис. 4.1 представлены общие требования к компоновке оснастки на примере экструзионной головки на изделие «Лист».

Общие принципы компоновки формующего инструмента рассматриваются в книгах, посвященных конструированию экструзионных головок [3, 17–22, 37, 38].

В настоящем пособии приводится пример проектирования оснастки на довольно простое изделие, а поэтому и компоненты указанной головки имеют достаточно простую конструкцию. Головки на другие изделия (например, многослойные листы) могут иметь гораздо более сложную конструкцию. Ниже описаны основные компоновочные решения, выбранные только для конкретной оснастки.

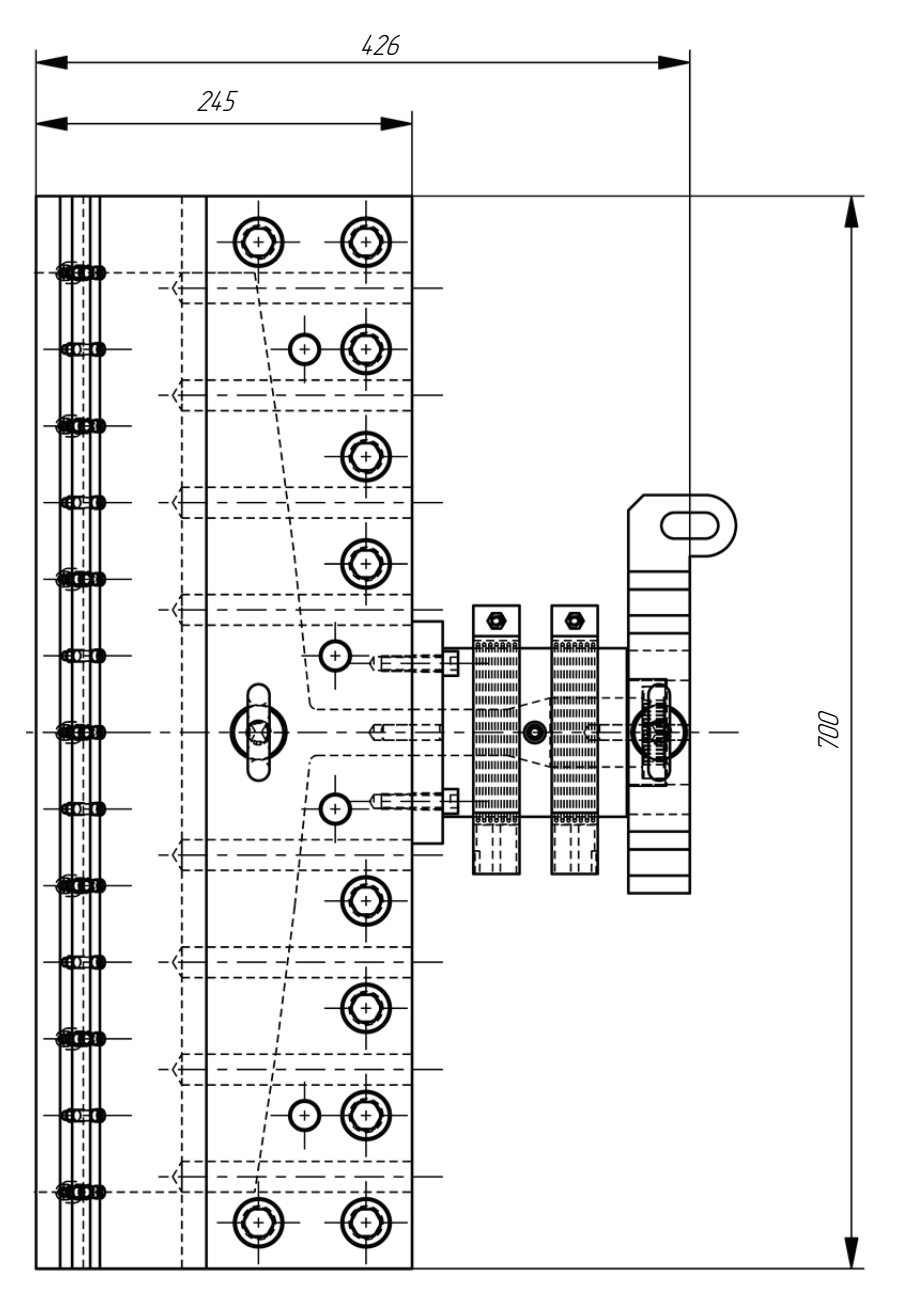

Рис. 4.1. Компоновка экструзионной головки на изделие «Лист»

Размеры крепежных компонентов головки подбираются в соответствии с размерами фланца экструдера, к которому оснастка привязывается. Головка состоит из корпуса, к которому крепится крышка. В головке реализуется центральная горизонтальная подача расплава.

В рассматриваемом примере головка проектируется на агрегат ЕСН  $1\times45\times25$ , характеристики которого даются в приложении 3.

При проектировании каждой детали экструзионной головки целесообразно также определить материал данной детали, поскольку в этом случае система сможет рассчитать массу как отдельного компонента, так и всей будущей оснастки в целом. Материалы деталей оснастки выбираются согласно рекомендациям, приведенным в литературе [3, 25] и в нормативно-технической документации (ГОСТ 27358 [26]).

На базе созданного сборочного файла следует оформить чертеж формующего инструмента, на котором изображается фронтальный вид головки и ее разрез. В случае необходимости на чертеже можно также разместить дополнительный вид оснастки – вид сверху (или местный вид). Разрез оснастки следует оформлять таким образом, чтобы линия сечения проходила через все элементы формующего инструмента. Разрез первоначально

оформляется в сборочном файле формующего инструмента, а затем уже отображается на сборочном чертеже головки. На сборочном чертеже представляются также «Технические требования» и «Технические характеристики» проектируемой оснастки. Пример оформления сборочного чертежа экструзионной головки на изделие «Лист» приведен в приложении 51.

На разрабатываемую оснастку оформляется спецификация в соответствии с требованиями ЕСКД. Спецификация создается в программе ProEngineer в виде отчета с привязкой к конкретному чертежу. Для создания спецификации в программе необходимо первоначально открыть сборочный файл оснастки, чертеж этой головки, после чего воспользоваться вкладкой основного меню *Файл* → *Создать*. В качестве типа создаваемого файла следует выбрать отчет (расширение .rep), а в качестве шаблона для создания отчета – файл specificazia a4.frm. Программа автоматически группирует входящие в состав сборки компоненты в соответствии с тем типом, который установлен для конкретного компонента в его параметрах (если он вообще задан). Система также находит количество компонентов одного типа и заполняет поле *Примечание* (информация также считывается с параметров, установленных для конкретной модели). Пример оформления спецификации к сборочному чертежу экструзионной головки на изделие «Лист» представлен в приложении 52.

#### *4.3. Гидравлический расчет головки*

Для экструзионной головки на практике обычно производится гидравлический расчет. Основная задача гидравлического расчета головок заключается в определении зависимости между перепадом давления по длине канала и производительностью. Объемная производительность потока вязких жидкостей *Q*, см<sup>3</sup>/с, проходящих через головку, прямо пропорциональна падению давления и обратно пропорциональна вязкости [3, с. 360]:

$$
Q = \frac{k \cdot \Delta p}{\mu},\tag{4.1}
$$

где *k* – коэффициент пропорциональности, зависящий от геометрии головки, или коэф- $\phi$ ициент геометрической формы головки, см<sup>3</sup>;  $\Delta p$  – перепад давления в головке, МПа;  $\mu$  – динамическая вязкость,  $\Pi$ а·с.

Зависимости, основанные на упрощенном методе расчета коэффициентов геометрической формы, позволяют определить характеристики каналов простейших форм с достаточной для практических расчетов точностью. Головка разделяется на ряд таких элементарных каналов, и для каждого участка считается свое значение коэффициента (рис. 4.2).

Общая величина коэффициента пропорциональности для всей головки находится на основании следующего соотношения:

$$
k = \frac{1}{\frac{1}{k_1} + \frac{1}{k_2} + \frac{1}{k_3} + \frac{1}{k_4} + \frac{1}{k_5} + \frac{1}{k_6} + \frac{1}{k_7} + \frac{1}{k_8} + \frac{1}{k_9} + \frac{1}{k_{10}}},
$$
(4.2)

где *k*1–*k*10 – коэффициенты геометрической формы отдельных участков канала пленочной головки [3, с. 360–362].

Значение коэффициента, характерное для распределительной решетки, вычисляется по формуле

$$
k_1 = \frac{z \cdot \pi \cdot d^4}{128 \cdot b},\tag{4.3}
$$

где *z* – число отверстий в решетке, шт.; *d* – диаметр отверстия в решетке, см; *b* – толщина решетки, см.

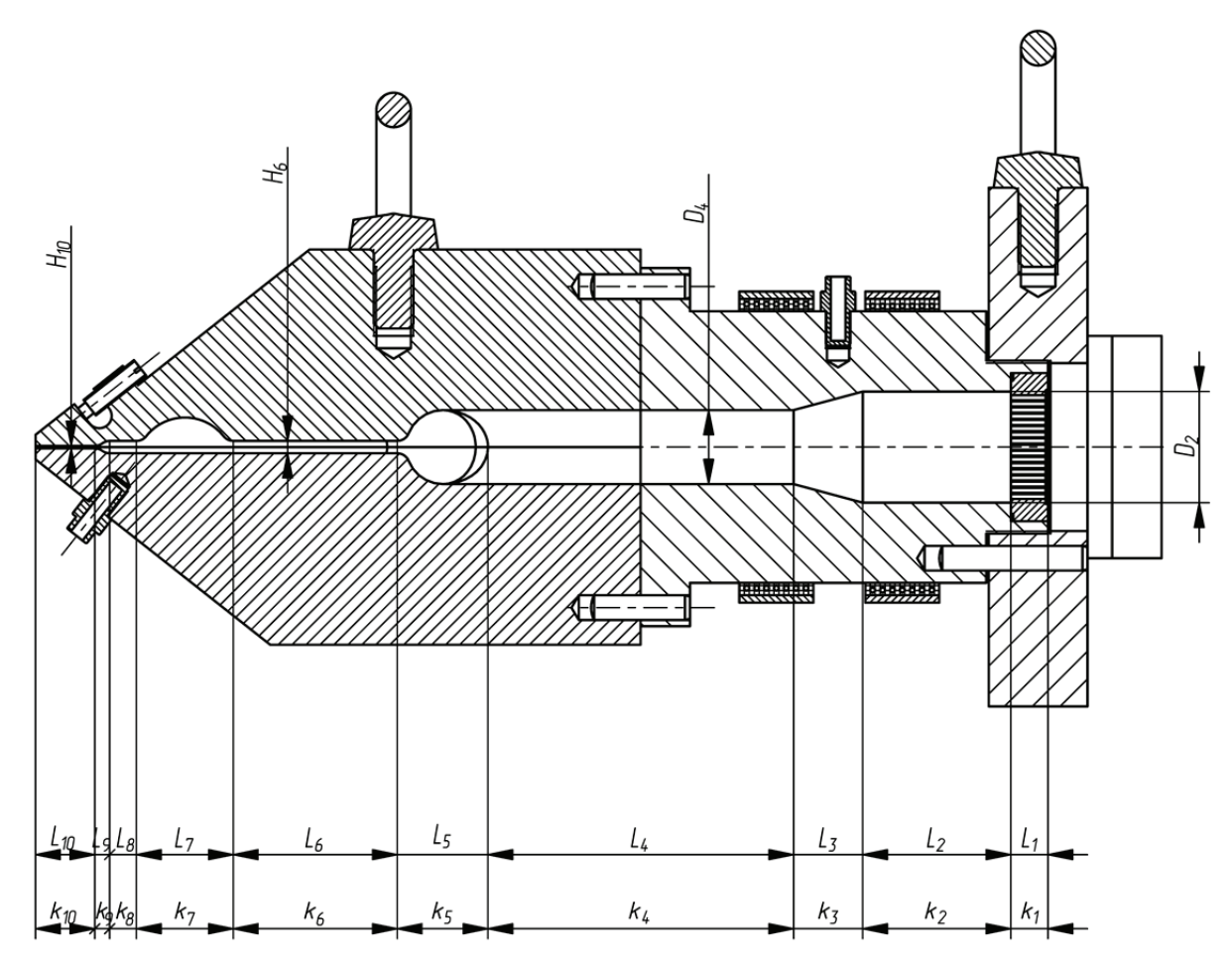

Рис. 4.2. Разделение канала экструзионной головки на участки простой формы

Значение коэффициента для цилиндрического канала определяется по следующей формуле:

$$
k_2 = \frac{\pi \cdot D_2^4}{128 \cdot L_2},\tag{4.4}
$$

где *D*2 – диаметр канала, см; *L*2 – длина канала, см.

Значение коэффициента для конического канала находится из соотношения

$$
k_3 = \frac{3 \cdot \pi \cdot D_2^3 \cdot D_4^3}{128 \cdot L_3 \cdot \left(D_2^2 + D_2 \cdot D_4 + D_4^2\right)},
$$
\n(4.5)

где *D*2 – диаметр основания конуса на входе, см; *D*4 – диаметр вершины конуса на выходе, см; *L*3 – длина конического канала, см.

Для четвертого участка значение коэффициента рассчитывается аналогично второму участку (учитывая соответствующие значения диаметров каналов).

Значение коэффициента для щелевого канала вычисляется по следующей формуле:

$$
k_5 = \frac{b \cdot h_5}{12 \cdot L_5},\tag{4.6}
$$

где  $b$  – ширина щели, см;  $h_5$  – высота щели, см;  $L_5$  – длина щели, см.

Для шестого, седьмого, восьмого и десятого участков значения коэффициентов определяются аналогично пятому участку (принимая во внимание соответствующие значения размеров каналов).

Значение коэффициента для клинообразного щелевого канала находится по формуле

$$
k_9 = \frac{b \cdot h_1^2 \cdot h_2^2}{6 \cdot L_9 \cdot (h_1 + h_2)},
$$
\n(4.7)

где  $b$  – ширина щели, см;  $h_1$  – высота щели на входе в канал, см;  $h_2$  – высота щели на выходе из канала, см; *L*9 – длина щели, см.

Подставив числовые значения с чертежей и модели головки в приведенные формулы, получим следующие значения:

$$
k_1 = \frac{241 \cdot 3, 14 \cdot 0, 2^4}{128 \cdot 1, 5} = 0,0063 \text{ cm}^3,
$$
  
\n
$$
k_2 = \frac{3, 14 \cdot 4, 5^4}{128 \cdot 6} = 1,6766 \text{ cm}^3,
$$
  
\n
$$
k_3 = \frac{3 \cdot 3, 14 \cdot 4, 5^3 \cdot 3^3}{128 \cdot 2, 8 \cdot (4, 5^2 + 4, 5 \cdot 3 + 3^2)} = 1,5127 \text{ cm}^3,
$$
  
\n
$$
k_4 = \frac{3, 14 \cdot 3^4}{128 \cdot 12, 4} = 0,1602 \text{ cm}^3,
$$
  
\n
$$
k_5 = \frac{60 \cdot 3}{12 \cdot 3, 7} = 4,0541 \text{ cm}^3,
$$
  
\n
$$
k_6 = \frac{60 \cdot 0, 5}{12 \cdot 6, 6} = 0,3788 \text{ cm}^3,
$$
  
\n
$$
k_7 = \frac{60 \cdot 2}{12 \cdot 3, 9} = 2,5641 \text{ cm}^3,
$$
  
\n
$$
k_8 = \frac{60 \cdot 0, 5}{12 \cdot 1, 1} = 2,2727 \text{ cm}^3,
$$
  
\n
$$
k_9 = \frac{60 \cdot 0, 5^2 \cdot 0, 1^2}{6 \cdot 0, 6 \cdot (0, 5 + 0, 1)} = 0,0694 \text{ cm}^3,
$$
  
\n
$$
k_{10} = \frac{60 \cdot 0, 1}{12 \cdot 2, 4} = 0,2083 \text{ cm}^3.
$$

Подставив полученные значения в формулу (4.2), вычислим:

$$
k = \frac{1}{\frac{1}{0,0063} + \frac{1}{1,6766} + \frac{1}{1,5127} + \frac{1}{0,1602} + \frac{1}{4,0541} + \frac{1}{0,3788} + \frac{1}{2,5641} + \frac{1}{2,2727} + \frac{1}{0,0694} + \frac{1}{0,2083}}
$$
  
= 0,0053 cm<sup>3</sup>.

Вязкость расплава в головке  $\mu$ , Па $\cdot$ с, находится по формуле

$$
\mu = \mu_0 \cdot \gamma^{n-1},\tag{4.8}
$$

где  $\mu_0$  – вязкость при  $T_0$ , Па $\cdot$ с (принимаем  $\mu_0$  = 6,6 $\cdot$  10 $^3$  Па $\cdot$ с);  $\gamma$  – среднее значение градиента скорости сдвига,  $c^{-1}$  (полагаем  $\gamma = 100 c^{-1}$ ); *n* – реологическая постоянная, равная 0,47.

Подставим числовые значения в формулу (4.8):

$$
\mu = 6.6 \cdot 10^3 \cdot 100^{0.47-1} = 575 \text{ Ta} \cdot \text{c}.
$$

В том случае, если в экструзионной головке будет обеспечено давление 10 МПа, то производительность этой головки будет составлять:

$$
Q = \frac{0,0053 \cdot 10 \cdot 10^6}{575} = 92,17 \text{ cm}^3/\text{c}.
$$

При плотности материала, равной 0,905 г/см<sup>3</sup>, производительность составит  $Q =$  $= 300.29$  кг/ч.

### *4.4. Тепловой расчет экструзионной головки*

Расчет полезной мощности нагревателей  $W_{\text{non}}$ , Вт, необходимой для нагрева экструзионной головки, проводится по следующей формуле:

$$
W_{\text{non}} = c \cdot Q \cdot \Delta t,\tag{4.9}
$$

где *с* – теплоемкость перерабатываемого полимера (ПП марки 01003 по ГОСТ 26996 [9]), кДж/(кг $\cdot$ °C) (принимаем  $c = 1.93$  кДж/(кг $\cdot$ °C));  $Q$  – производительность экструзионной головки, кг/ч (*Q* = 300,29 кг/ч, рассчитано в предыдущем подразделе); Δ*t* – разность температур нагреваемого материала на входе и на выходе из головки, °С (полагаем Δ*t* = 10°С).

Итак, полезная мощность нагревателей составляет:

$$
W_{\text{non}} = 1,93 \cdot 300,29 \cdot 10 = 5795,6 \text{ kJ/K/y} = 1609,9 \text{ Br.}
$$

Мощность тепловых потерь от боковой поверхности головки по механизму конвекции *W*пот, Вт, рассчитывается по формуле (пренебрегаем потерями тепла по механизму лучистого теплообмена):

$$
W_{\text{nor}} = \alpha_{\delta} \cdot F_{\delta} \cdot \Delta t,\tag{4.10}
$$

где  $\alpha_{\delta}$  – коэффициент теплоотдачи,  $Br/(M^2 \cdot {}^{\circ}C)$  (для случая естественной конвекции принимаем  $\alpha_{\delta} = 8 \text{ Br/(m}^2 \cdot {}^{\circ}\text{C})$  [19, с. 369]);  $F_{\delta}$  – площадь боковой поверхности, м<sup>2</sup> ( $F_{\delta} = 0.5 \text{ m}^2$ , определяем по модели головки); Δ*t* – разность температур поверхности и окружающей среды, °С (Δ*t* = 200 – 20 = 180°С).

Таким образом, мощность тепловых потерь составляет:

$$
W_{\text{nor}} = 8 \cdot 0,55 \cdot 180 = 792 \text{ Br.}
$$

Вычислим общую мощность нагревательных элементов с учетом того, что реальная мощность на 20% превосходит расчетную:

$$
W_{\text{ofm}} = 1.2 \cdot (W_{\text{non}} + W_{\text{nor}}). \tag{4.11}
$$

Подставим числовые значения в формулу (4.11):

$$
W_{\text{o6m}} = 1.2 \cdot (1609.9 + 792) = 2882.3 \text{ Br.}
$$

В головке располагается 16 трубчатых электронагревателей (ТЭНов), мощность каждого из которых составляет 200 Вт, а в адаптере размещается еще 2 хомутовых нагревателя, мощность каждого из которых равна 200 Вт. Этой мощности достаточно для поддержания рабочей температуры головки.

#### *4.5. Оформление деталировочных чертежей*

При оформлении деталировочных чертежей на каждую деталь оснастки следует придерживаться правил, предусмотренных в ЕСКД. Чертежи для каждой детали создаются в программе ProEngineer с помощью вкладки главного меню *Файл* → *Создать*. В качестве типа файла определяется чертеж, в качестве шаблона выбирается файл соответствующего формата (A0–A4). При оформлении чертежей обязательно указываются предельные отклонения соответствующих размеров (приложение 2) [15], а также шероховатости поверхностей соответствующих компонентов.

Примеры оформления деталировочных чертежей на все детали разрабатываемой оснастки представлены в приложениях 53–58.

#### *4.6. Описание работы оснастки*

В разделе спроектирована головка для плоскощелевой экструзии листа (приложение 51). Основу конструкции головки составляет корпус *1* и крышка *2*, которые соединяются между собой винтами *16* и центрируются штифтами *22*. Головка крепится к экструдеру с помощью фланца *4*, в котором установлена решетка *5* с пакетом фильтрующих сеток *11*. Пройдя фильтр, расплав поступает в постепенно сужающийся канал в адаптере *3*. В конце этого канала расплав попадает в щелевой зазор между корпусом и крышкой экструзионной головки. Адаптер крепится к корпусу и крышке при помощи винтов *15* и центрируется штифтами *20*. Для ориентации адаптера *3* и всей головки в целом относительно фланца предусматривается штифт *21*. Регулировка выходного зазора в экструзионной головке осуществляется за счет гибкой губки и винтов *17*.

На поверхности адаптера размещается два хомутовых нагревательных элемента *13*, которые прижимаются к головке с помощью хомутов *12*. Сами же хомуты зажимаются болтами *14* и гайками *18*. В корпусе и крышке головки располагаются также отверстия под ТЭНы. Через нагревательные элементы полимеру передается некоторое количество теплоты, необходимое для поддержания его в расплавленном состоянии. Регулирование температуры головки в различных зонах осуществляется с помощью термопар, размещенных в гильзах *6*. Давление расплава полимера в экструзионной головке составляет примерно 10 МПа.

Регулировка равнотолщинности выходного зазора экструзионной головки проводится регулировочными винтами *17*.

Для транспортировки и установки экструзионной головки в ней предусматриваются рым-болты *19*.

Формующие детали головок изготавливаются из легированных сталей. Поверхности деталей, соприкасающихся с расплавом, дополнительно полируются и хромируются.

### *4.7. Описание материала изделия и технологических параметров его переработки*

Кроме того, в пояснительной записке приводятся также основные характеристики и параметры переработки материала, из которого изготавливается изделие. При описании свойств материалов целесообразно пользоваться литературой, посвященной технологии пластических масс и технологии переработки полимерных материалов, а также соответствующими нормативно-правовыми актами [5–14, 16–18, 20–24, 27–35]. В рассматриваемом примере – это полипропилен марки ПП 01003 по ГОСТ 26996 [9].

Полипропилен – высокомолекулярный продукт полимеризации пропилена  $CH_2=CH-CH_3$ при низком и среднем давлении (0,3–10,0 МПа) и температуре 80°С на стереоспецифических катализаторах Циглера – Натта. В зависимости от условий полимеризации структура полипропилена может меняться. Выпускаемый в промышленности полимер является смесью разнообразных структур с различным содержанием изотактической части, что сказывается на его свойствах. Наибольший интерес представляет полипропилен с молекулярной массой  $80-200 \cdot 10^3$  и содержанием изотактической части  $80-95\%$ . Полипропилен более жесткий материал, чем полиэтилен, его температура плавления выше (до 170°С), а температурный интервал эксплуатации от –10 до +140°С (изделия из полипропилена могут подвергаться стерилизации).

По водостойкости, а также стойкости к действию растворов кислот, щелочей и солей полипропилен подобен полиэтилену. Он меньше, чем полиэтилен, подвержен растрескиванию под воздействием агрессивных сред. При отсутствии внешнего механического воздействия изделия из полипропилена сохраняют свою форму до температуры 150°С. Они устойчивы к кипящей воде. Физико-механические свойства полипропилена значительно выше, чем свойства полиэтилена.

Существенными недостатками полипропилена являются его невысокая морозостойкость (–30°С), а также более легкая окисляемость при действии высоких температур переработки в изделия, кислорода воздуха и солнечного света, что делает необходимым стабилизацию полимера. Морозостойкость полипропилена улучшается совмещением его с 10–15% полибутадиенового каучука (температура хрупкости композиции снижается на 20–30°С).

Температура материального цилиндра должна приблизительно на 20°С превышать температуру плавления полимера. При переходе из твердого состояния в расплавленное объем материала увеличивается примерно на 15%.

Полипропилен выпускается в виде порошка белого цвета или гранул, стабилизированным, окрашенным или неокрашенным. Марочный ассортимент полипропилена включает 5 марок (01002–01020), получаемых при среднем давлении, 13 марок (21003–21230), получаемых при низком давлении, и 3 марки блоксополимера с этиленом (22007–22030). На основе базовых марок выпускается значительное число композиций (морозостойкие, с различными наполнителями, самозатухающие и т. д.), а также окрашенные материалы широкой цветовой гаммы.

Обозначение марки полипропилена состоит из пяти цифр: первая цифра 2 или 0 указывает на давление, при котором происходит процесс синтеза, соответственно низкое или среднее, вторая цифра обозначает вид материала: 1 – полимер, 2 – сополимер. Три последующие цифры означают 10-кратное значение показателя текучести расплава. В обозначении композиции через тире указывается номер рецептуры стабилизации и далее, через запятую, цвет и число рецептуры окрашивания.

Полипропилен марки ПП 01003 по ГОСТ 26996 [9] предназначен для изготовления листов и пленок, разрешен для контакта с пищевыми продуктами.

Основные физико-механические свойства полипропилена марки ПП 01003 в соответствии с ГОСТ 26996 [9] приведены в табл. 4.1.

Таблица 4.1

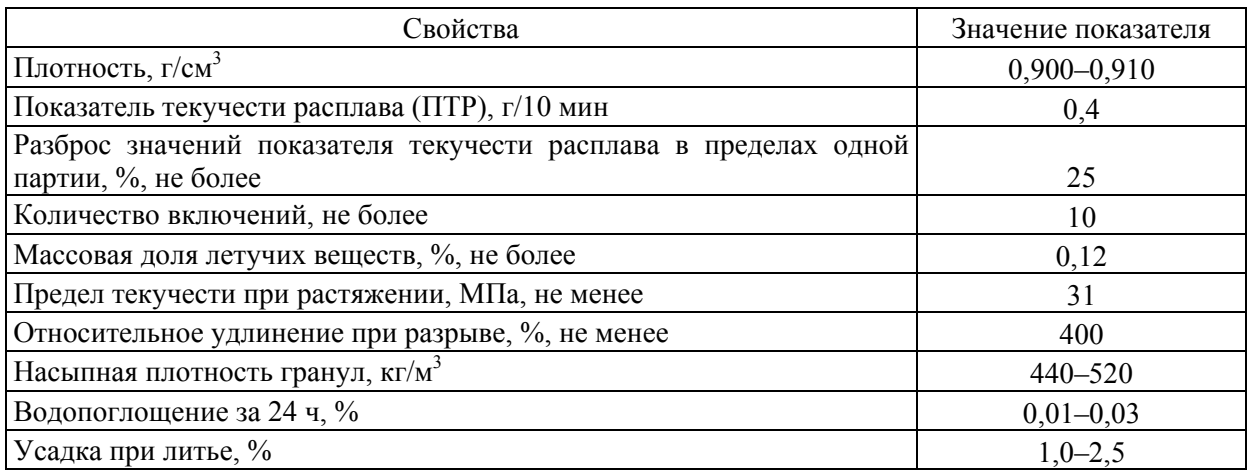

### **Характеристика физико-механических свойств полипропилена марки ПП 01003 (первый сорт) по ГОСТ 26996 [9]**

Окончание табл. 4.1

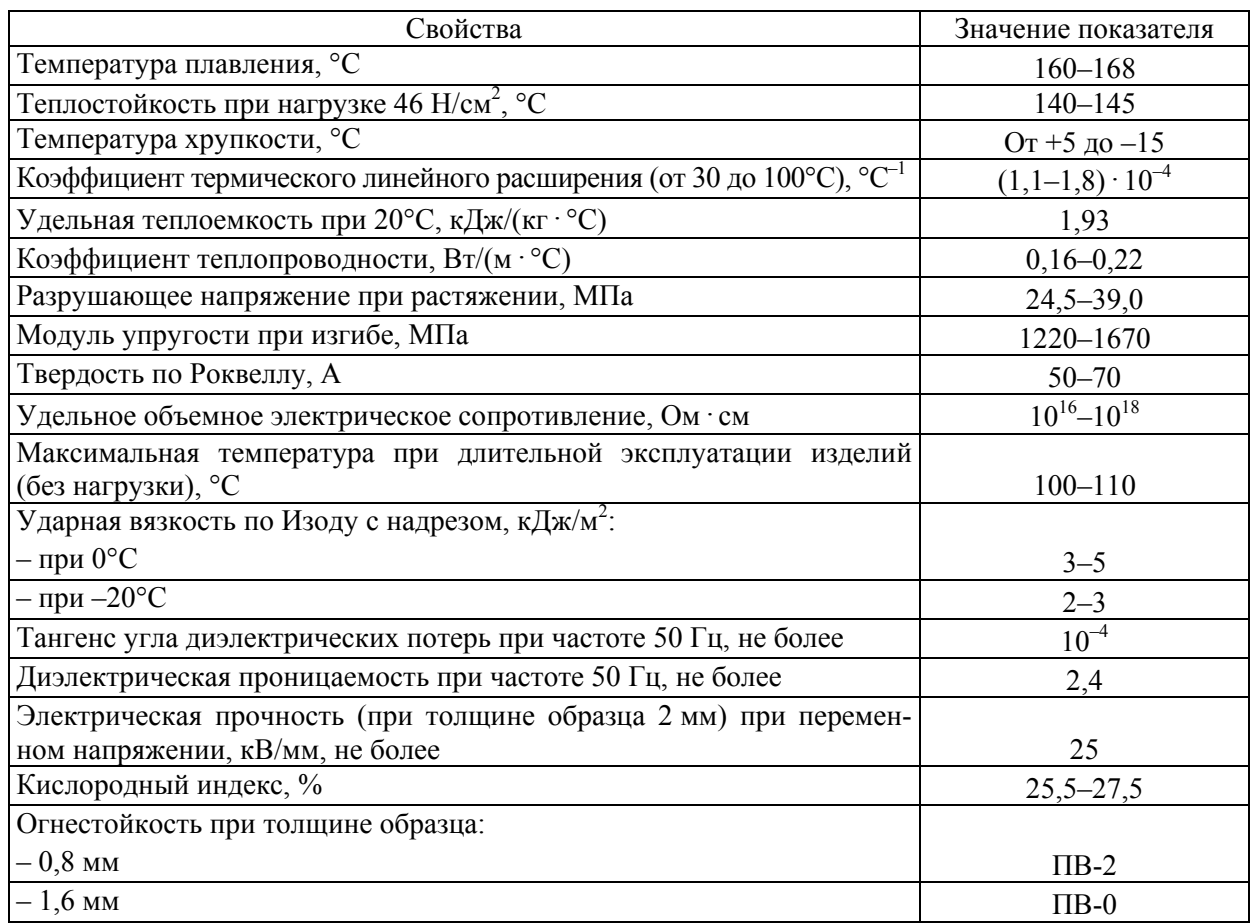

Температура и другие режимы переработки полипропилена марки ПП 01003 по ГОСТ 26996 [9] методом экструзии представлены в табл. 4.2.

Таблица 4.2

### **Параметры переработки полипропилена марки ПП 01003 (первый сорт) по ГОСТ 26996 [9] методом экструзии**

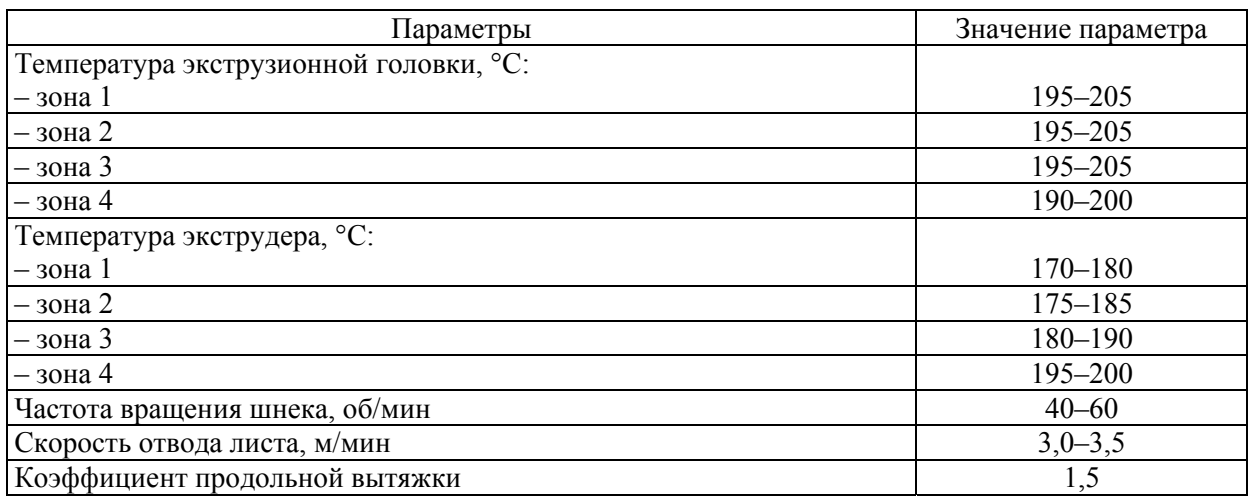

Итак, из предложенной марки материала при использовании указанных параметров переработки в разработанной оснастке методом экструзии можно получать лист стабильно высокого качества, который будет полностью удовлетворять предъявляемым требованиям.

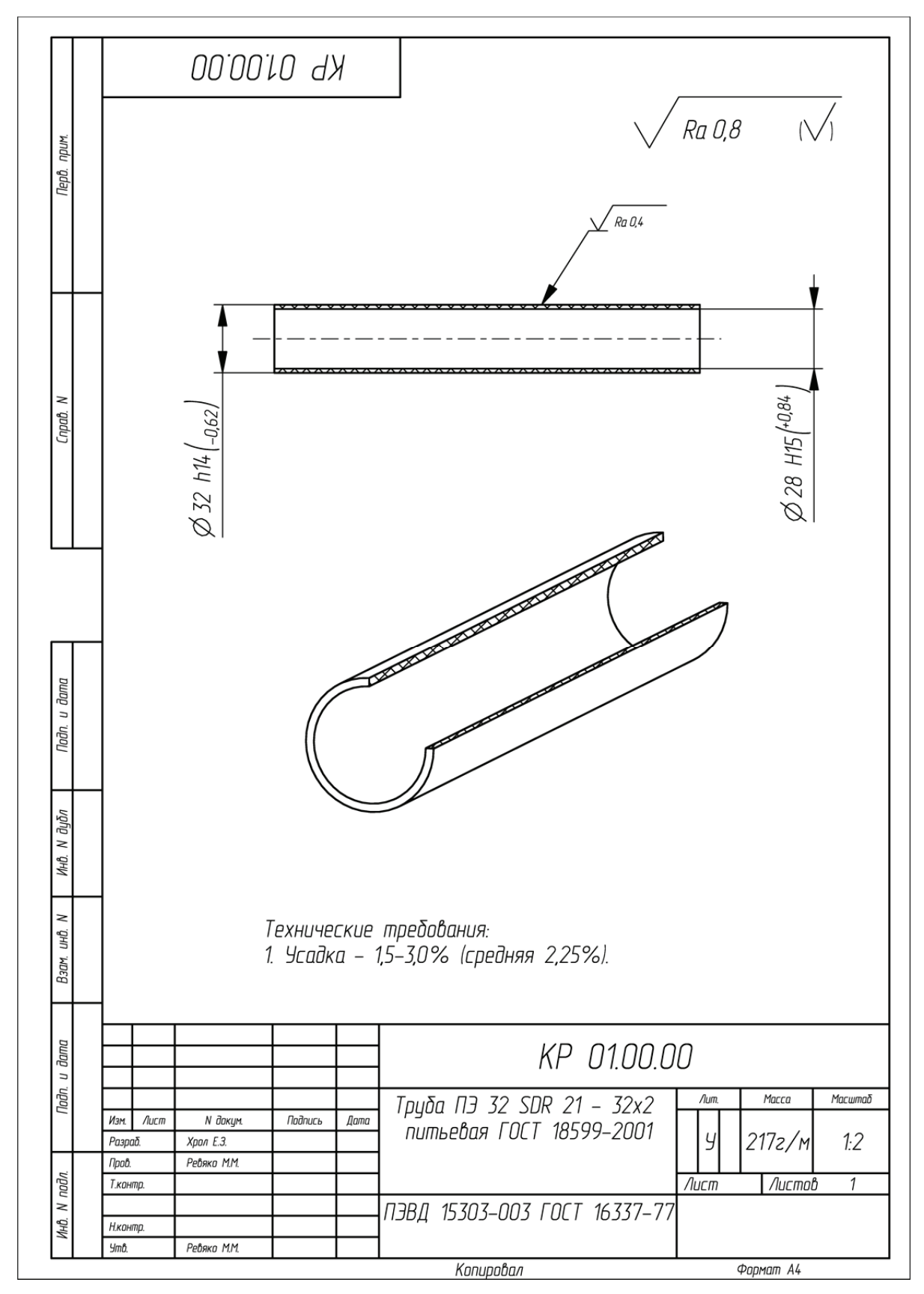

Пример оформления чертежа на изделие «Труба»

## *<u>TPMAO</u>*<br>
MAO

MEPLE **ПРИЛОЖЕНИЕ 2**

# Поля допусков и соответствующие им предельные отклонения<br>согласно ГОСТ 25347 [15] **Поля допусков и соответствующие им предельные отклонения согласно ГОСТ 25347 [15]**

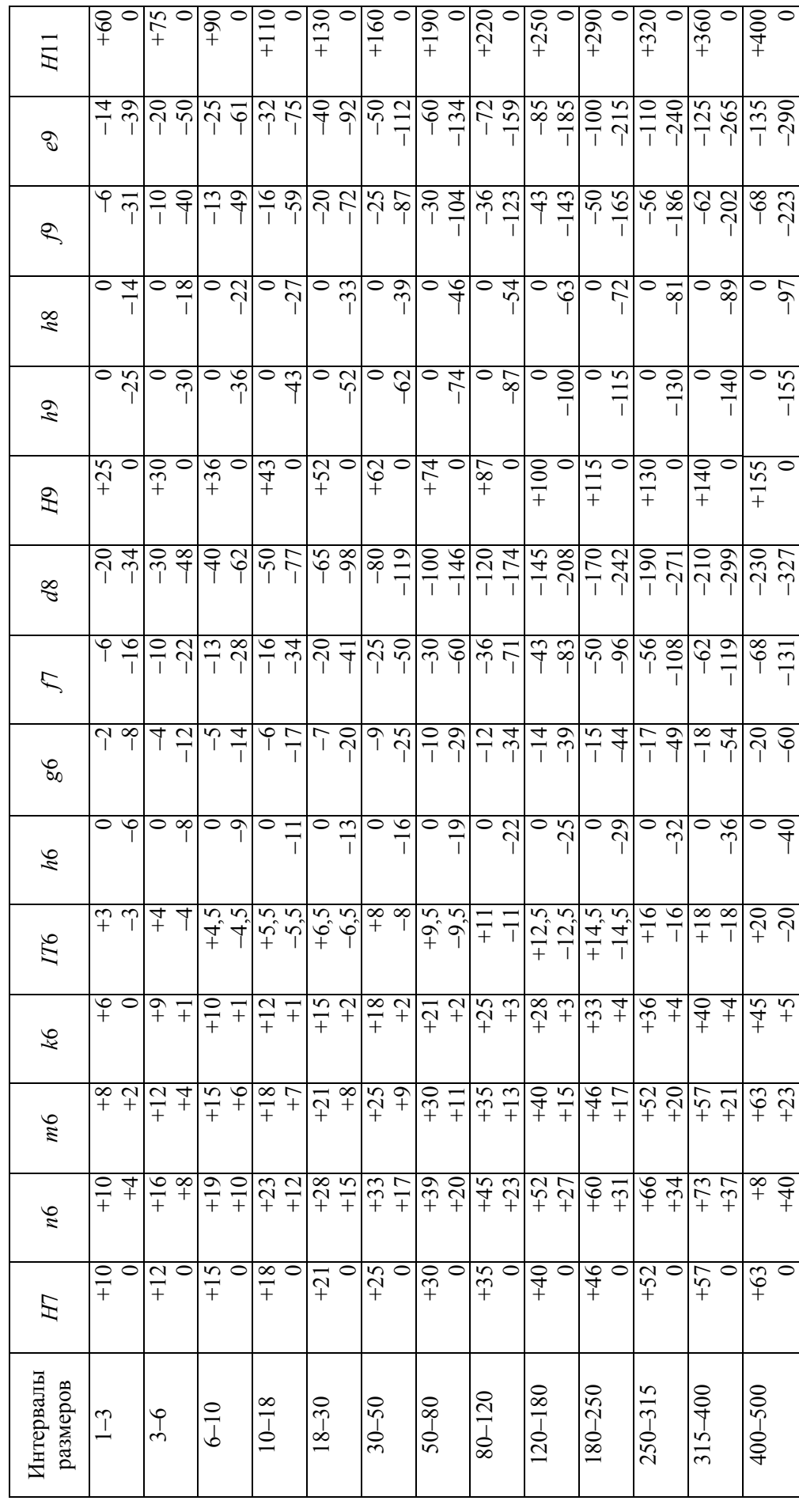

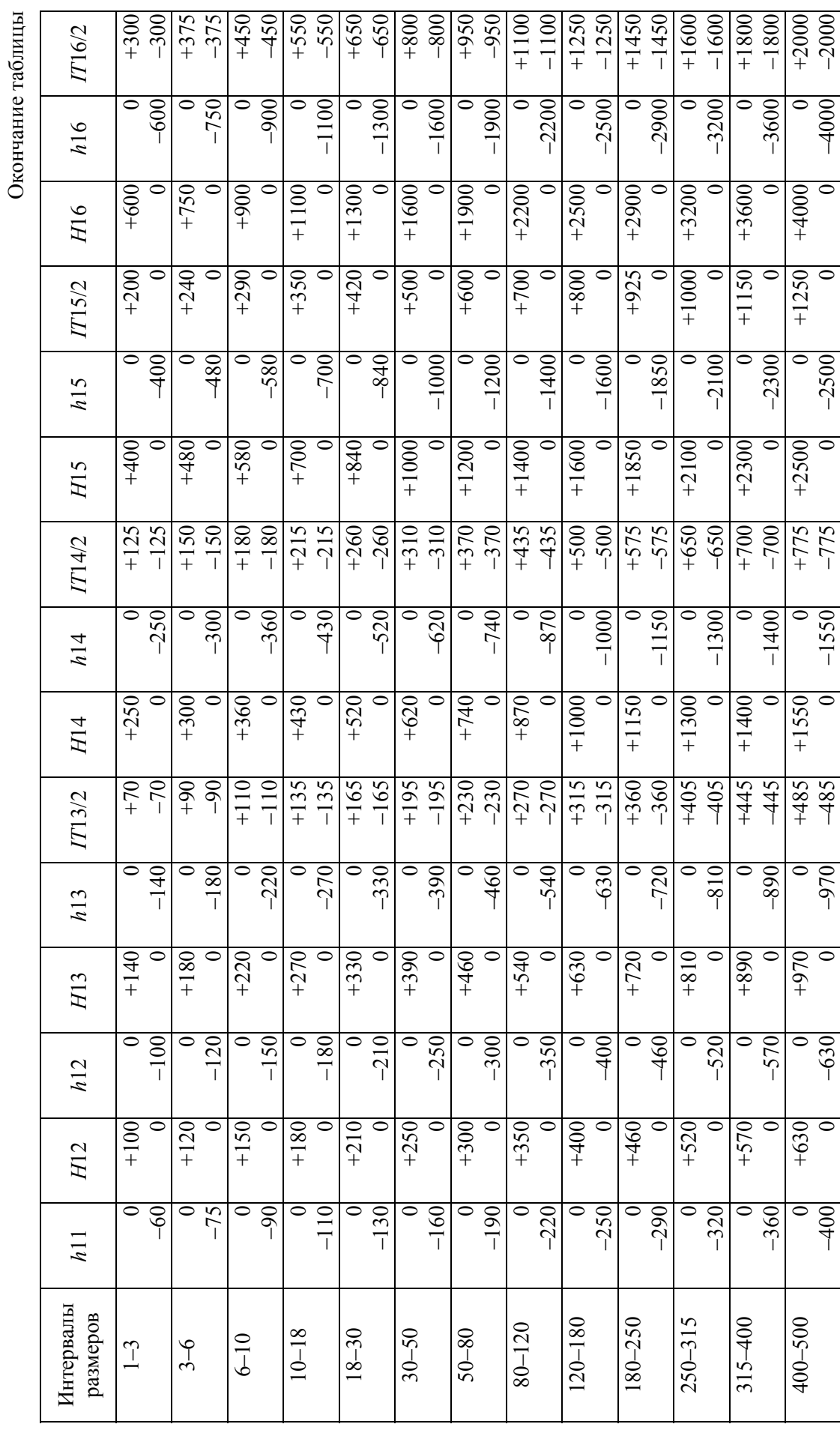

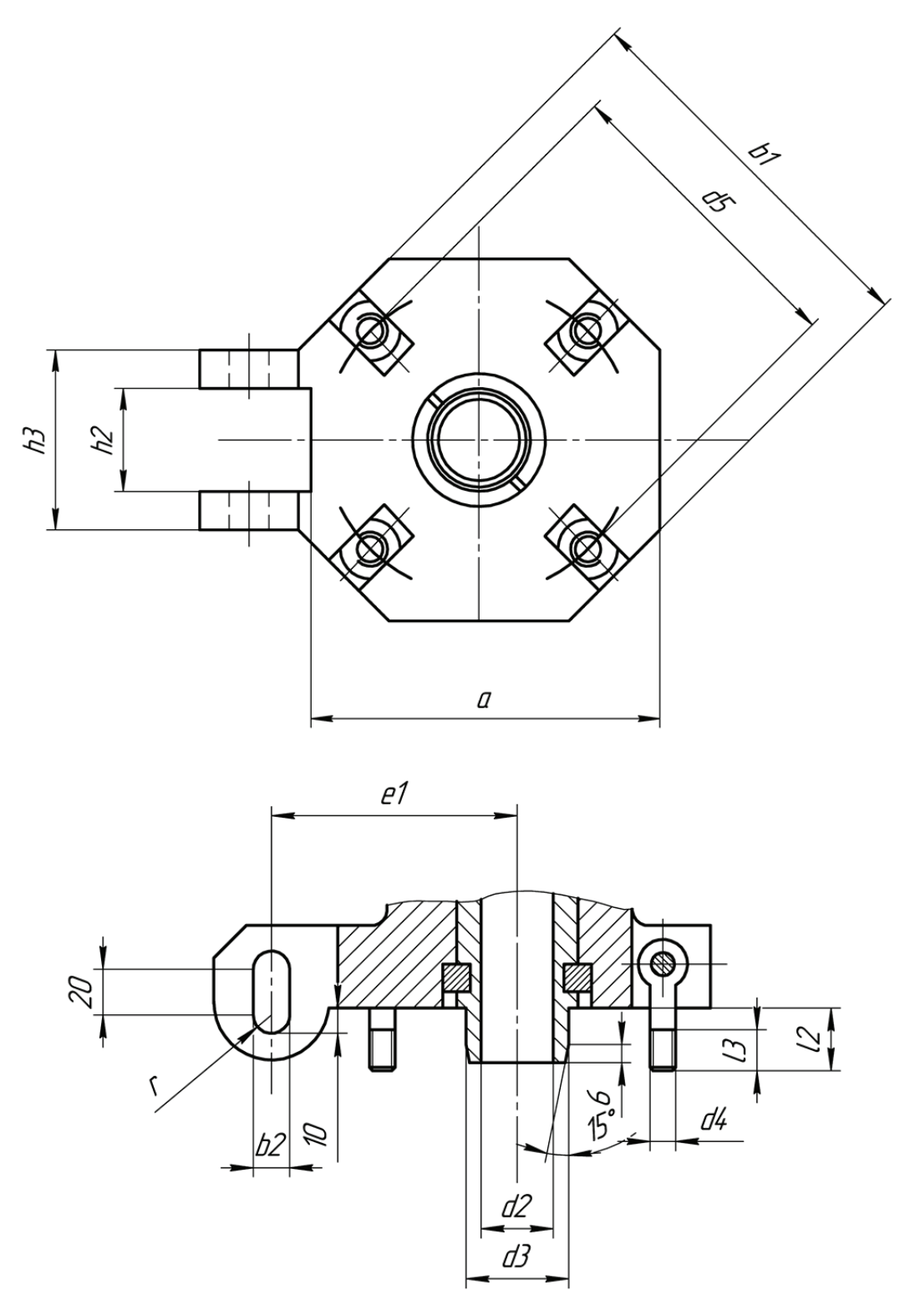

Характеристики экструдеров серии EСH компании Trusioma

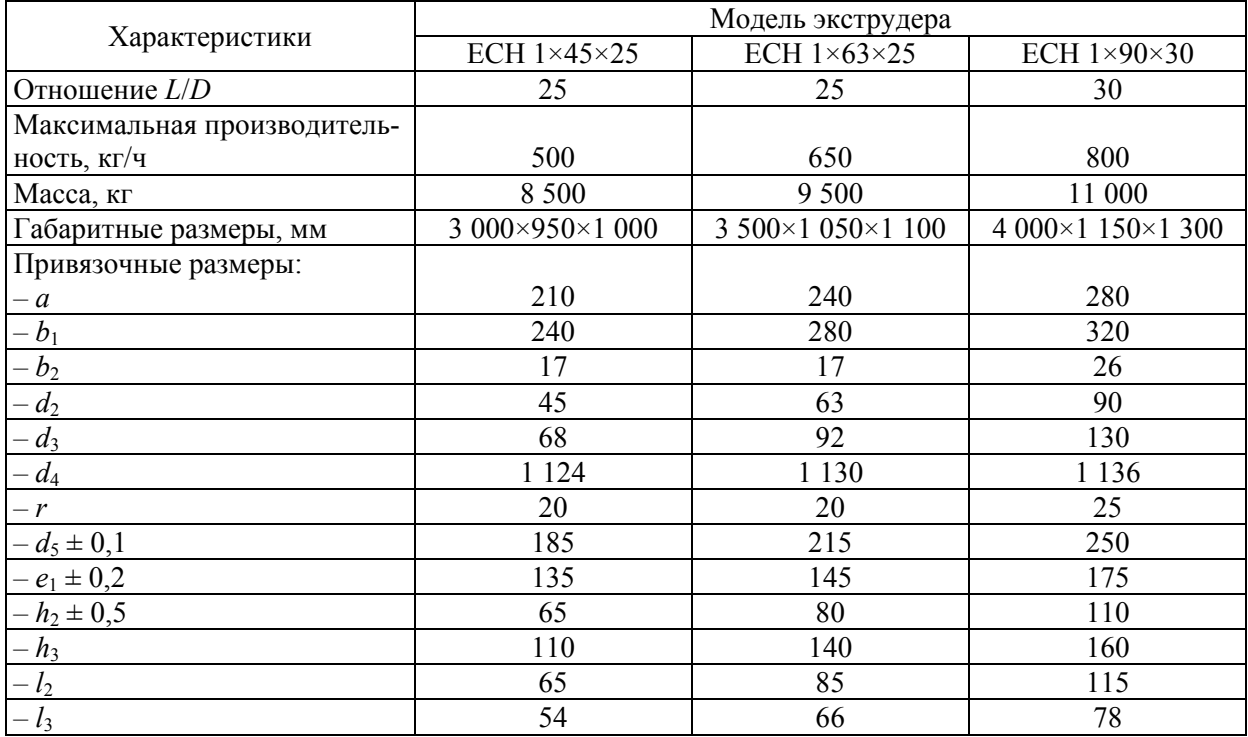

### **Технические параметры экструдеров серии EСH компании Trusioma**

## **ПРИЛОЖЕНИЕ 4**  *<u>TPMAO</u>*<br> **KEHME4**

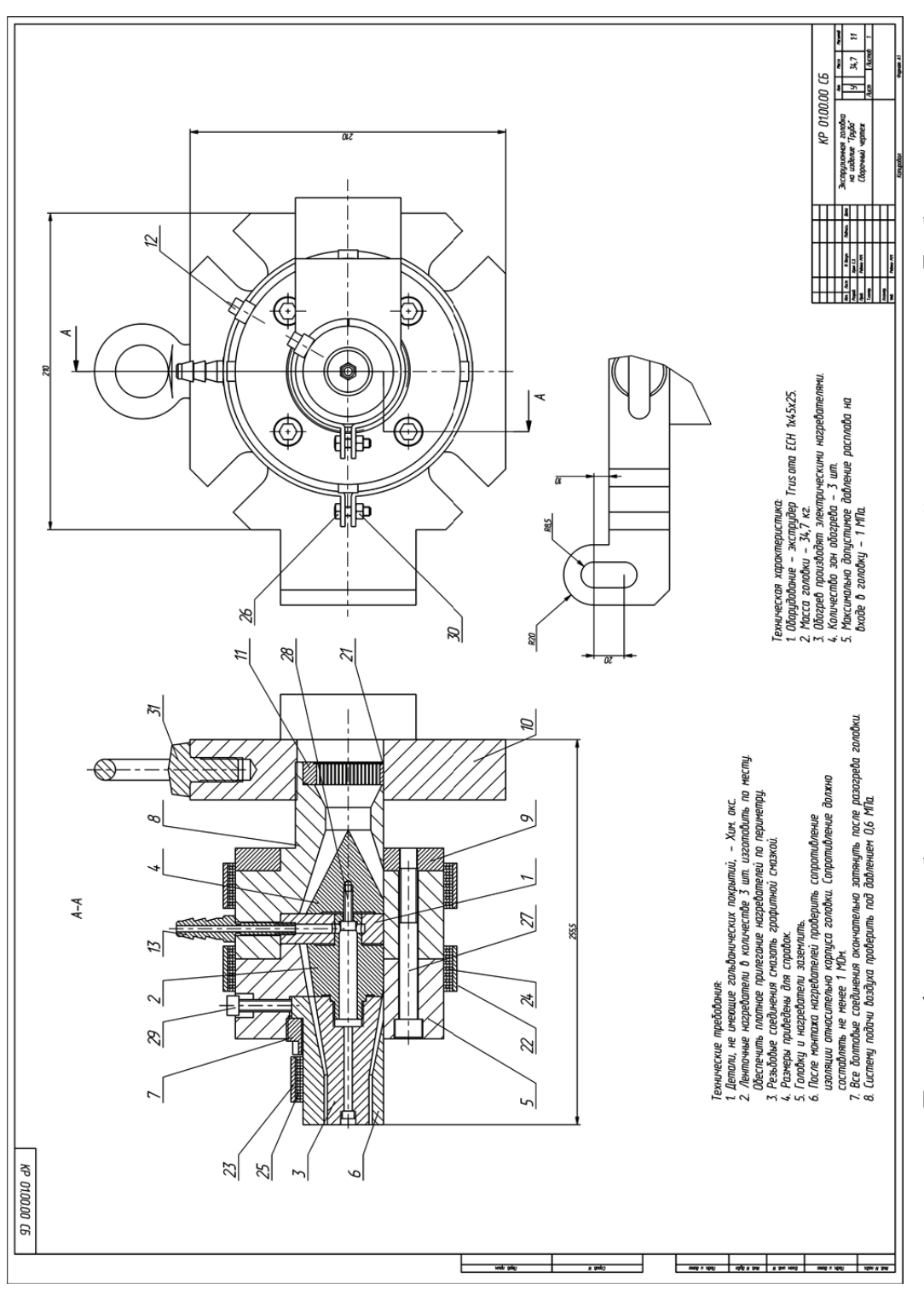

Пример оформления сборочного чертежа экструзионной головки на изделие «Труба» Пример оформления сборочного чертежа экструзионной головки на изделие «Труба»

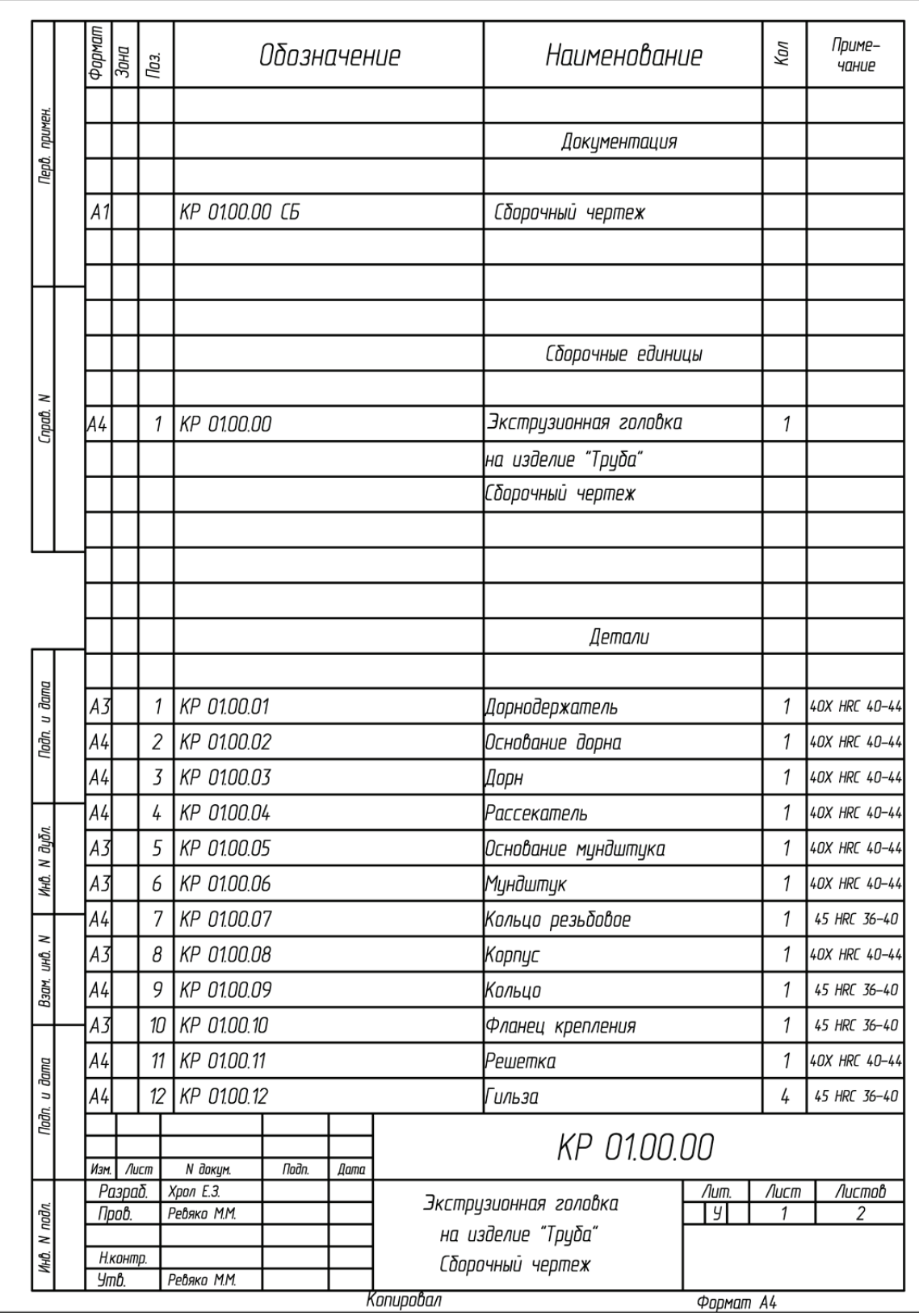

Пример оформления спецификации к сборочному чертежу экструзионной головки на изделие «Труба» (начало; окончание см. на с. 55)

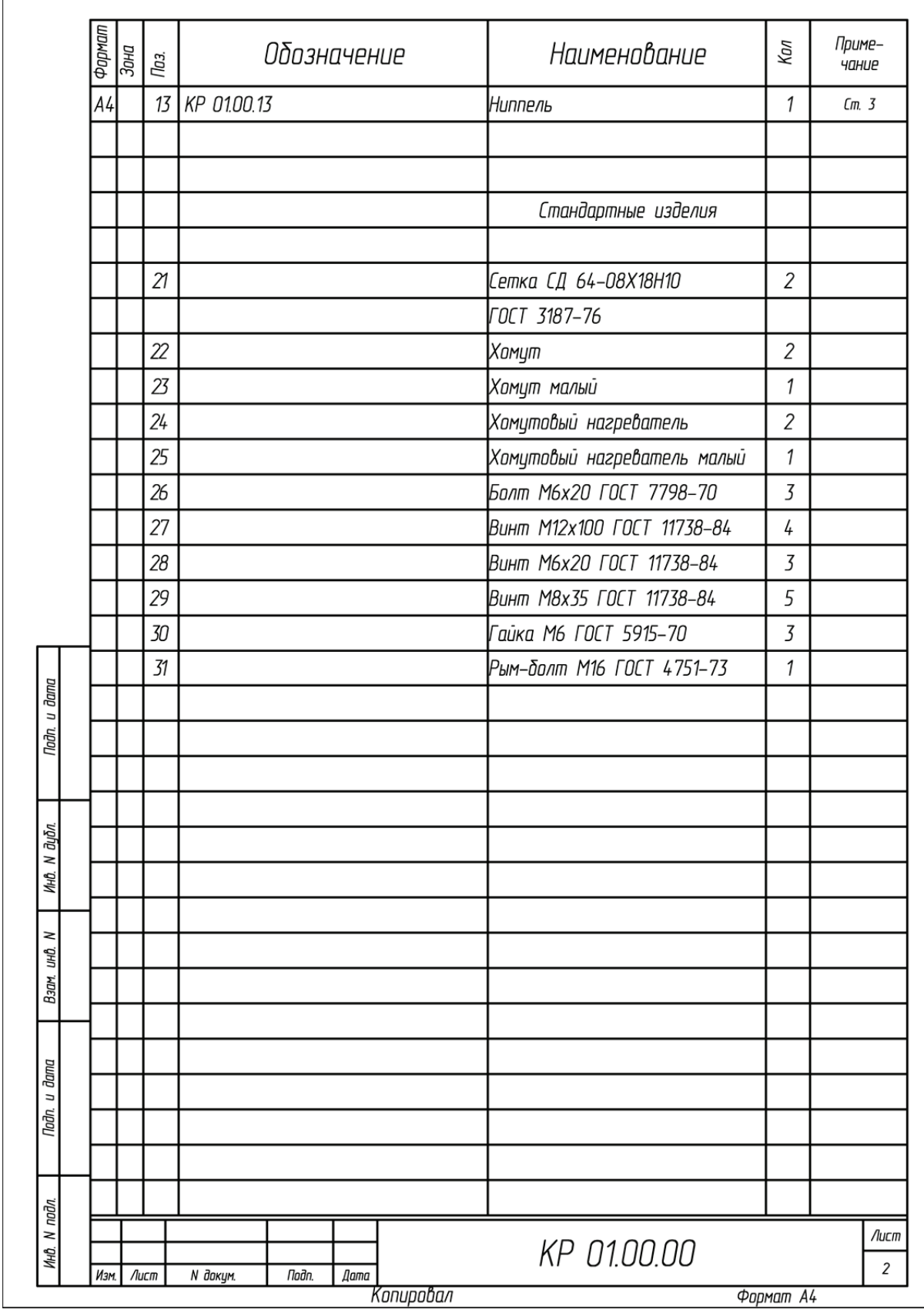

Окончание (начало см. на с. 54)

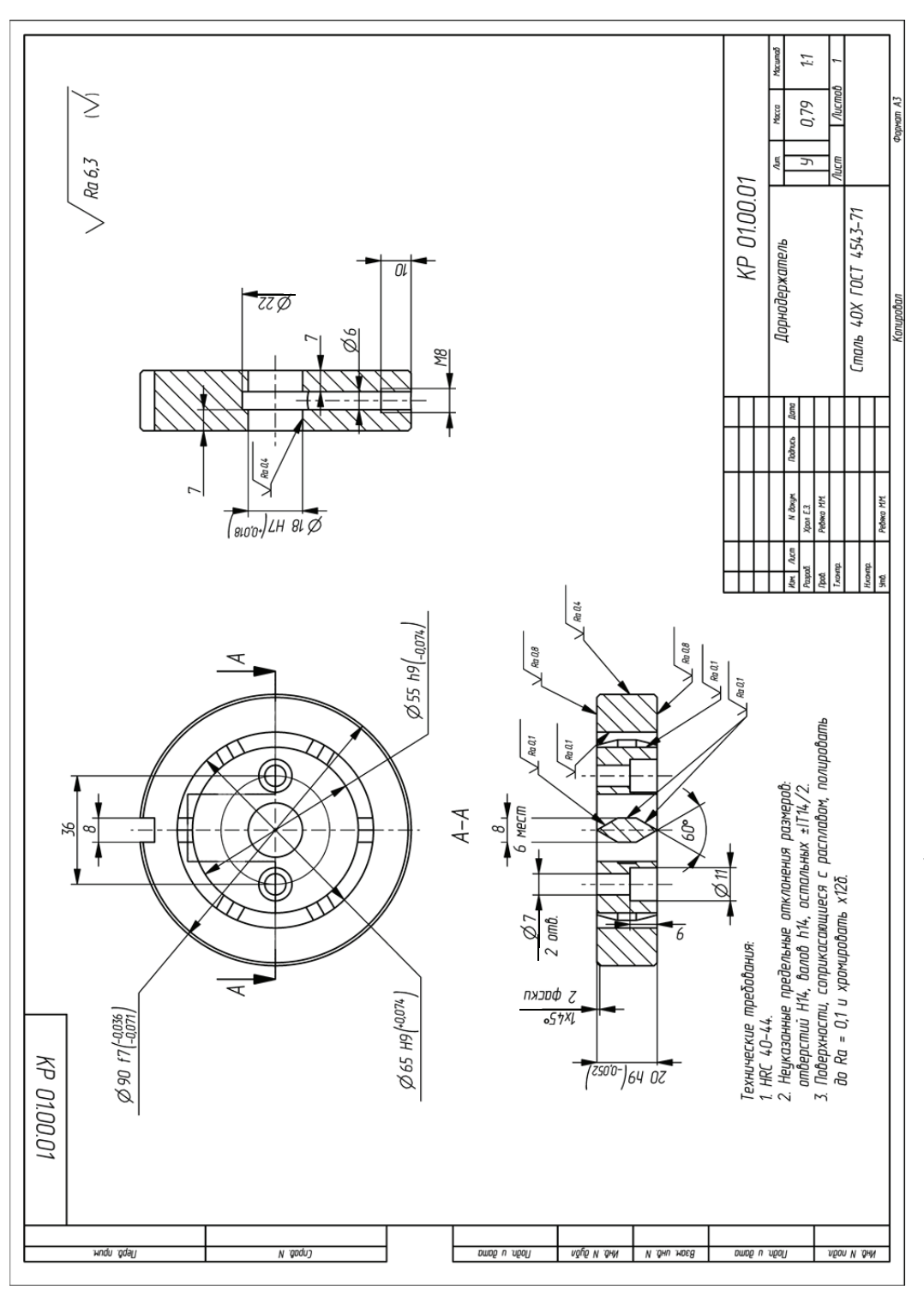

Пример оформления чертежа на деталь «Дорнодержатель» Пример оформления чертежа на деталь «Дорнодержатель»

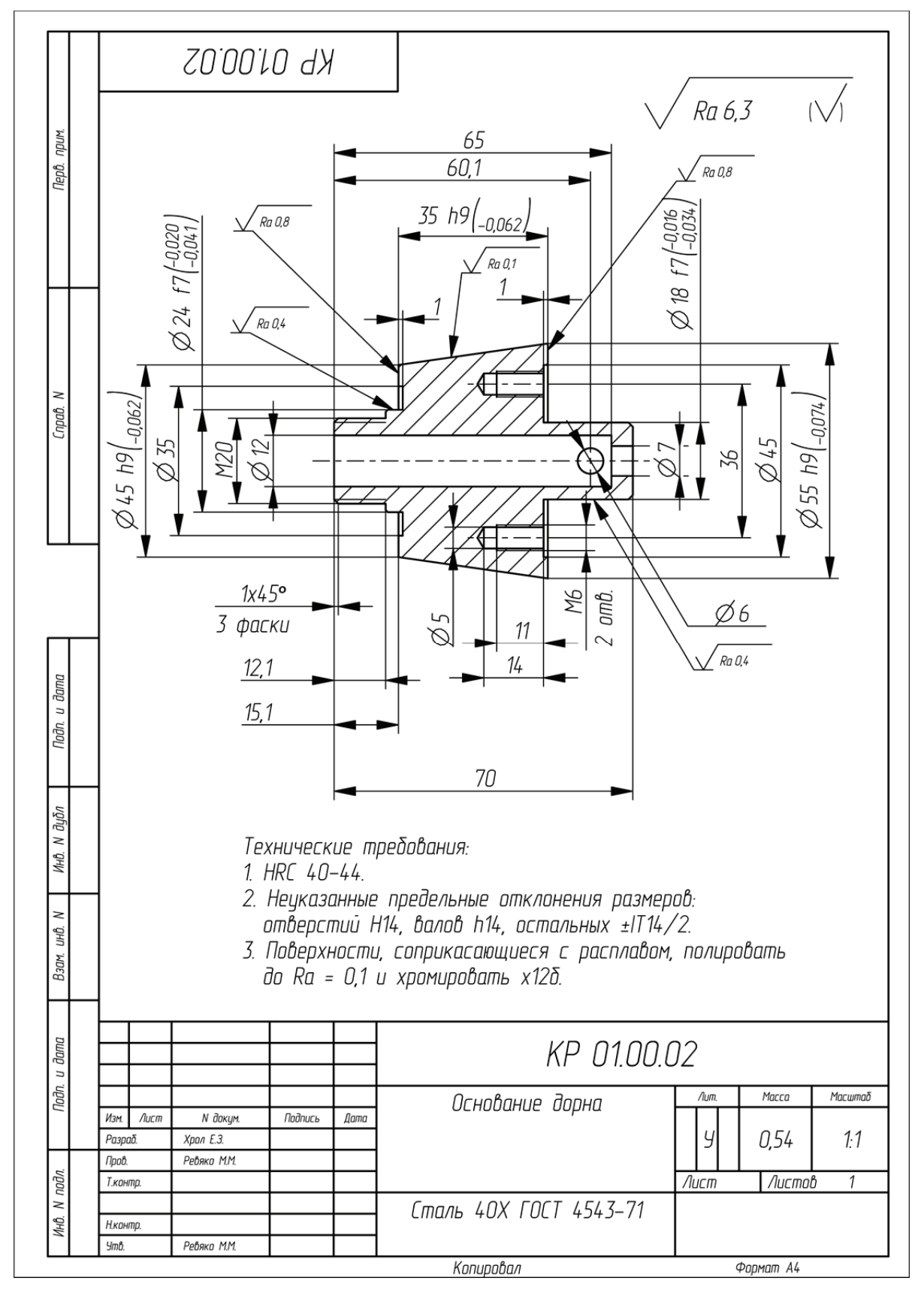

Пример оформления чертежа на деталь «Основание дорна»

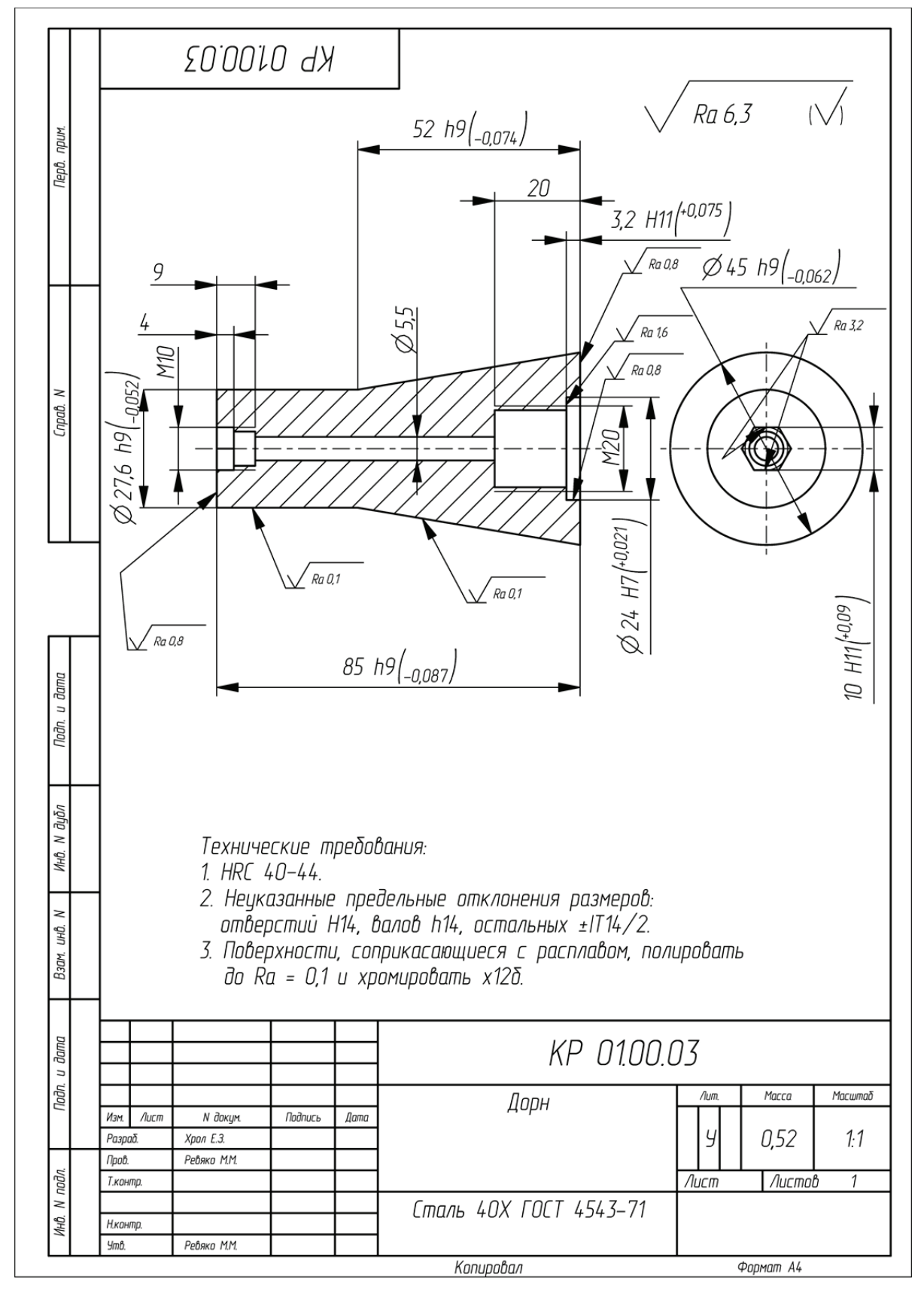

Пример оформления чертежа на деталь «Дорн»

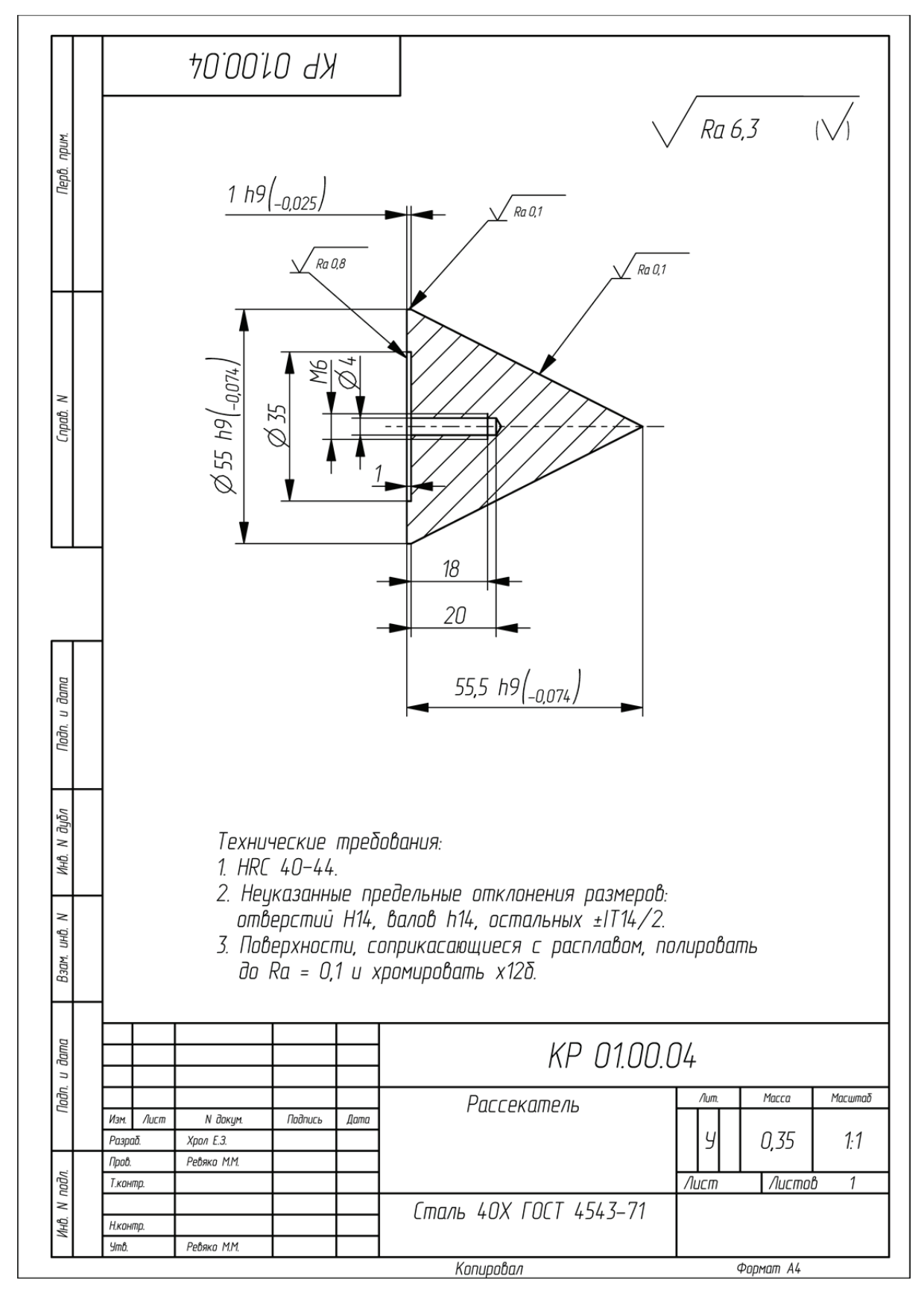

Пример оформления чертежа на деталь «Рассекатель»

## **ПРИЛОЖЕНИЕ 10**  *<u>TPMAO</u>*<br> **CHIME** 10

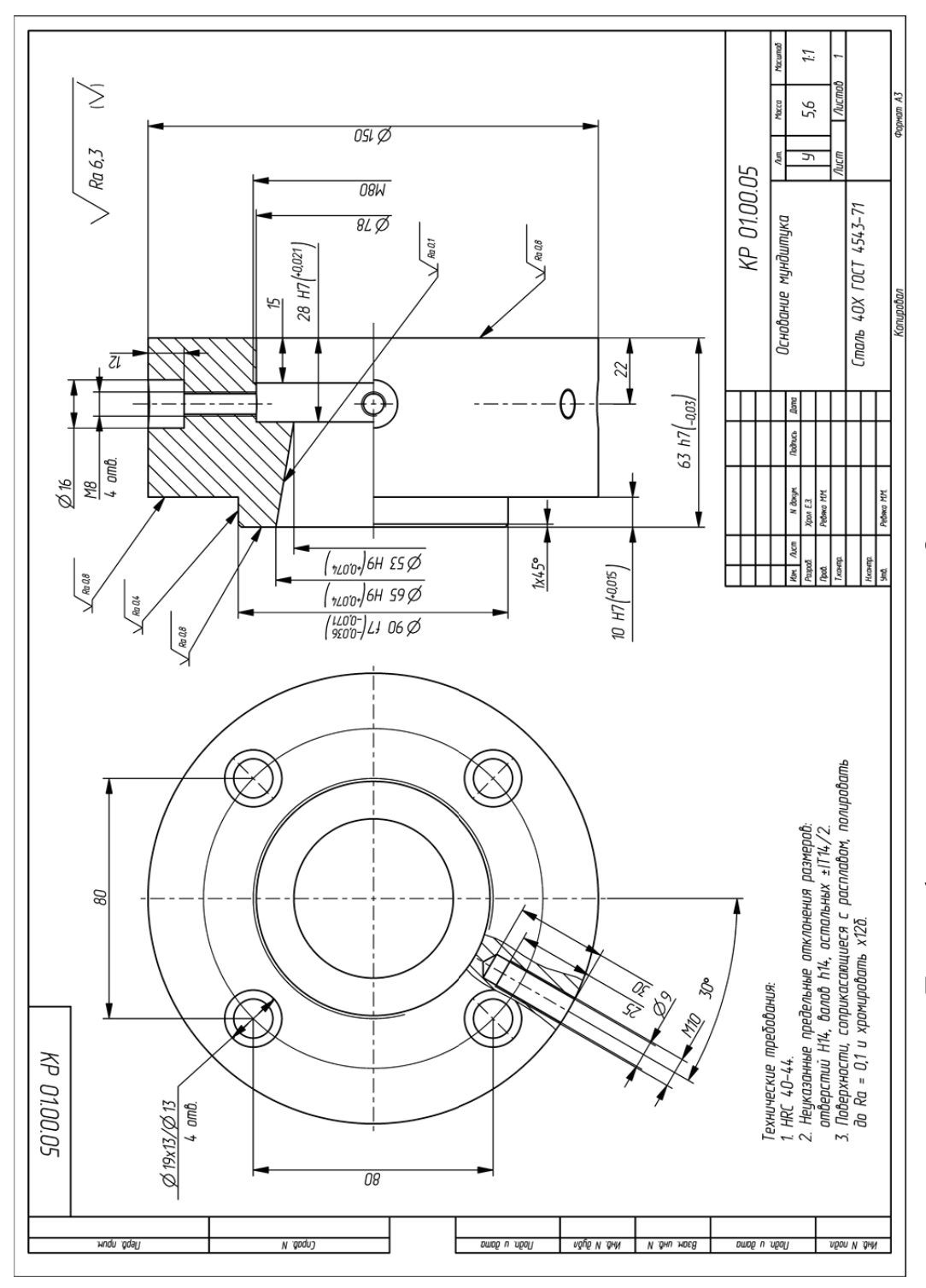

Пример оформления чертежа на деталь «Основание мундштука» Пример оформления чертежа на деталь «Основание мундштука»

## **ПРИЛОЖЕНИЕ 11 ПРИЛОЖЕНИЕ 11**

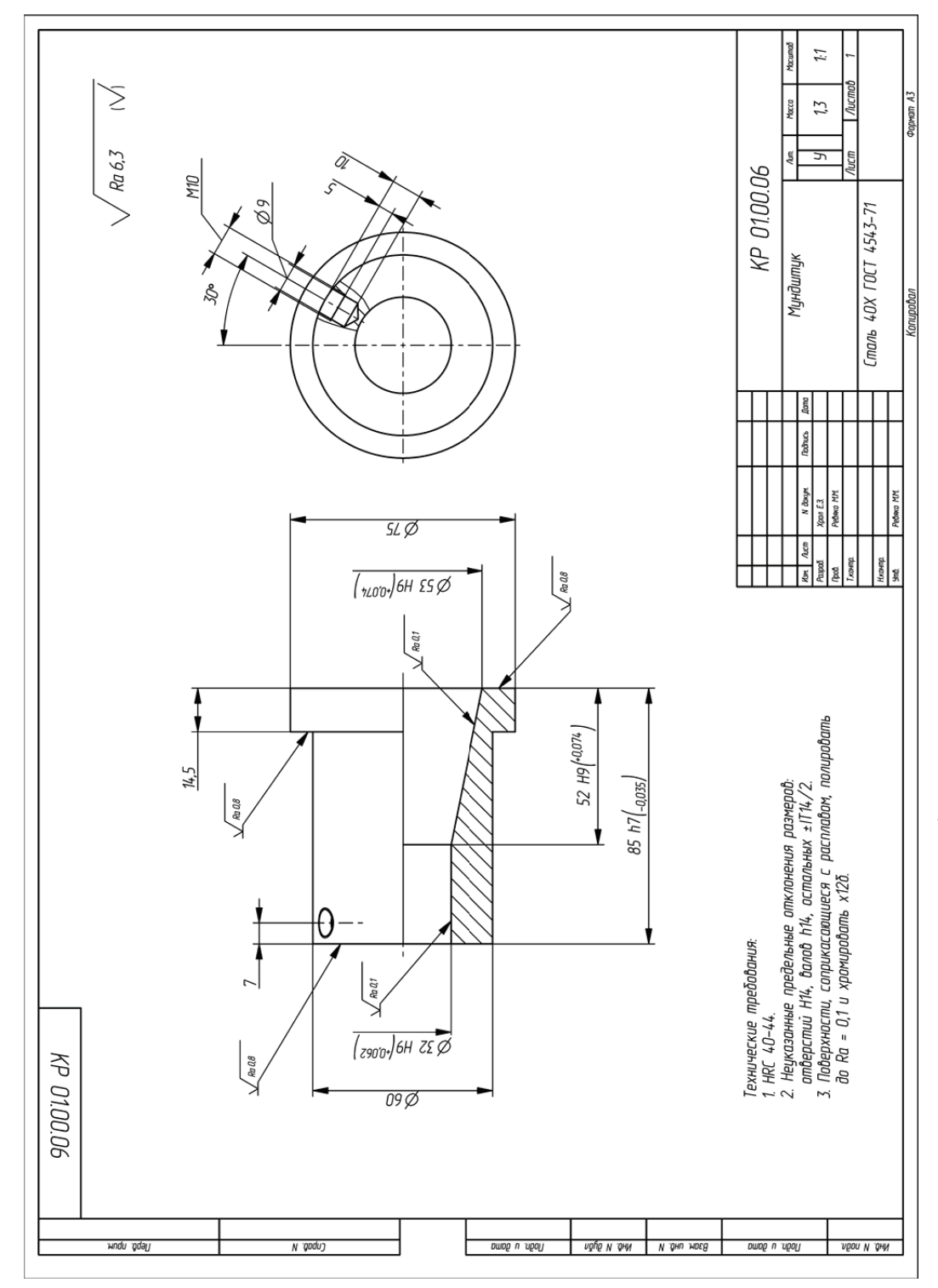

Пример оформления чертежа на деталь «Мундштук» Пример оформления чертежа на деталь «Мундштук»

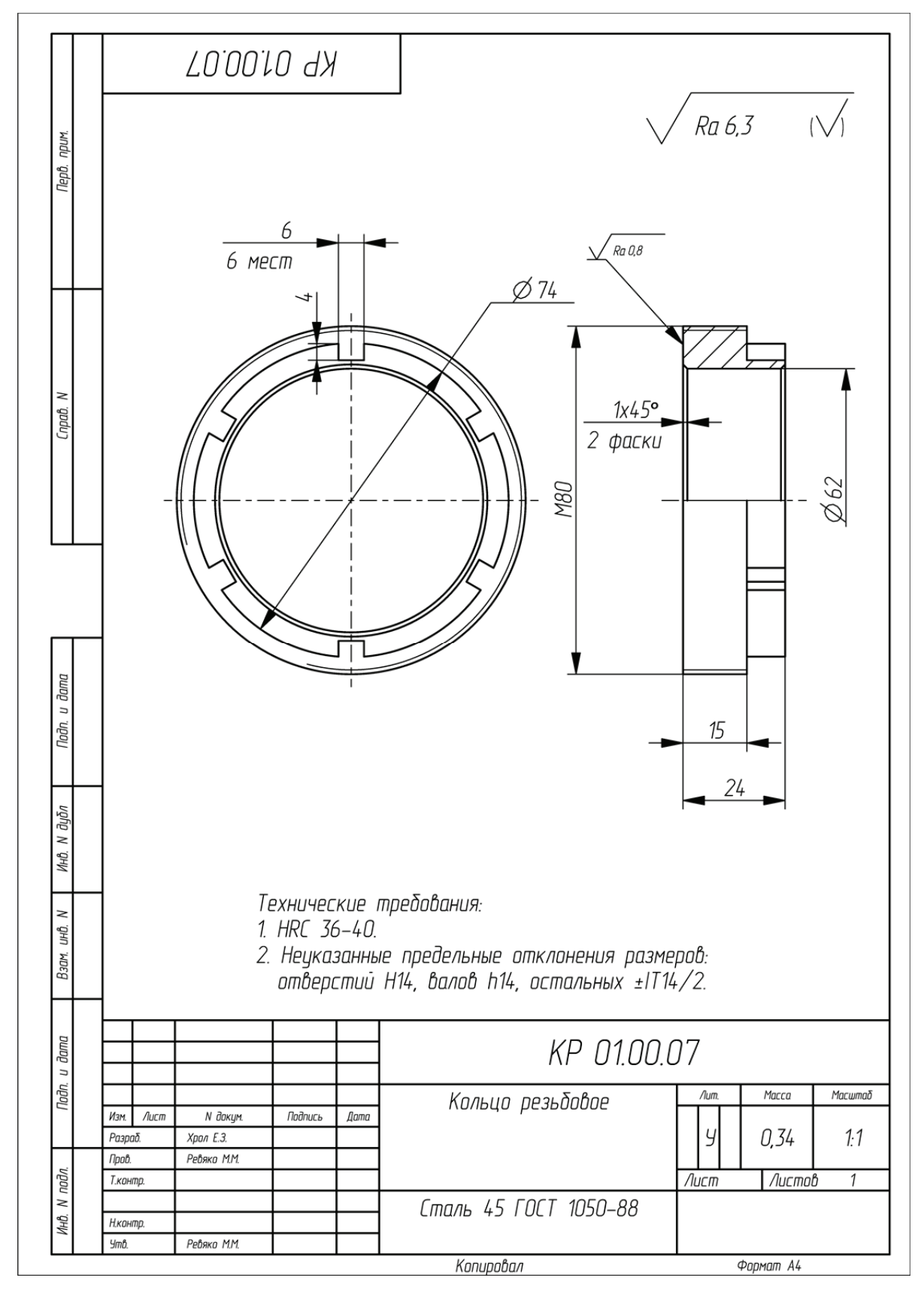

Пример оформления чертежа на деталь «Кольцо резьбовое»

## **ПРИЛОЖЕНИЕ 13 TPMAOMEHME13**

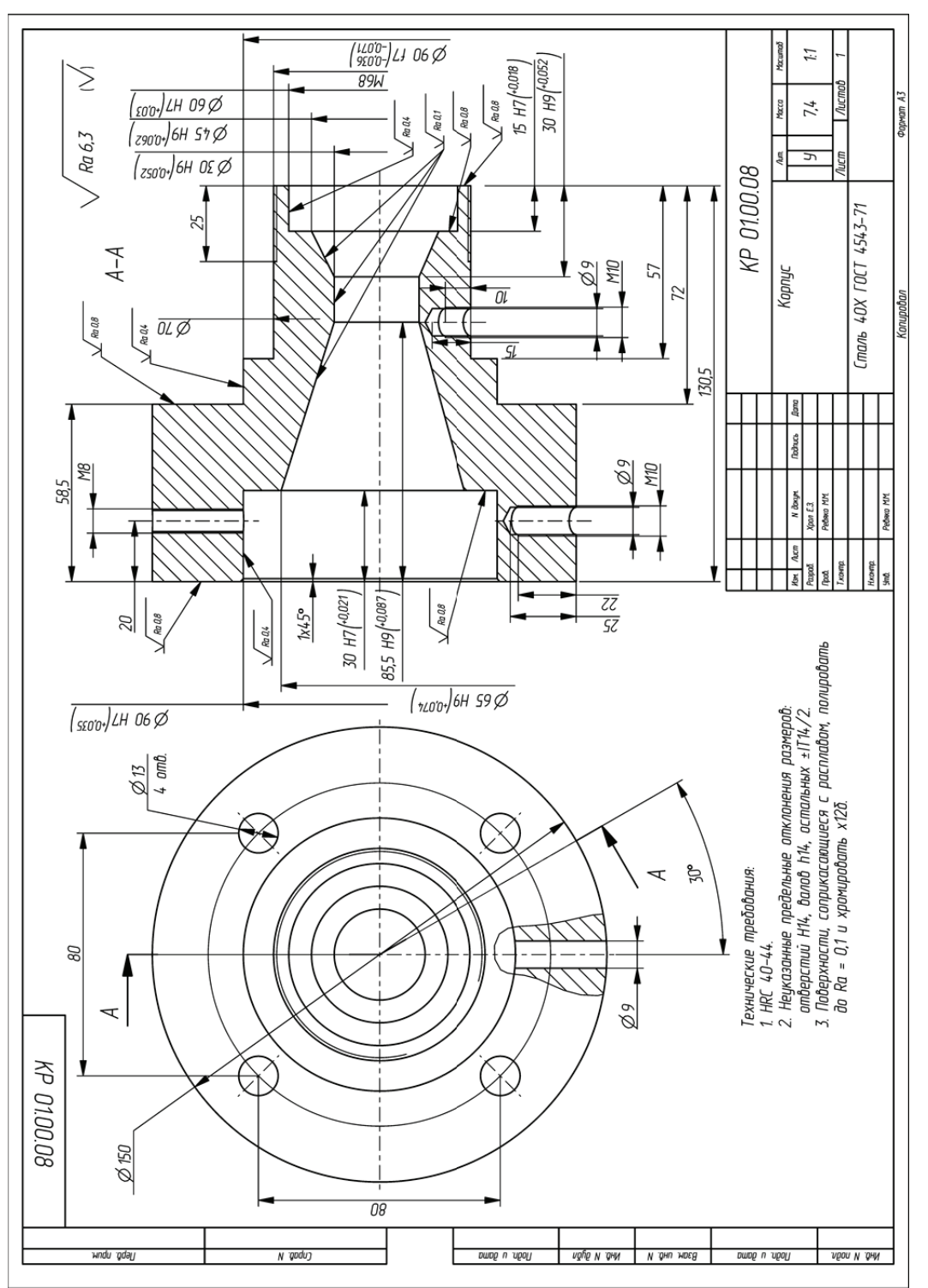

Пример оформления чертежа на деталь «Корпус» Пример оформления чертежа на деталь «Корпус»

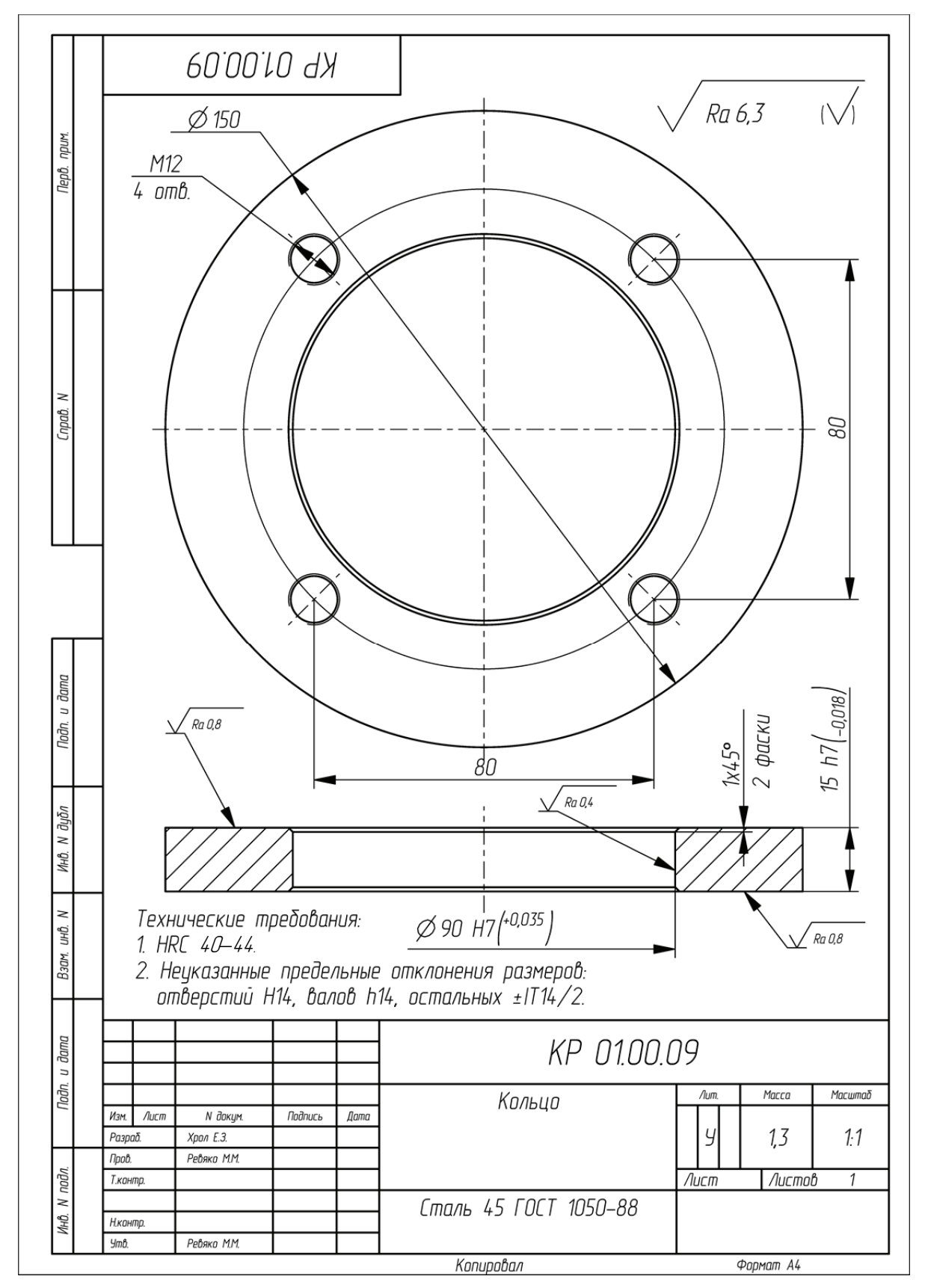

Пример оформления чертежа на деталь «Кольцо»

## **ПРИЛОЖЕНИЕ 15 TPMAOWEHME 15**

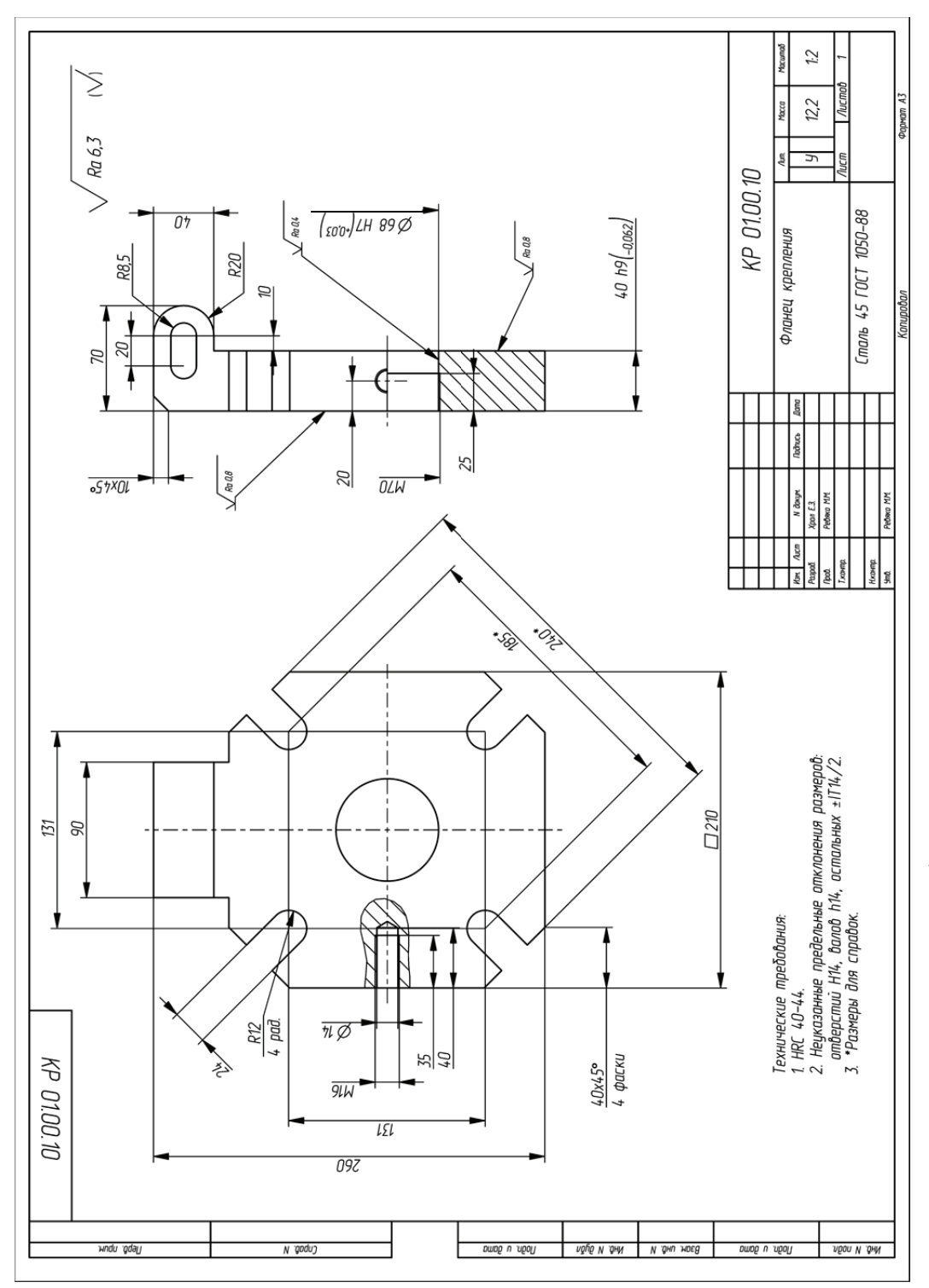

Пример оформления чертежа на деталь «Фланец крепления» Пример оформления чертежа на деталь «Фланец крепления»

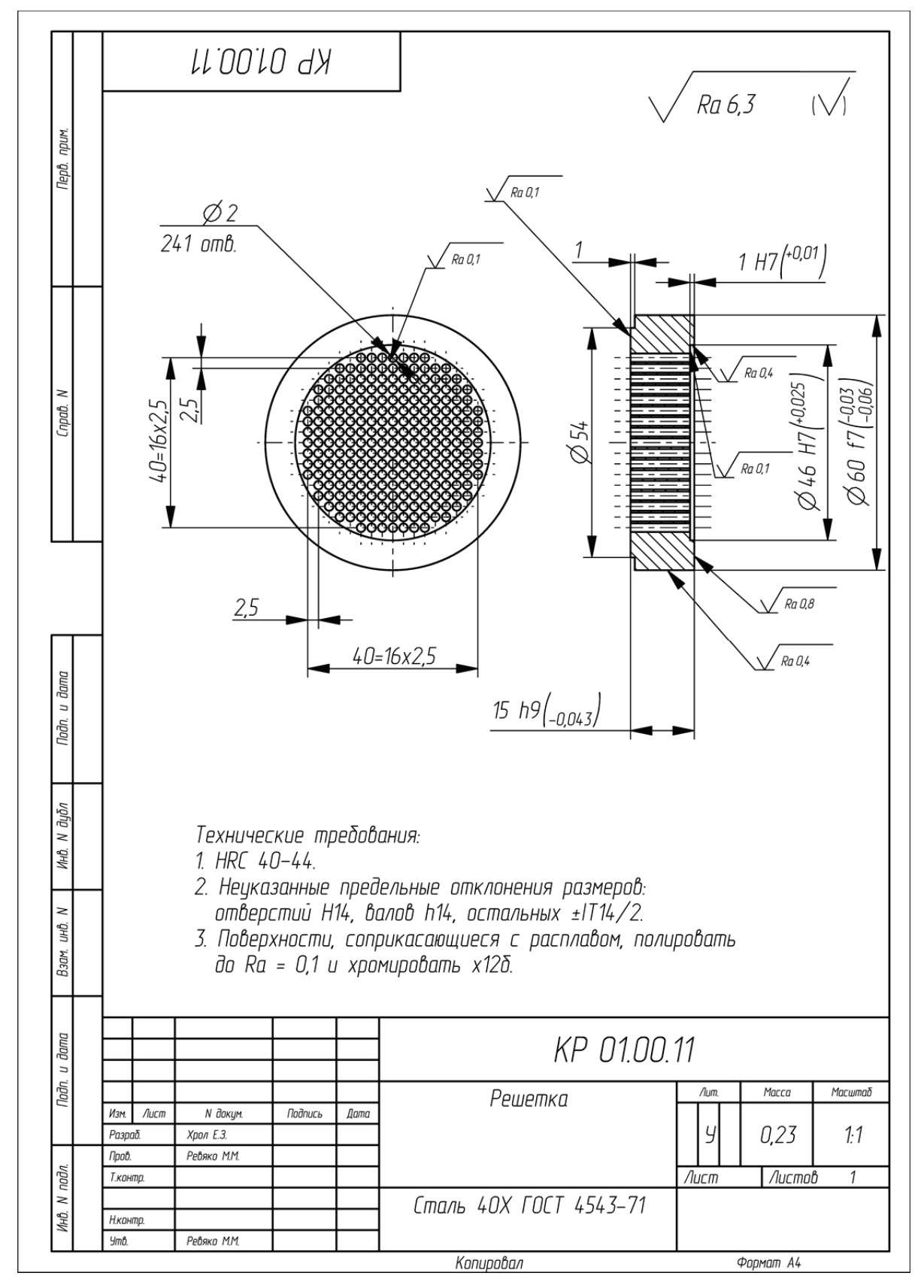

Пример оформления чертежа на деталь «Решетка»

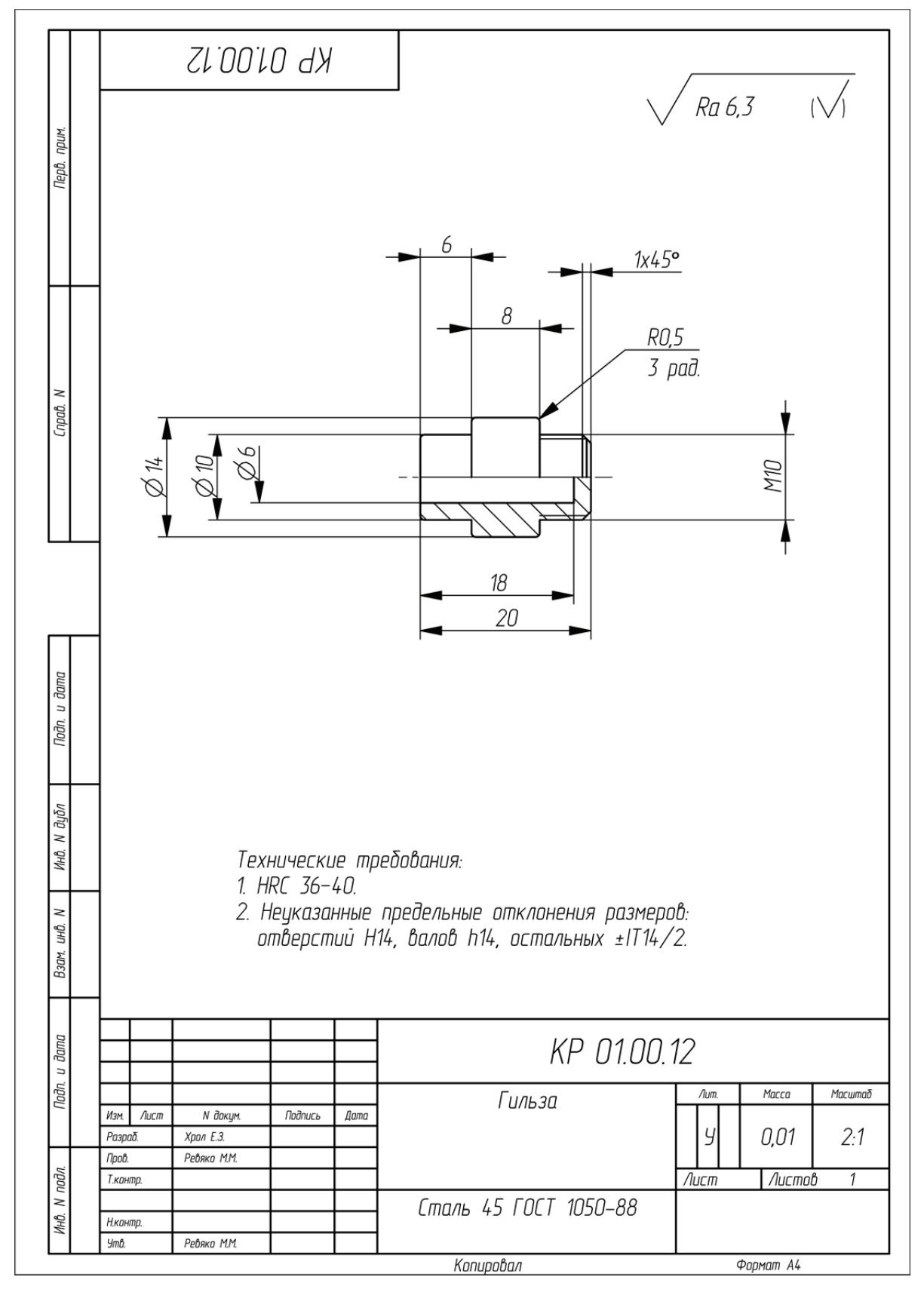

Пример оформления чертежа на деталь «Гильза»

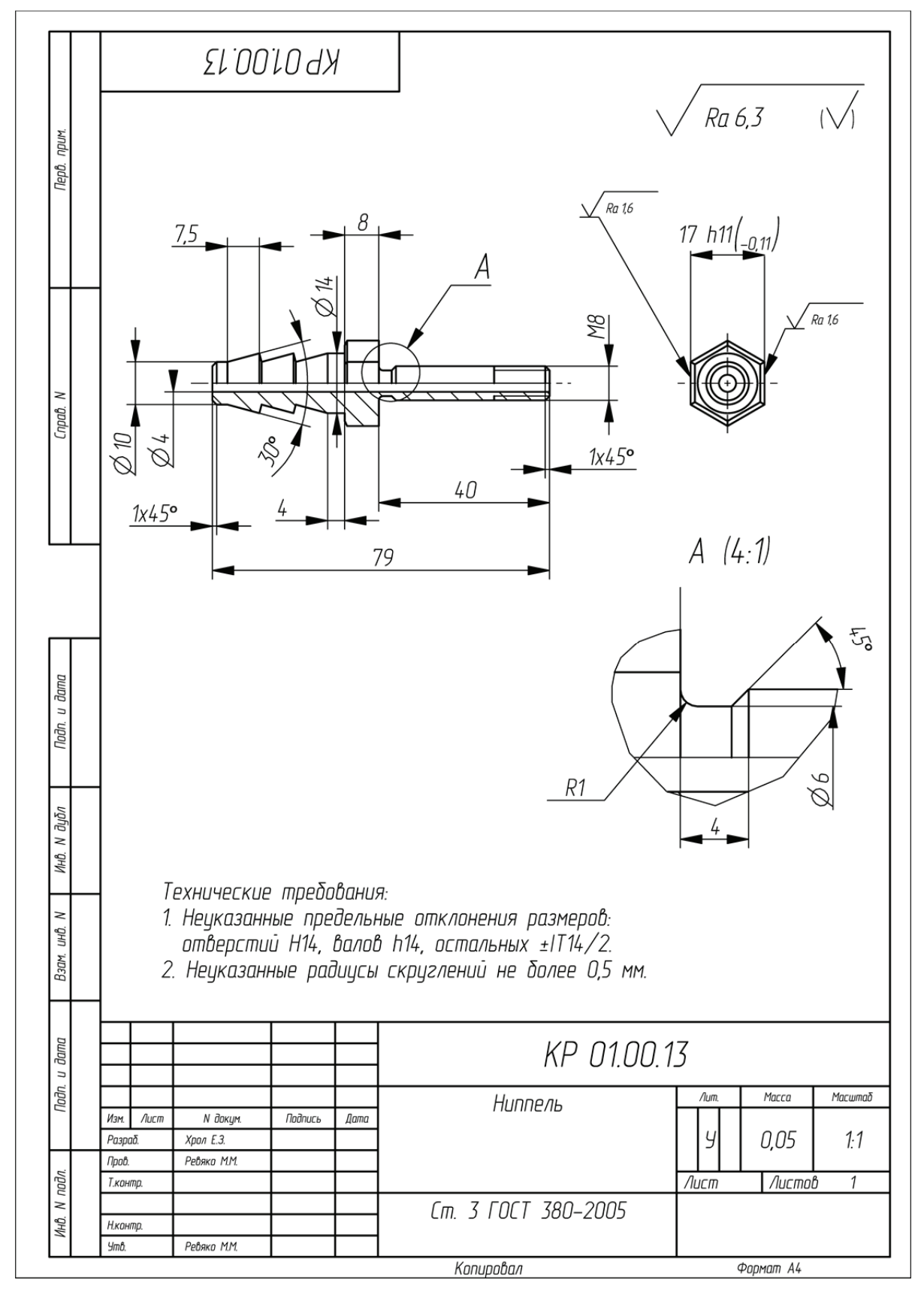

Пример оформления чертежа на деталь «Ниппель»

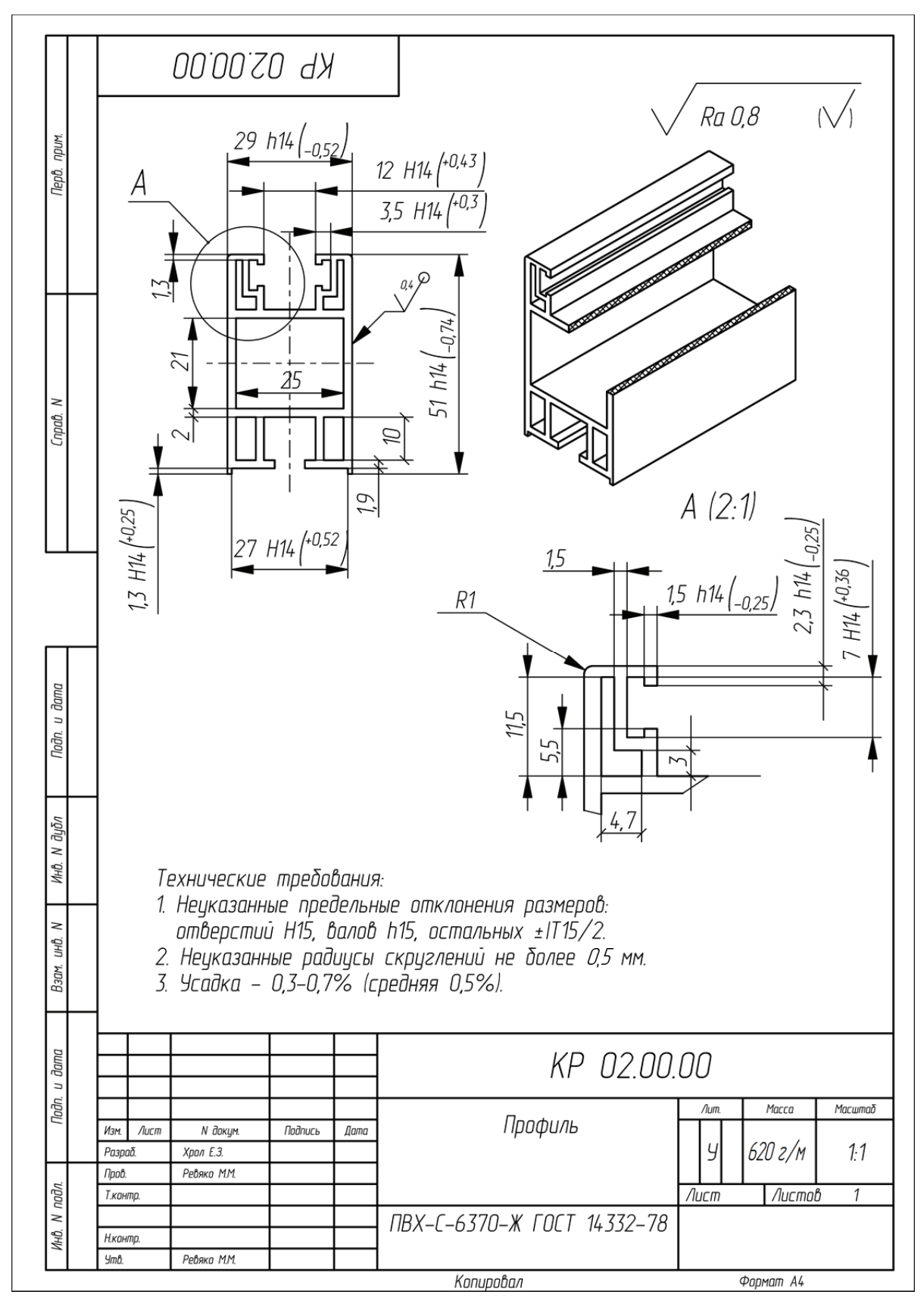

Пример оформления чертежа на изделие «Профиль»

## **ПРИЛОЖЕНИЕ 20**  *<u>TPMAO</u>*<br>
MEHME<br/>
20

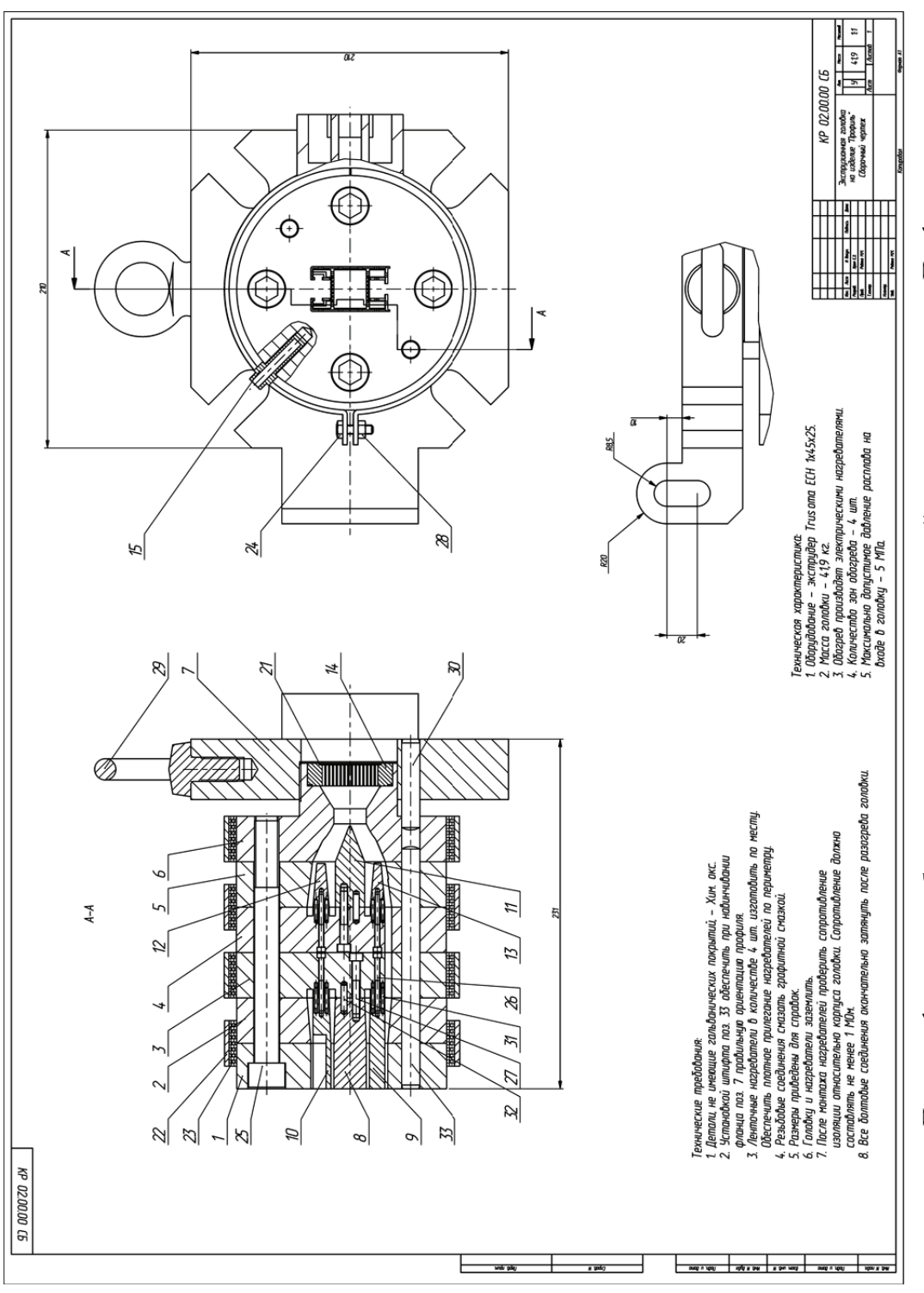

Пример оформления сборочного чертежа экструзионной головки на изделие «Профиль» Пример оформления сборочного чертежа экструзионной головки на изделие «Профиль»

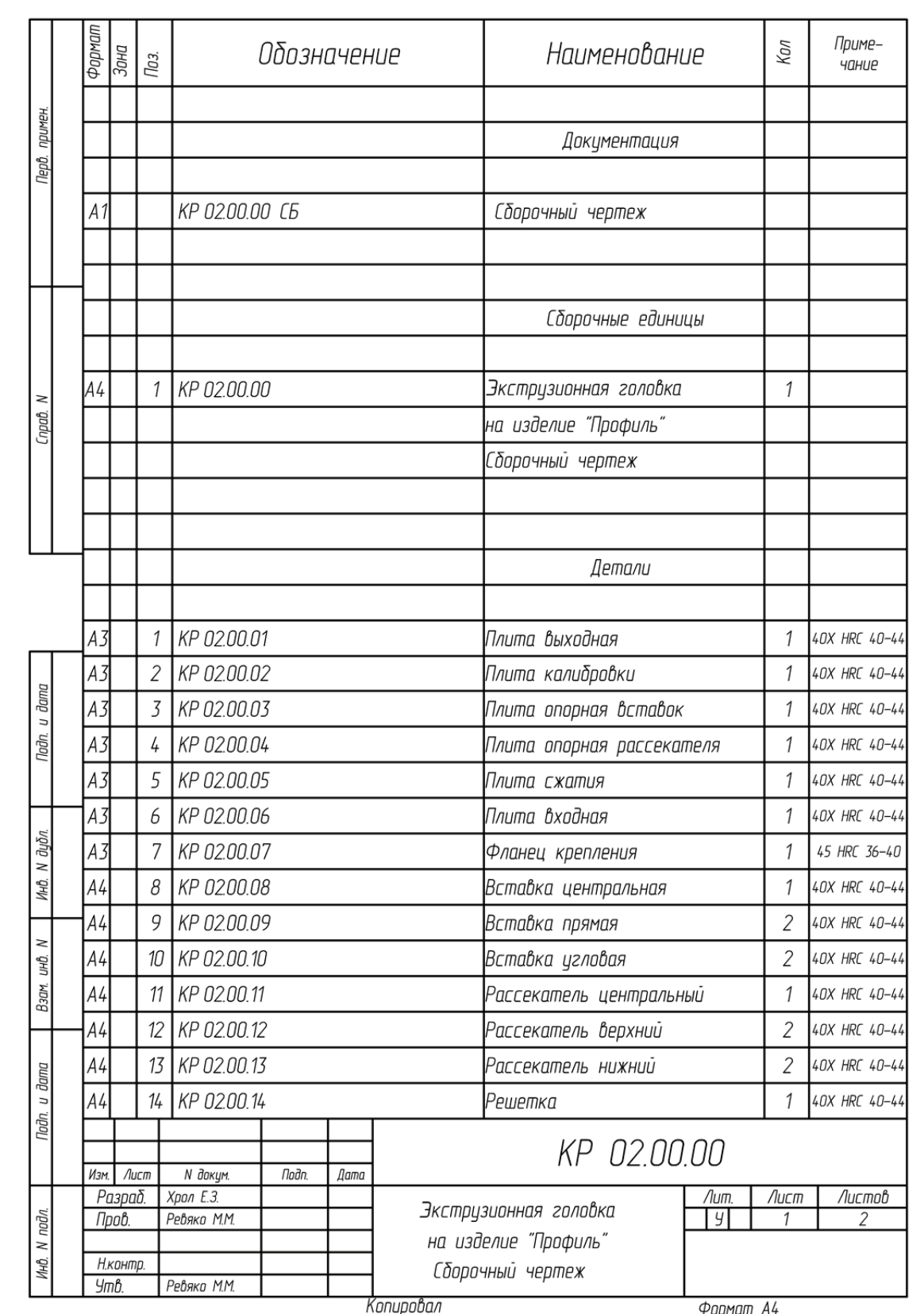

Пример оформления спецификации к сборочному чертежу экструзионной головки на изделие «Профиль» (начало; окончание см. на с. 72)

|              | Формат                                                                             | Зона | Поз. | Обозначение | Наименование               | Кол            | Приме-<br>чание |
|--------------|------------------------------------------------------------------------------------|------|------|-------------|----------------------------|----------------|-----------------|
|              | A4                                                                                 |      | 15   | KP 02.00.15 | Гильза                     | 4              | 45 HRC 36-40    |
|              |                                                                                    |      |      |             |                            |                |                 |
|              |                                                                                    |      |      |             |                            |                |                 |
|              |                                                                                    |      |      |             |                            |                |                 |
|              |                                                                                    |      |      |             | Стандартные изделия        |                |                 |
|              |                                                                                    |      |      |             |                            |                |                 |
|              |                                                                                    |      | 21   |             | Сетка СД 64-08Х18Н10       | $\overline{2}$ |                 |
|              |                                                                                    |      |      |             | FOCT 3187-76               |                |                 |
|              |                                                                                    |      | 22   |             | Хомут                      | 4              |                 |
|              |                                                                                    |      | 23   |             | Хомутовый нагреватель      | 4              |                 |
|              |                                                                                    |      | 24   |             | Болт М6х20 ГОСТ 7798-70    | 4              |                 |
|              |                                                                                    |      | 25   |             | Винт М16х160 ГОСТ 11738-84 | $\frac{1}{4}$  |                 |
|              |                                                                                    |      | 26   |             | Винт МЗх35 ГОСТ 11738-84   | 12             |                 |
|              |                                                                                    |      | 27   |             | Винт М5х35 ГОСТ 11738-84   | 4              |                 |
|              |                                                                                    |      | 28   |             | Гайка M6 ГОСТ 5915–70      | $\frac{1}{4}$  |                 |
|              |                                                                                    |      | 29   |             | Рым-болт М16 ГОСТ 4751-73  | 1              |                 |
|              |                                                                                    |      | 30   |             | Штифт 12х60 ГОСТ 3128-70   | $\mathcal{I}$  |                 |
| Подп. и дата |                                                                                    |      | 31   |             | Штифт 2х14 ГОСТ 3128-70    | 16             |                 |
|              |                                                                                    |      | 32   |             | Штифт 4х18 ГОСТ 3128-70    | 4              |                 |
|              |                                                                                    |      | 33   |             | Штифт 6х12 ГОСТ 3128-70    | $\overline{2}$ |                 |
|              |                                                                                    |      |      |             |                            |                |                 |
| N дубл.      |                                                                                    |      |      |             |                            |                |                 |
| Инв.         |                                                                                    |      |      |             |                            |                |                 |
|              |                                                                                    |      |      |             |                            |                |                 |
| ⋜            |                                                                                    |      |      |             |                            |                |                 |
| Взам. инд.   |                                                                                    |      |      |             |                            |                |                 |
|              |                                                                                    |      |      |             |                            |                |                 |
|              |                                                                                    |      |      |             |                            |                |                 |
| Toðn. u ðama |                                                                                    |      |      |             |                            |                |                 |
|              |                                                                                    |      |      |             |                            |                |                 |
|              |                                                                                    |      |      |             |                            |                |                 |
|              |                                                                                    |      |      |             |                            |                |                 |
| Инв. N подл. |                                                                                    |      |      |             |                            |                | Лист            |
|              | KP 02.00.00<br>N докум.<br>Подп.<br>Дата<br>Изм.<br>Лист<br>Копировал<br>Формат А4 |      |      |             |                            | 2              |                 |

Окончание (начало см. на с. 71)
# **ПРИЛОЖЕНИЕ 22 TPMAOWEHME 22**

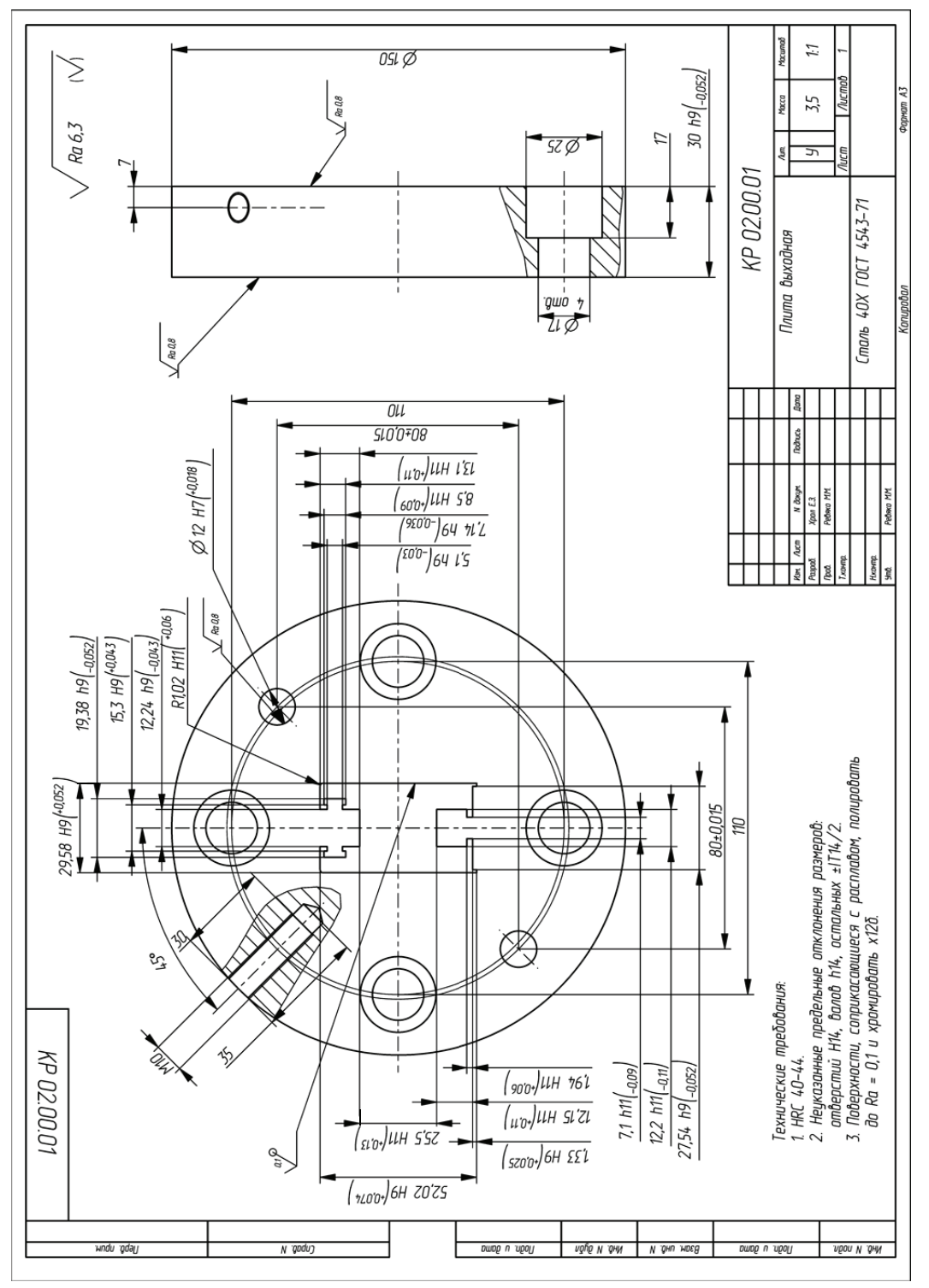

Пример оформления чертежа на деталь «Плита выходная» Пример оформления чертежа на деталь «Плита выходная»

# **ПРИЛОЖЕНИЕ 23 TPMAOMEHNE 23**

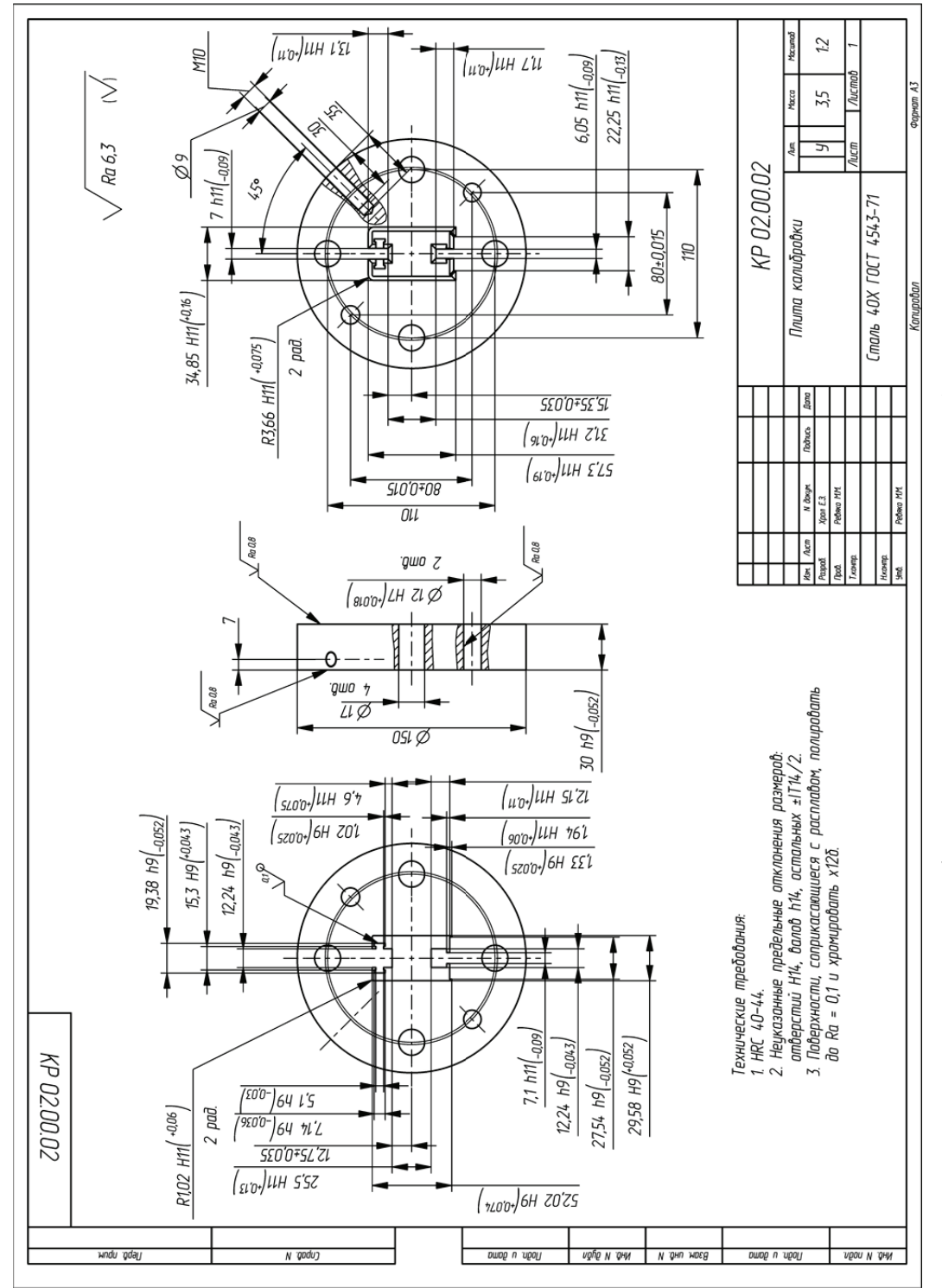

Пример оформления чертежа на деталь «Плита калибровки» Пример оформления чертежа на деталь «Плита калибровки»

### **ПРИЛОЖЕНИЕ 24**  *<u>NNOWEHNE</u>*

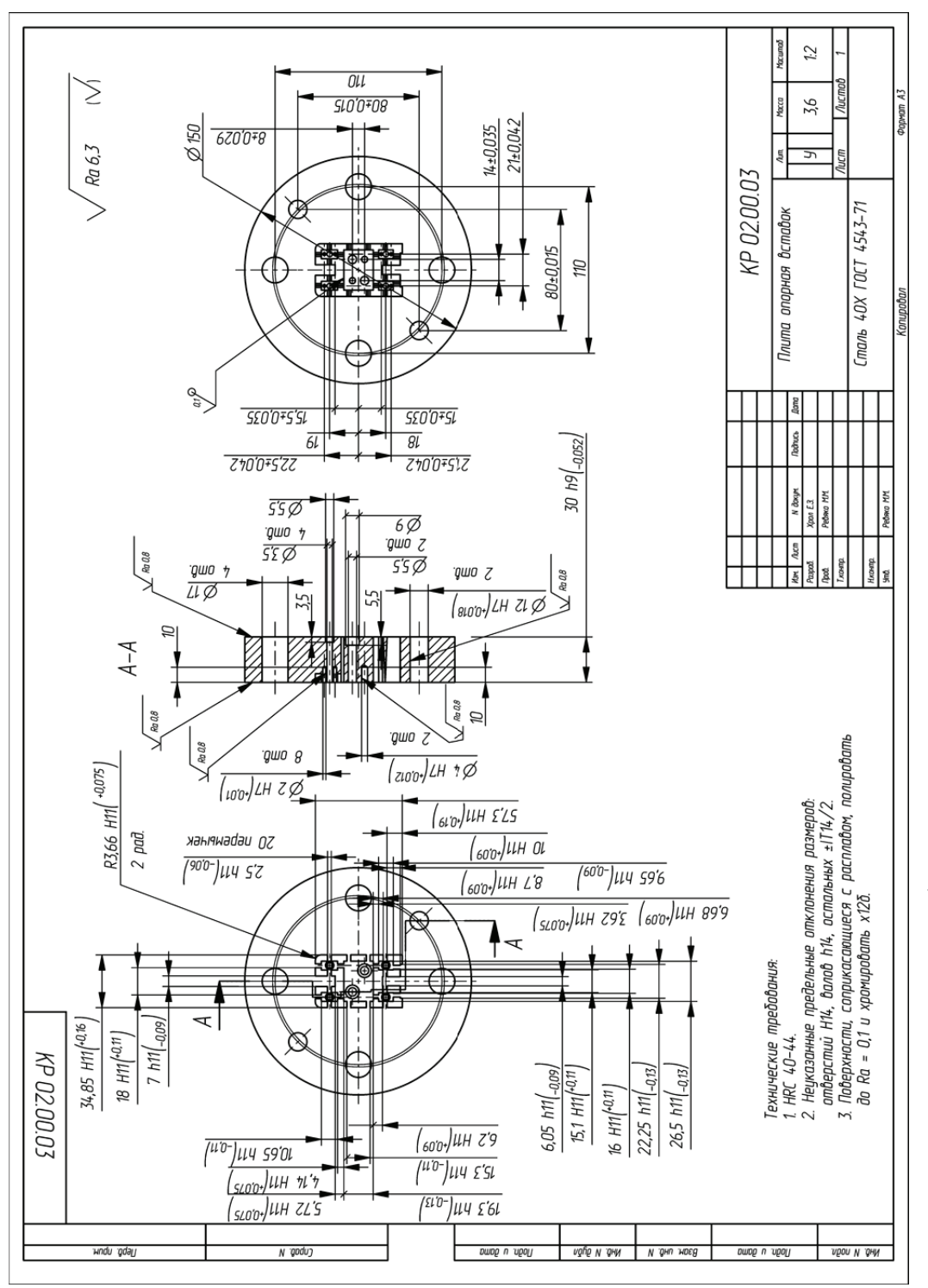

Пример оформления чертежа на деталь «Плита опорная вставок» Пример оформления чертежа на деталь «Плита опорная вставок»

### **ПРИЛОЖЕНИЕ 25**  *<u>TPMAO</u>*<br> **KEHME 25**

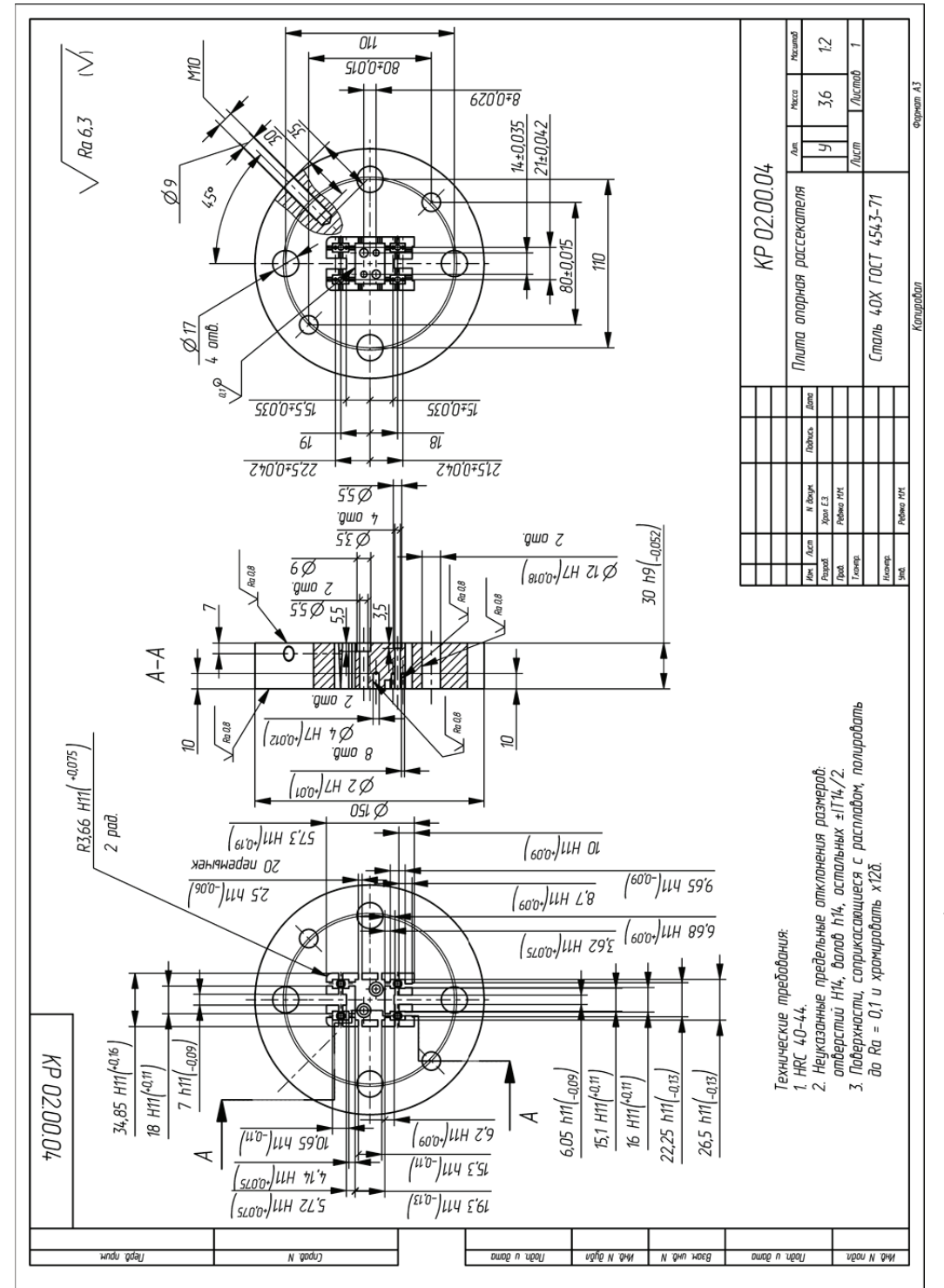

Пример оформления чертежа на деталь «Плита опорная рассекателя» Пример оформления чертежа на деталь «Плита опорная рассекателя»

# **ПРИЛОЖЕНИЕ 26 ПРИЛОЖЕНИЕ 26**

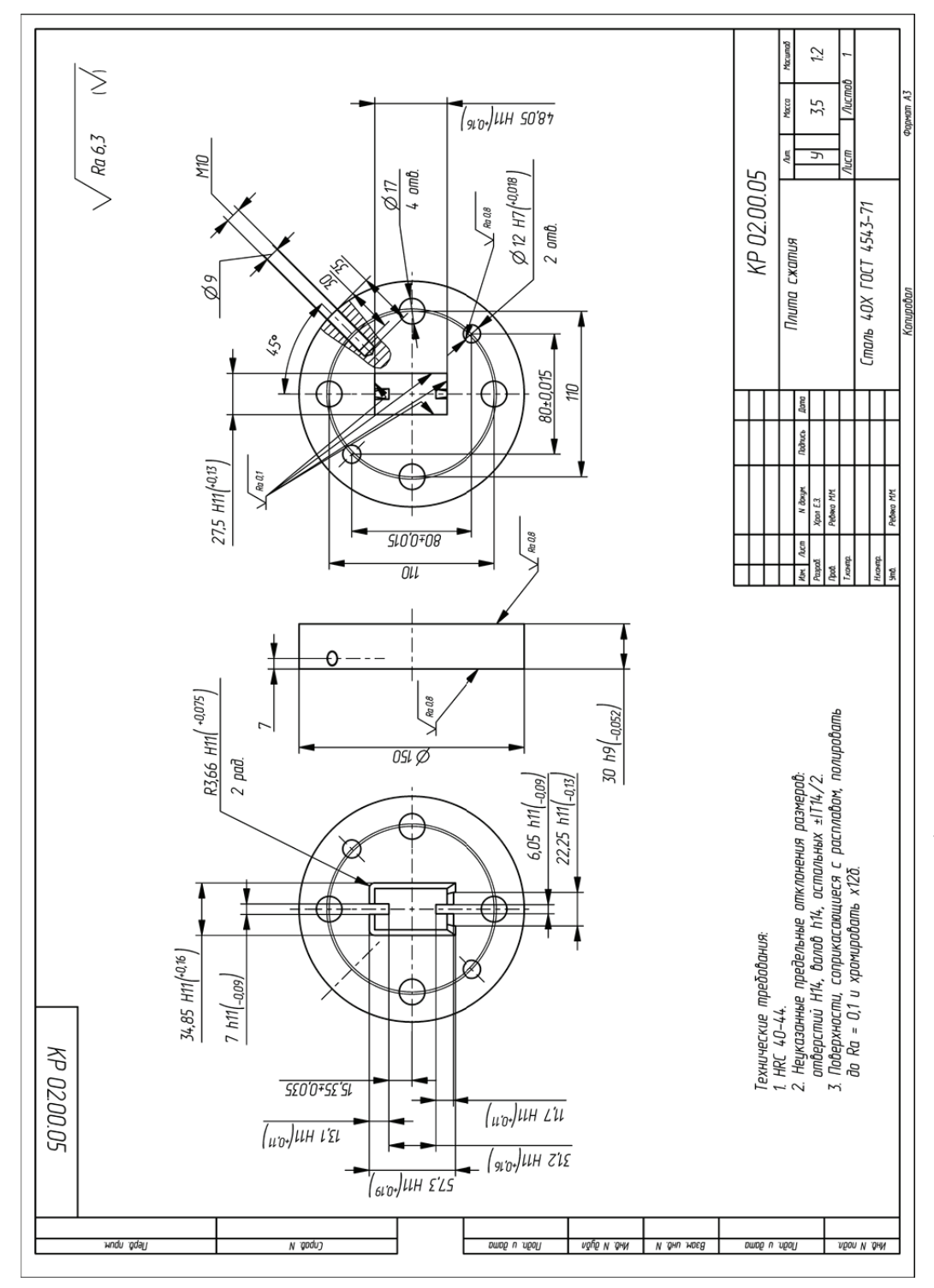

Пример оформления чертежа на деталь «Плита сжатия» Пример оформления чертежа на деталь «Плита сжатия»

# **ПРИЛОЖЕНИЕ 27 ПРИЛОЖЕНИЕ 27**

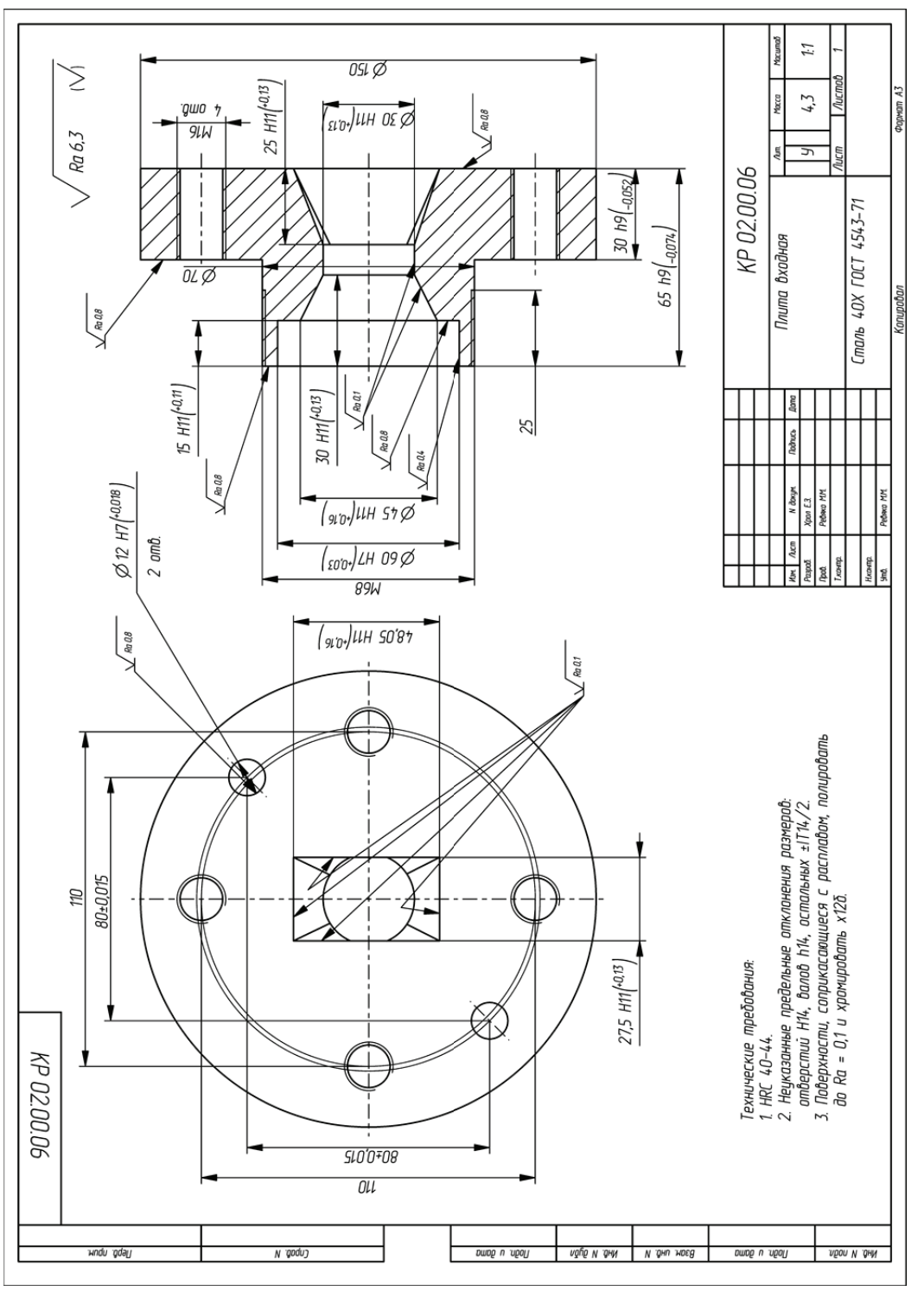

Пример оформления чертежа на деталь «Плита входная» Пример оформления чертежа на деталь «Плита входная»

# **ПРИЛОЖЕНИЕ 28 TPMAOWEHME 28**

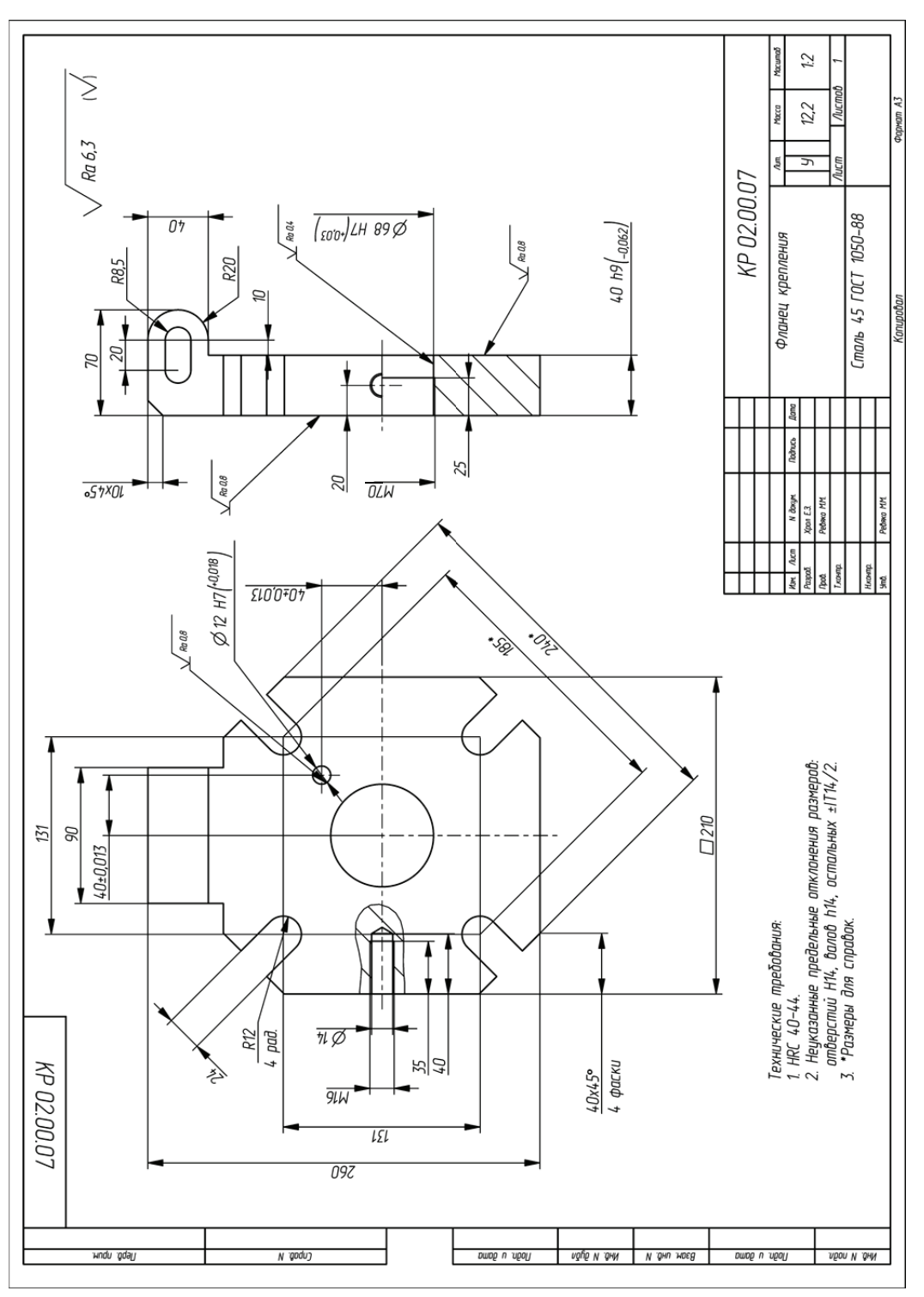

Пример оформления чертежа на деталь «Фланец крепления» Пример оформления чертежа на деталь «Фланец крепления»

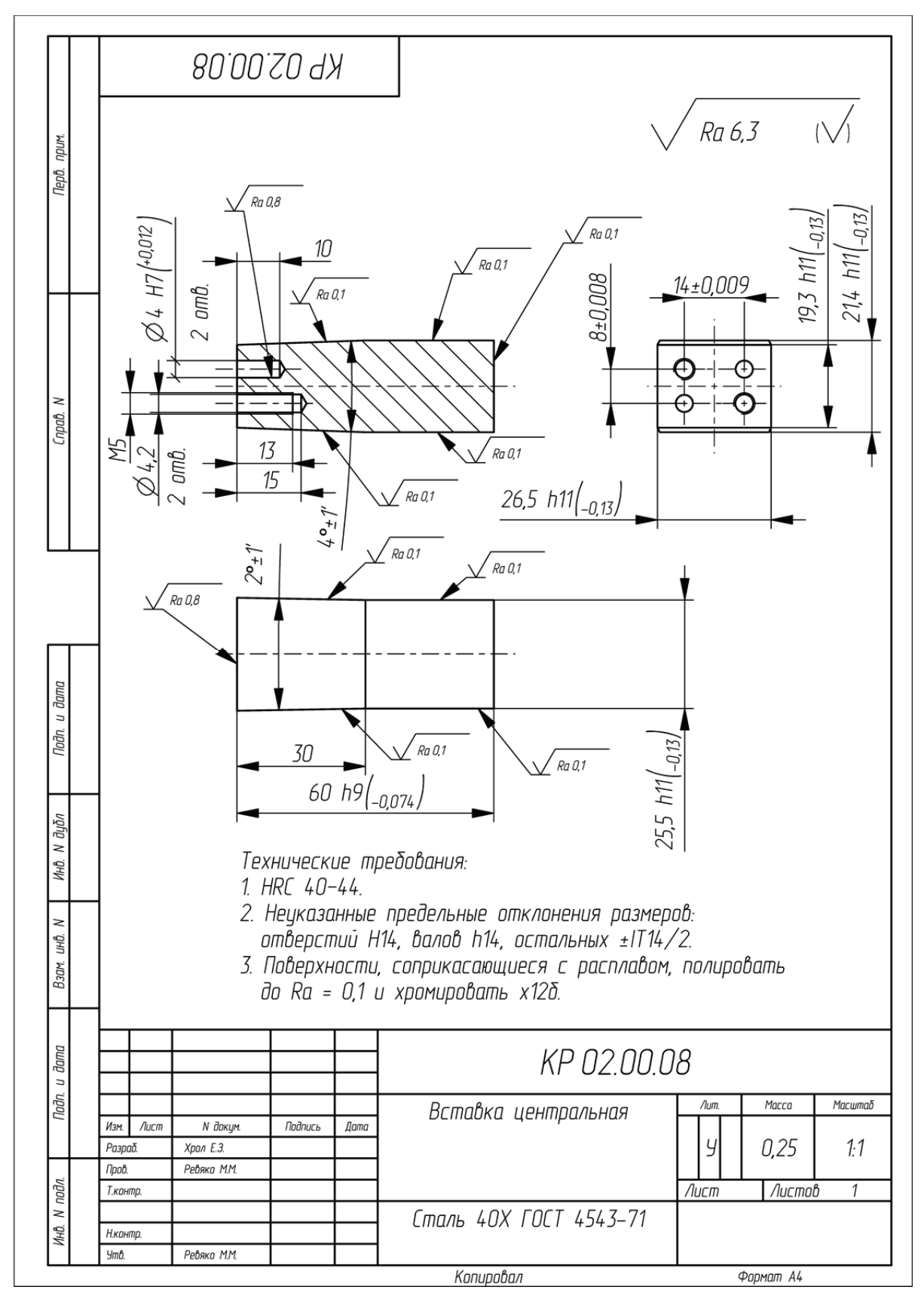

Пример оформления чертежа на деталь «Вставка центральная»

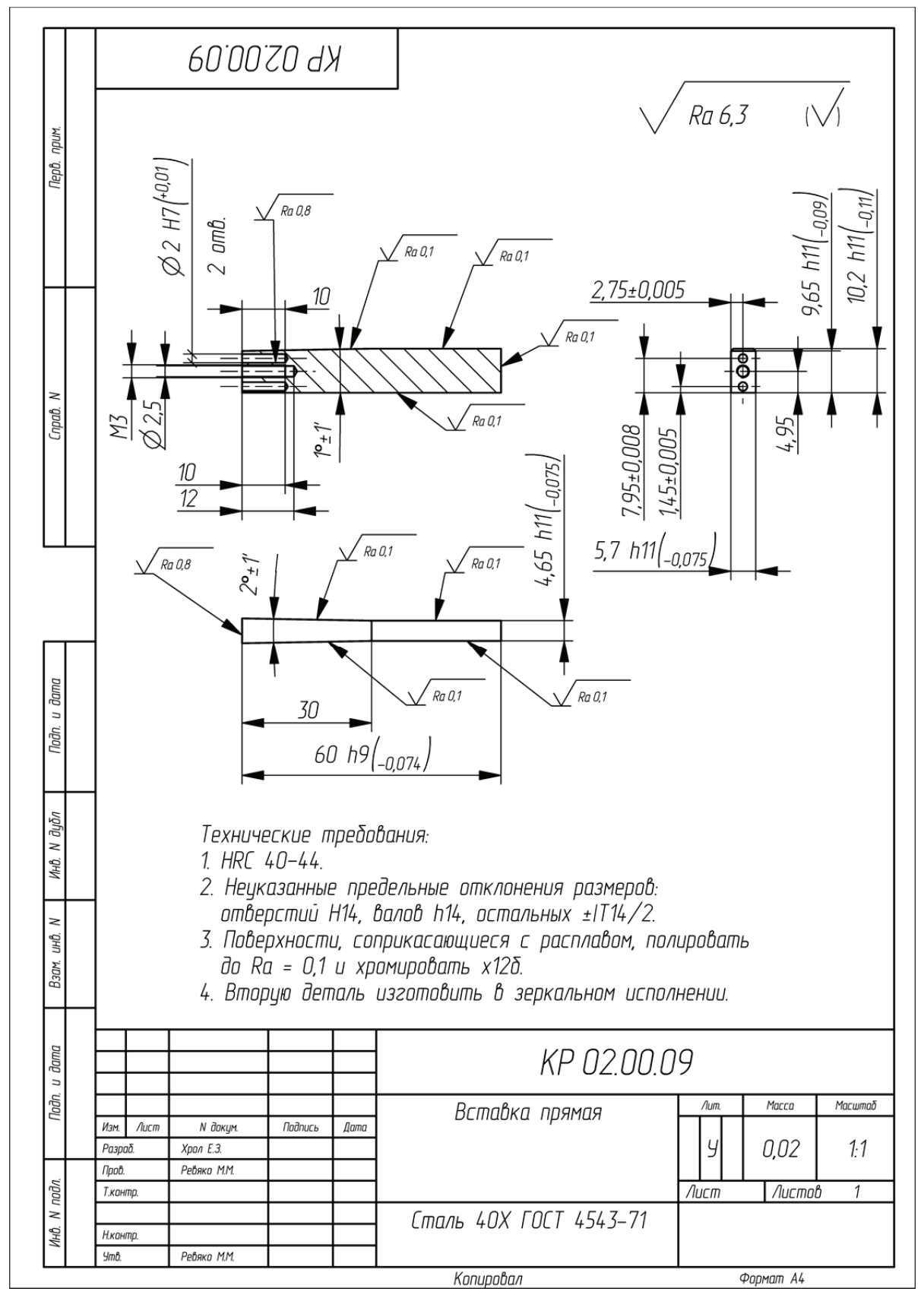

Пример оформления чертежа на деталь «Вставка прямая»

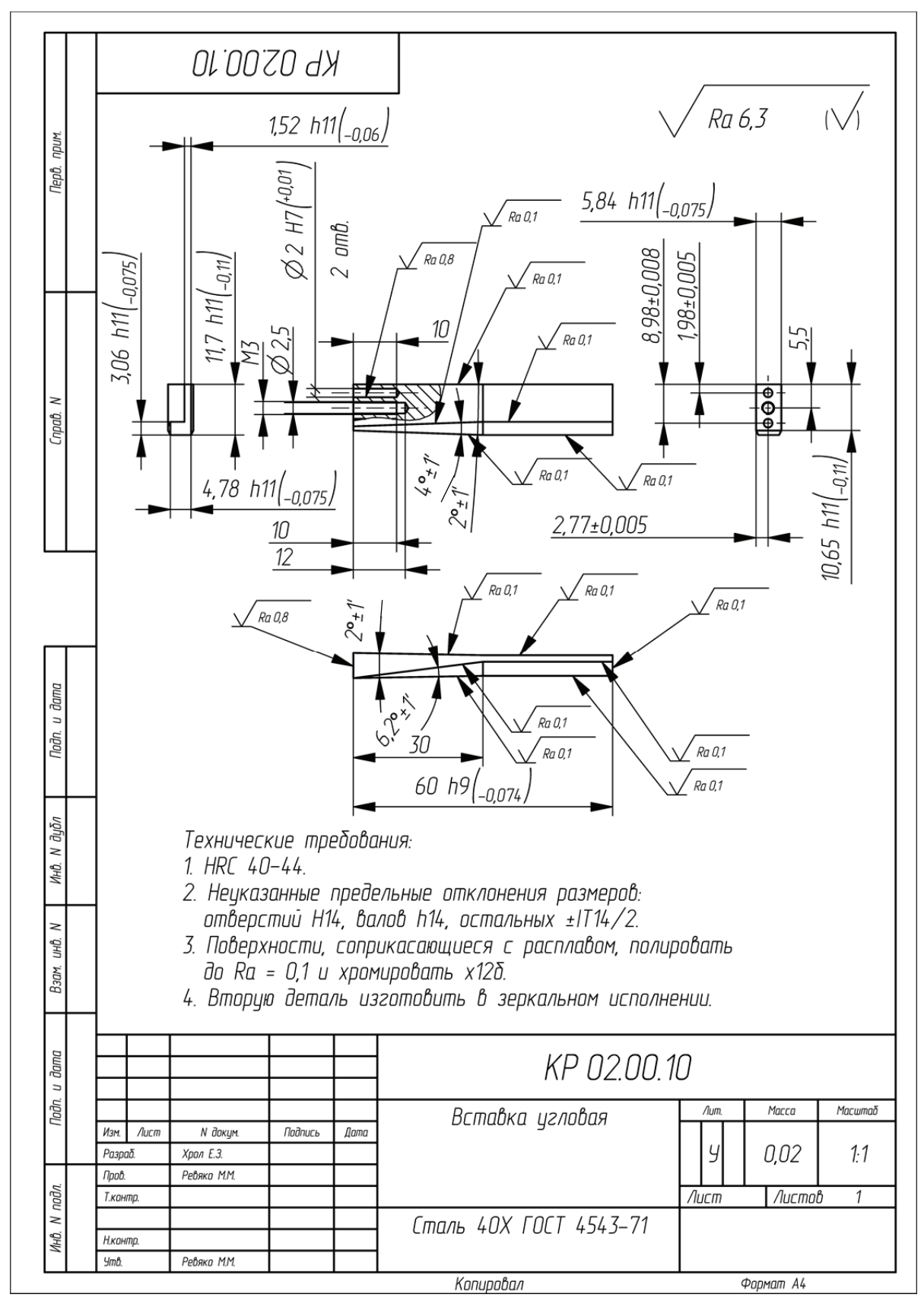

Пример оформления чертежа на деталь «Вставка угловая»

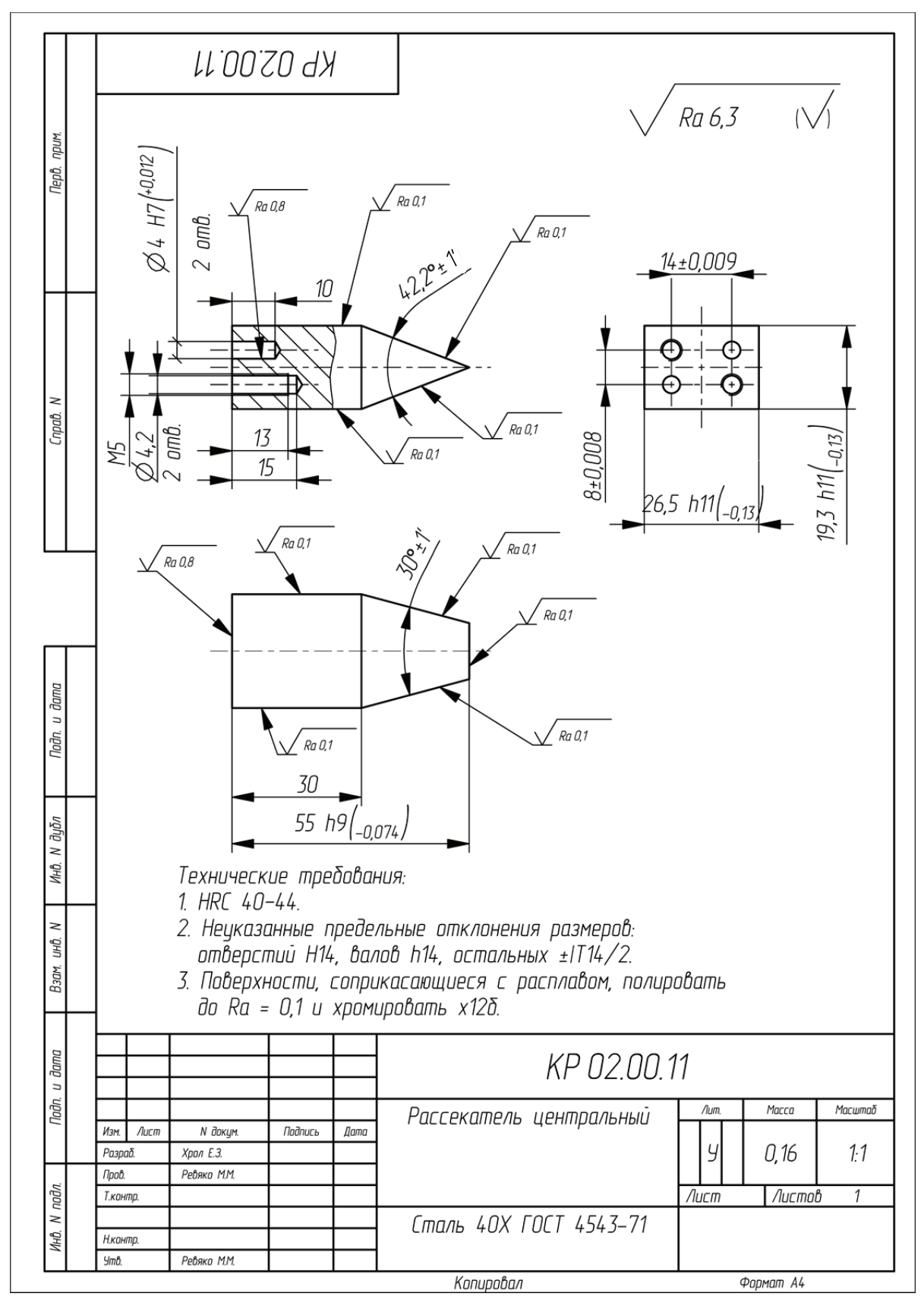

Пример оформления чертежа на деталь «Рассекатель центральный»

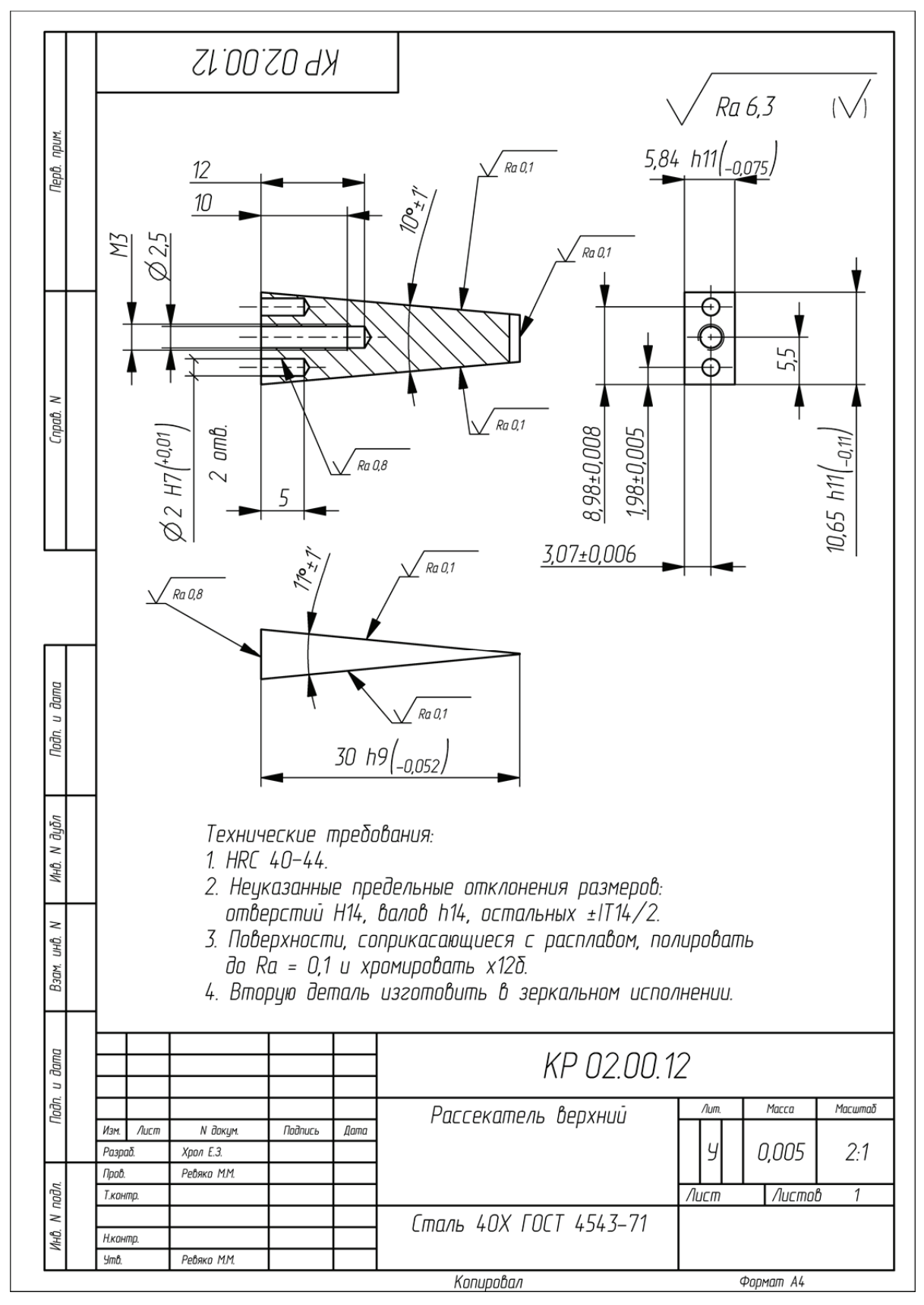

Пример оформления чертежа на деталь «Рассекатель верхний»

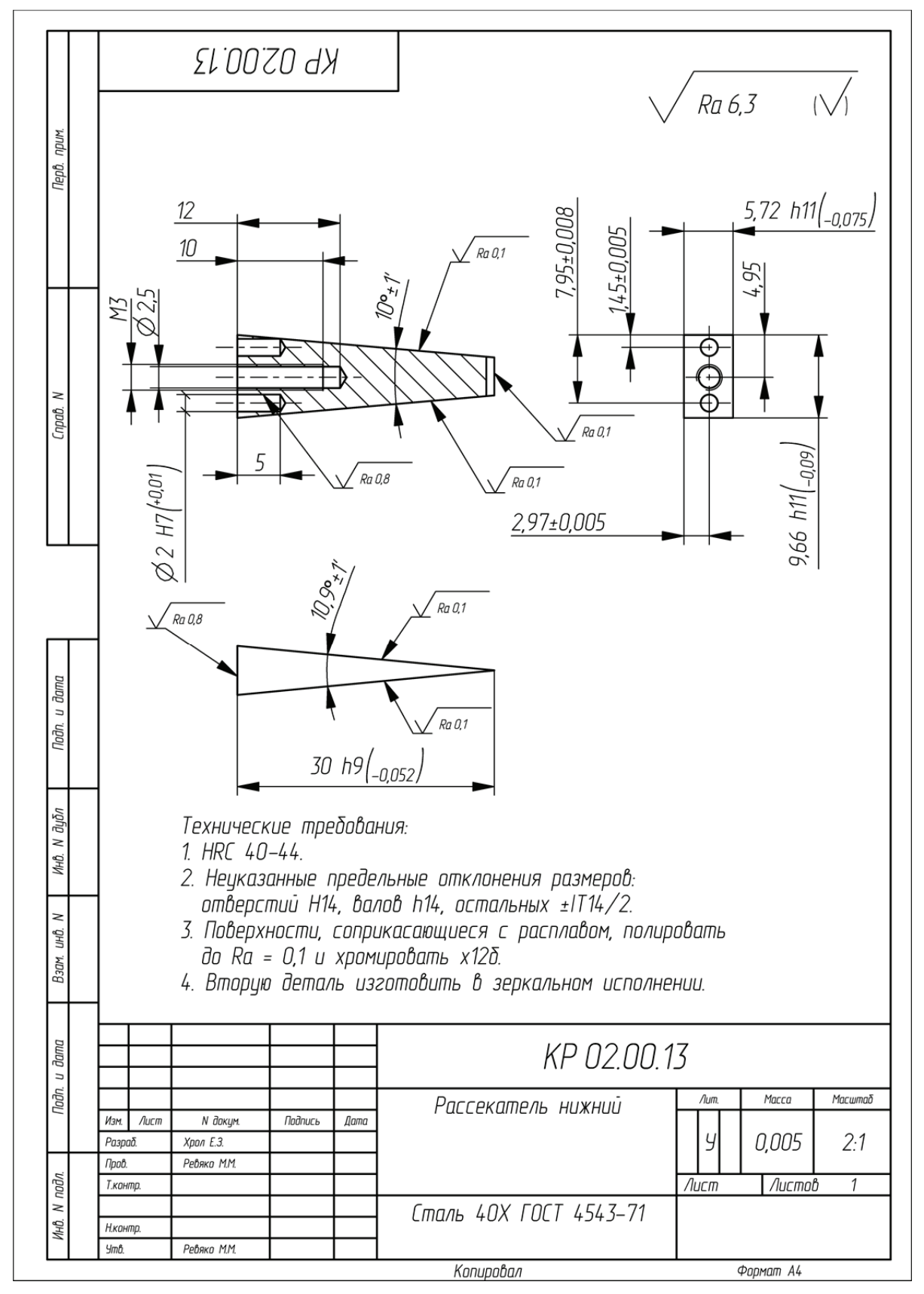

Пример оформления чертежа на деталь «Рассекатель нижний»

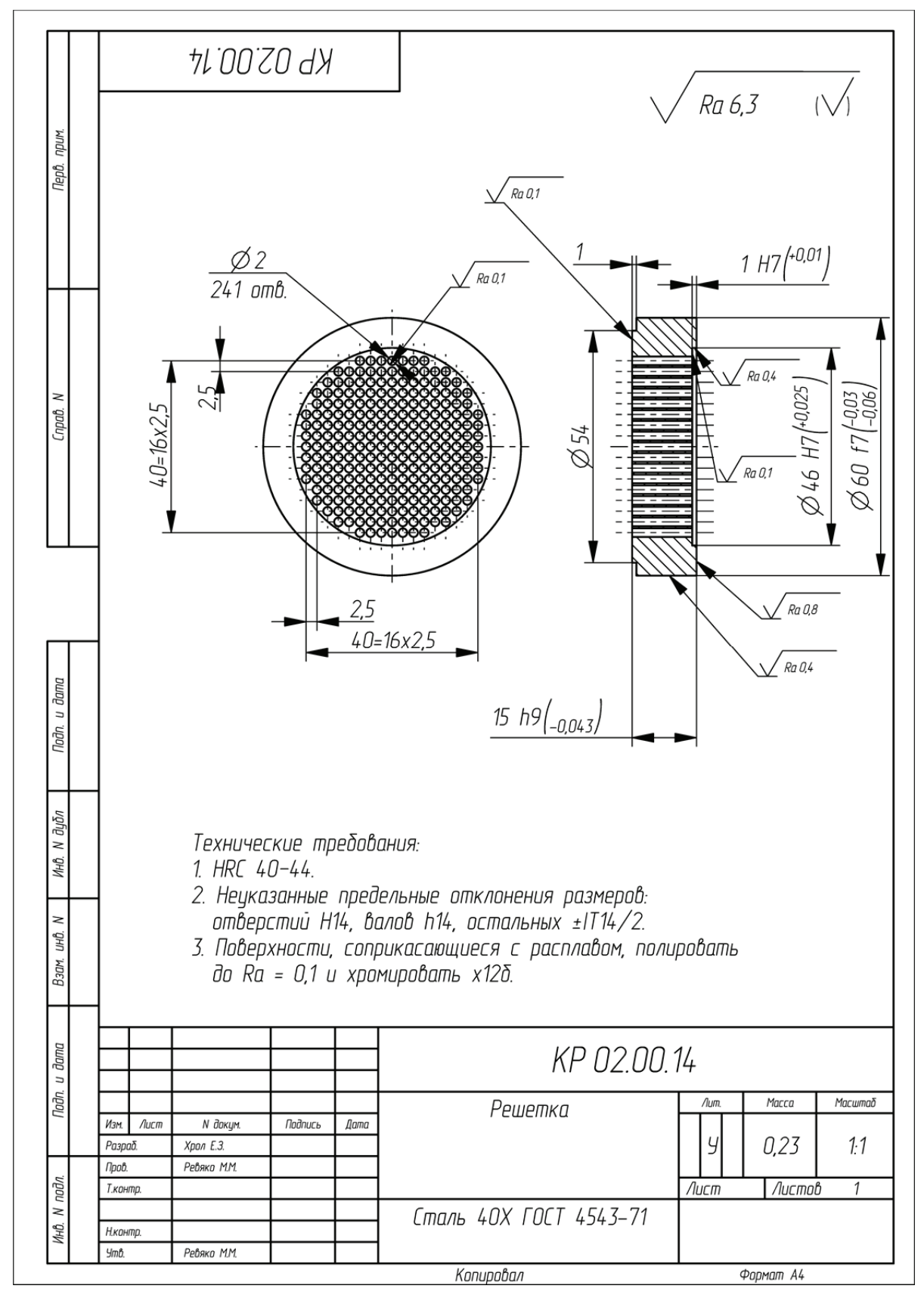

Пример оформления чертежа на деталь «Решетка»

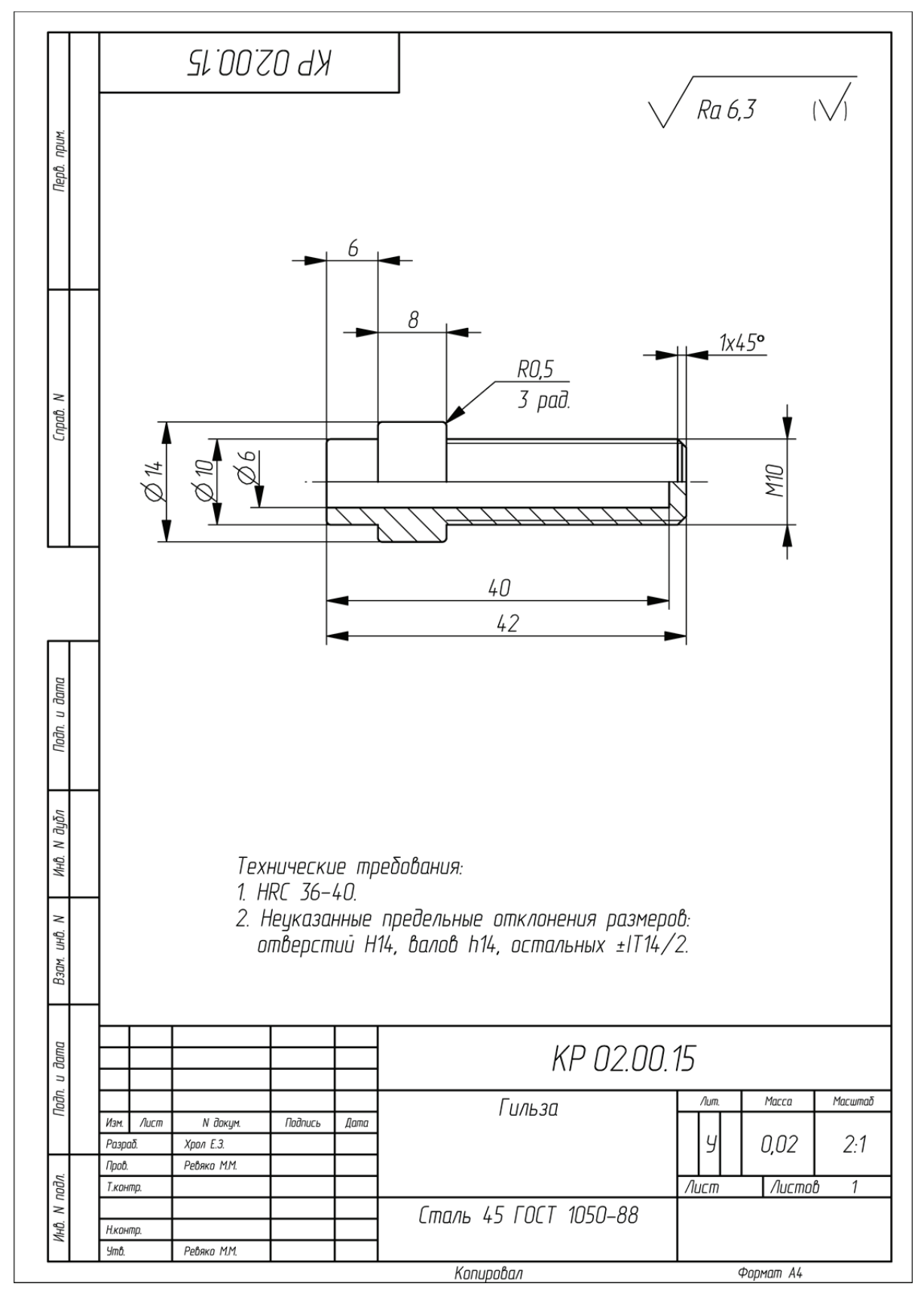

Пример оформления чертежа на деталь «Гильза»

### **ПРИЛОЖЕНИЕ 37**  *<u>TPMAO</u>*<br>
MEHME<br/>
37

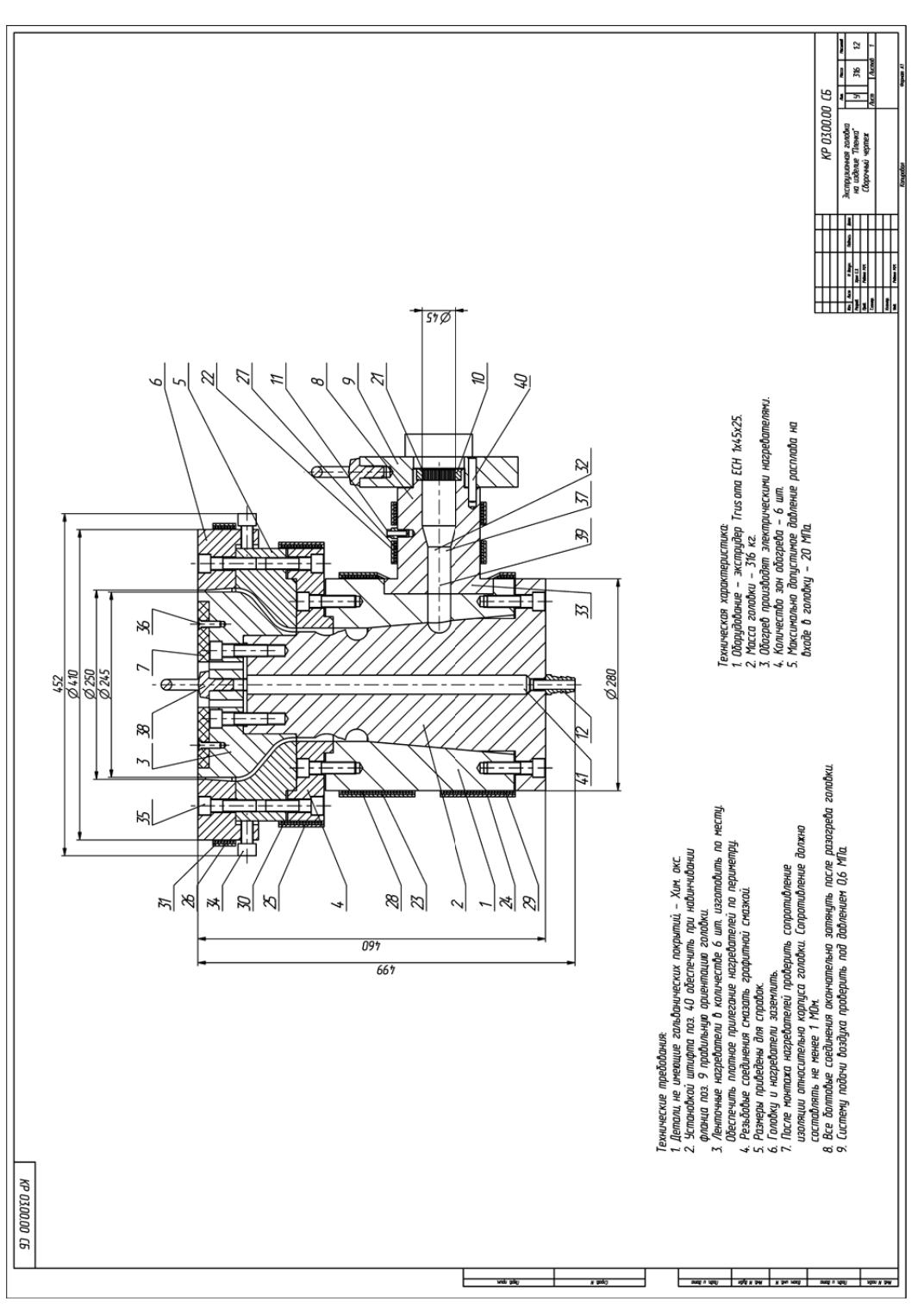

Пример оформления сборочного чертежа экструзионной головки на изделие «Пленка» Пример оформления сборочного чертежа экструзионной головки на изделие «Пленка»

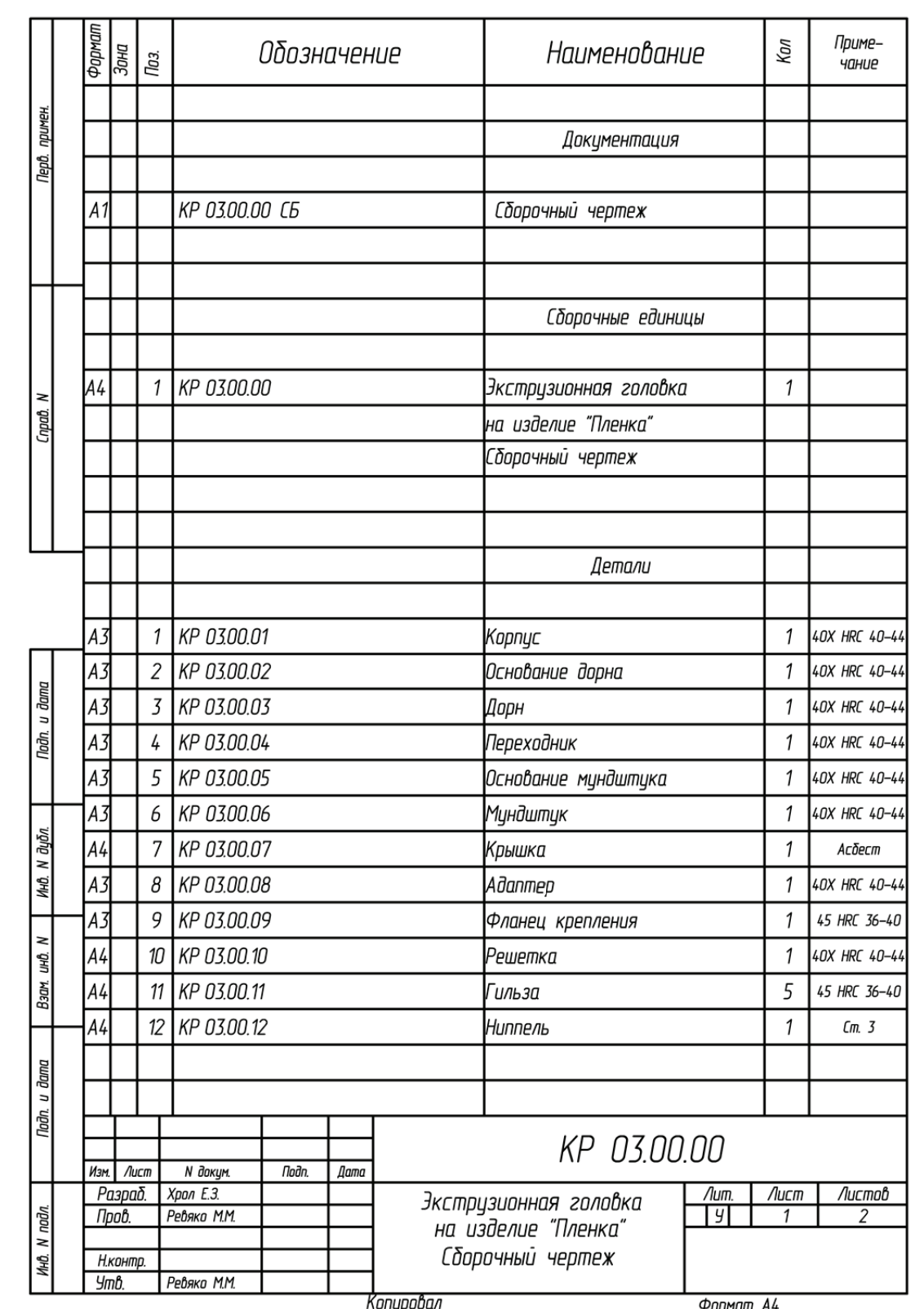

Пример оформления спецификации к сборочному чертежу экструзионной головки на изделие «Пленка» (начало; окончание см. на с. 90)

| Формат | $rac{1}{30H}$                                            | Паз. | Обозначение | Наименование              | Кол                 | Приме-<br>чание |
|--------|----------------------------------------------------------|------|-------------|---------------------------|---------------------|-----------------|
|        |                                                          |      |             |                           |                     |                 |
|        |                                                          |      |             | Стандартные изделия       |                     |                 |
|        |                                                          | 21   |             | Сетка СД 64-08Х18Н10      | $\overline{2}$      |                 |
|        |                                                          |      |             | FOCT 3187-76              |                     |                 |
|        |                                                          | 22   |             | Хомут 1                   | $\overline{2}$      |                 |
|        |                                                          | 23   |             | Xomym 2                   | 1                   |                 |
|        |                                                          | 24   |             | Xomym 3                   | 1                   |                 |
|        |                                                          | 25   |             | Xomym 4                   | 1                   |                 |
|        |                                                          | 26   |             | Xomym 5                   | 1                   |                 |
|        |                                                          | 27   |             | Хомутовый нагреватель 1   | $\overline{2}$      |                 |
|        |                                                          | 28   |             | Хомутовый нагреватель 2   | 1                   |                 |
|        |                                                          | 29   |             | Хомутовый нагреватель 3   | 1                   |                 |
|        |                                                          | 30   |             | Хомутовый нагреватель 4   | $\mathcal{I}$       |                 |
|        |                                                          | 31   |             | Хомутовый нагреватель 5   | 1                   |                 |
|        |                                                          | 32   |             | Болт М6х20 ГОСТ 7798-70   | 6                   |                 |
|        |                                                          | 33   |             | Винт М10х40 ГОСТ 11738-84 | 4                   |                 |
|        |                                                          | 34   |             | Винт М16х30 ГОСТ 11738-84 | 6                   |                 |
|        |                                                          | 35   |             | Винт М16х60 ГОСТ 11738-84 | 28                  |                 |
|        |                                                          | 36   |             | Винт М8х30 ГОСТ 17475-80  | 6                   |                 |
|        |                                                          | 37   |             | Гайка М6 ГОСТ 5915–70     | 6                   |                 |
|        |                                                          | 38   |             | Рым–болт М16 ГОСТ 4751–73 | $\overline{2}$      |                 |
|        |                                                          | 39   |             | Штифт 10x40 ГОСТ 3128-70  | $\overline{2}$      |                 |
|        |                                                          | 40   |             | Штифт 10х60 ГОСТ 3128-70  | $\boldsymbol{\eta}$ |                 |
|        |                                                          | 41   |             | Штифт 12х60 ГОСТ 3128-70  | 6                   |                 |
|        |                                                          |      |             |                           |                     |                 |
|        |                                                          |      |             |                           |                     |                 |
|        |                                                          |      |             |                           |                     |                 |
|        |                                                          |      |             |                           |                     |                 |
|        |                                                          |      |             |                           |                     |                 |
|        |                                                          |      |             |                           |                     |                 |
|        |                                                          |      |             |                           |                     | Лист            |
|        | KP 03.00.00<br>N докум.<br>Подп.<br>Лист<br>Дата<br>Изм. |      |             |                           |                     |                 |

Окончание (начало см. на с. 89)

# **ПРИЛОЖЕНИЕ 39 ПРИЛОЖЕНИЕ 39**

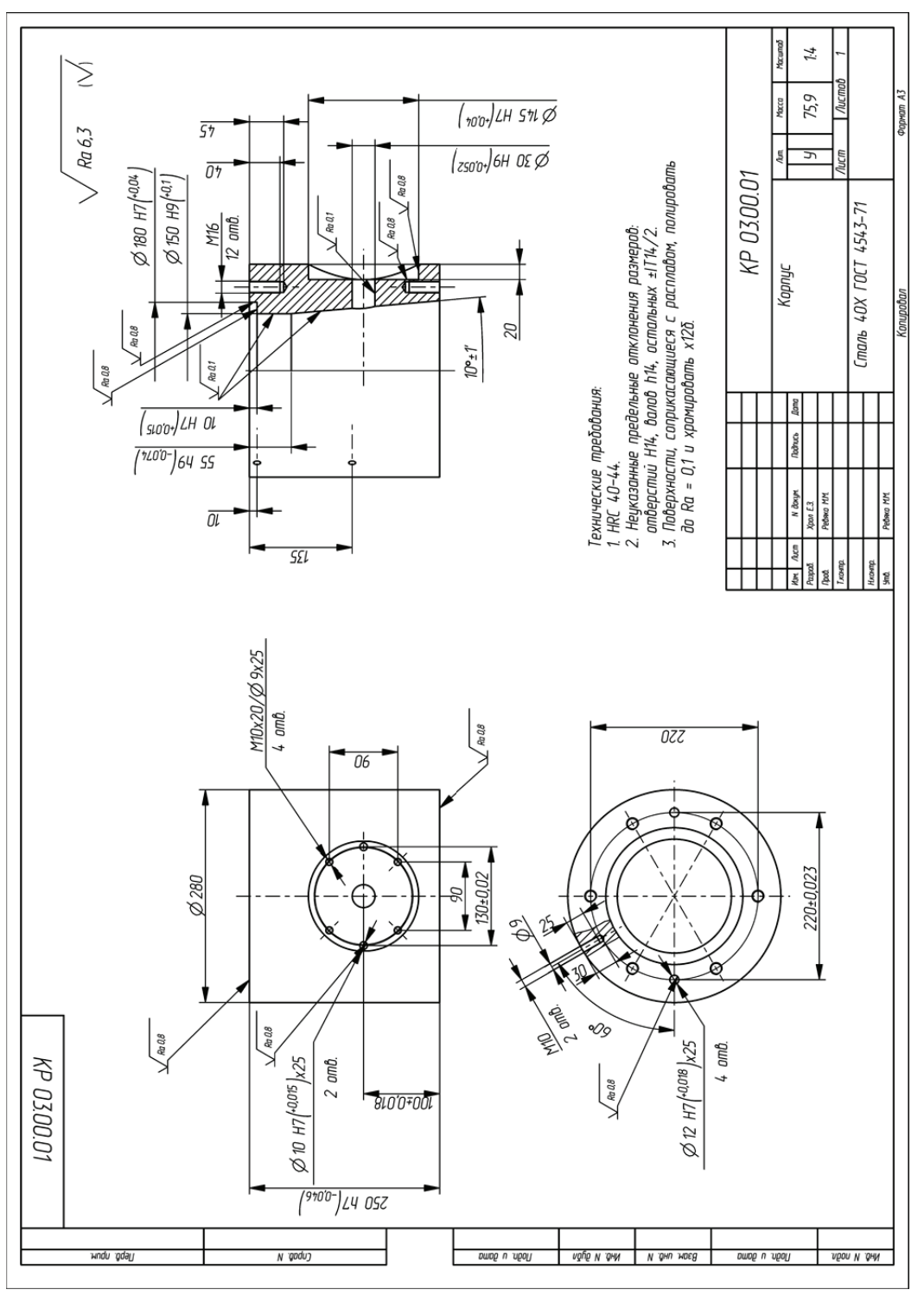

Пример оформления чертежа на деталь «Корпус» Пример оформления чертежа на деталь «Корпус»

# **ПРИЛОЖЕНИЕ 40**  *<u>TPMAO</u>*<br>
MAO

MEHNE

40

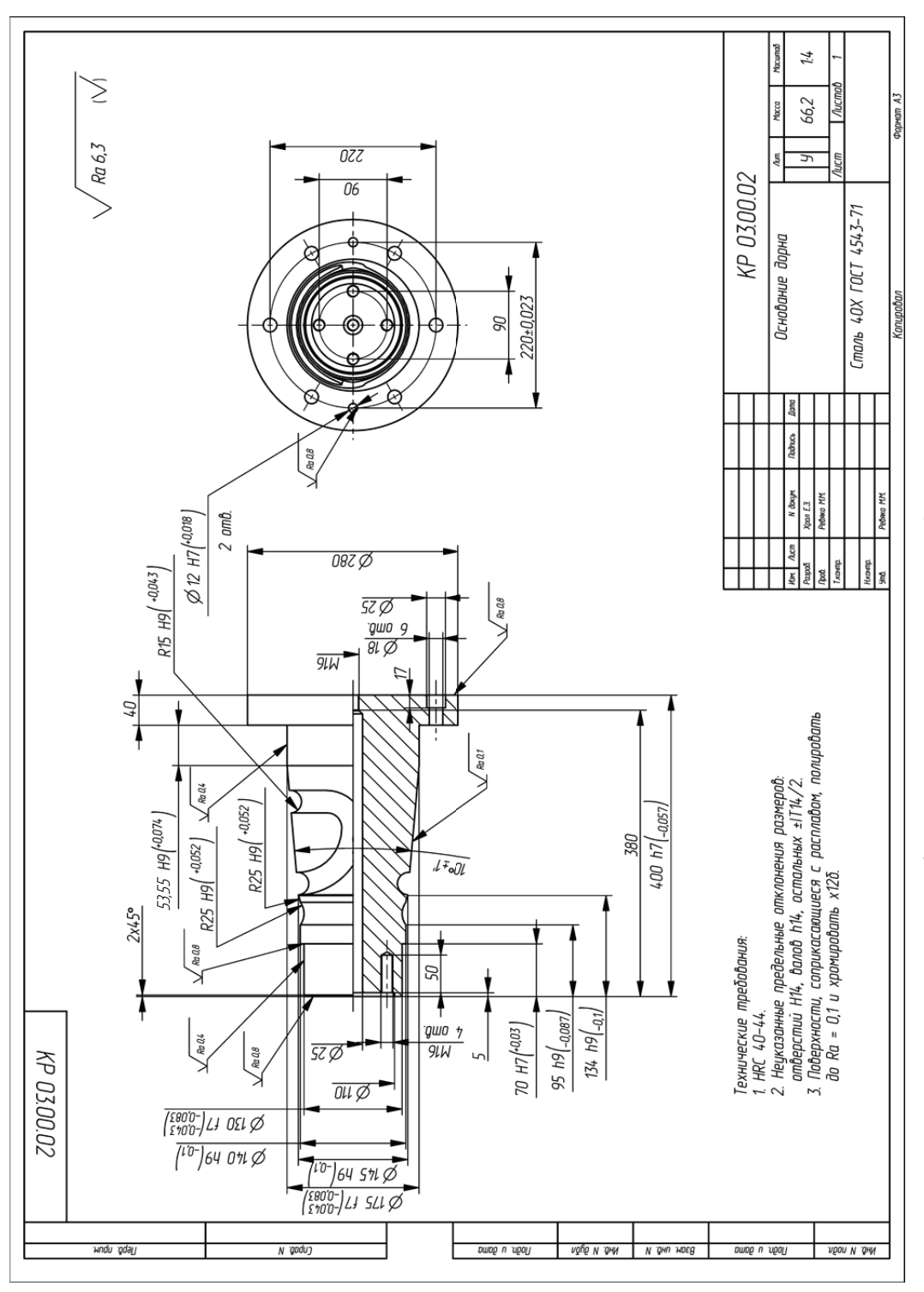

Пример оформления чертежа на деталь «Основание дорна» Пример оформления чертежа на деталь «Основание дорна»

# **ПРИЛОЖЕНИЕ 41 TPMAO***KEHNE41*

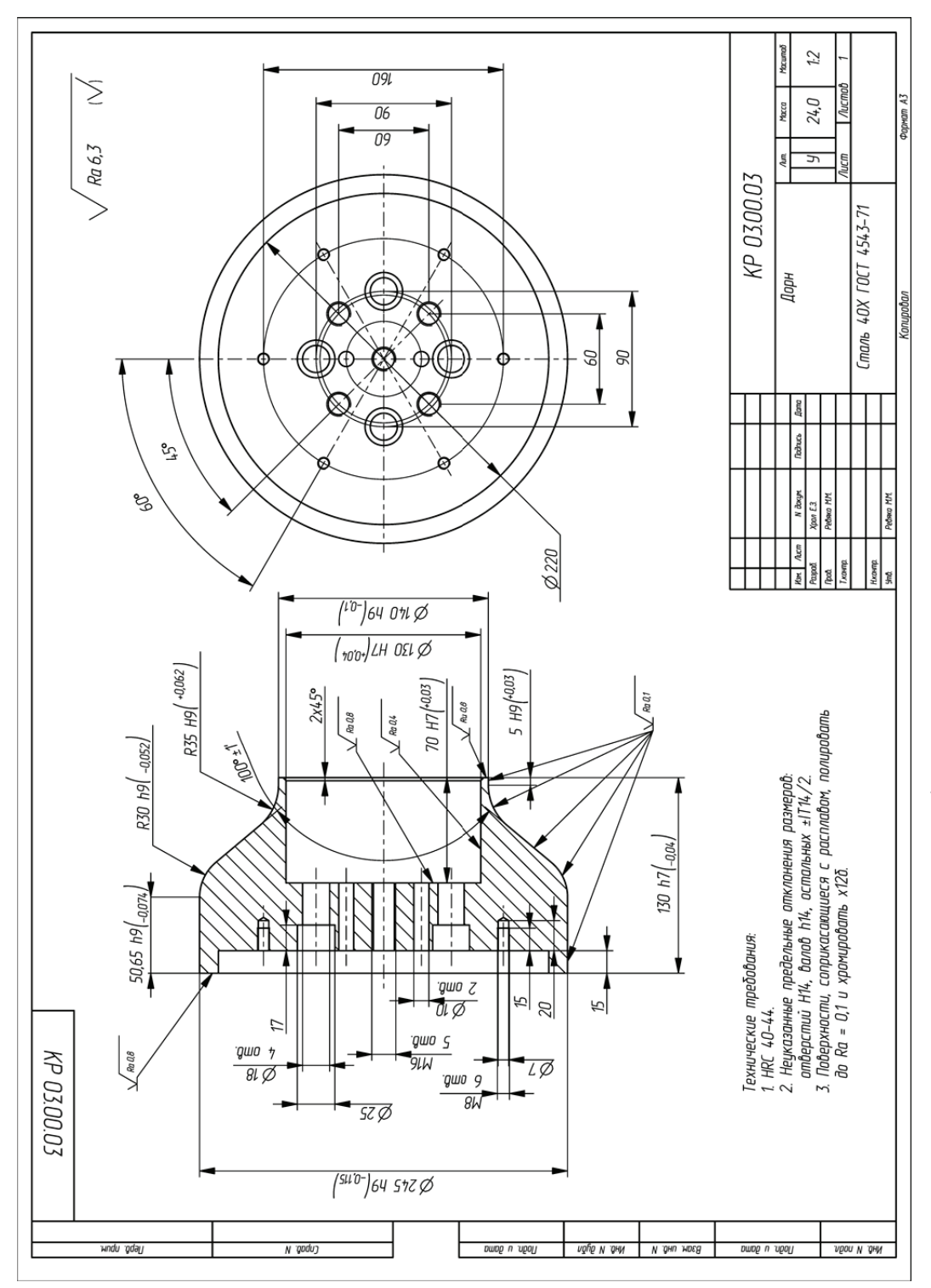

Пример оформления чертежа на деталь «Дорн» Пример оформления чертежа на деталь «Дорн»

# **ПРИЛОЖЕНИЕ 42 TPMAOMEHME 42**

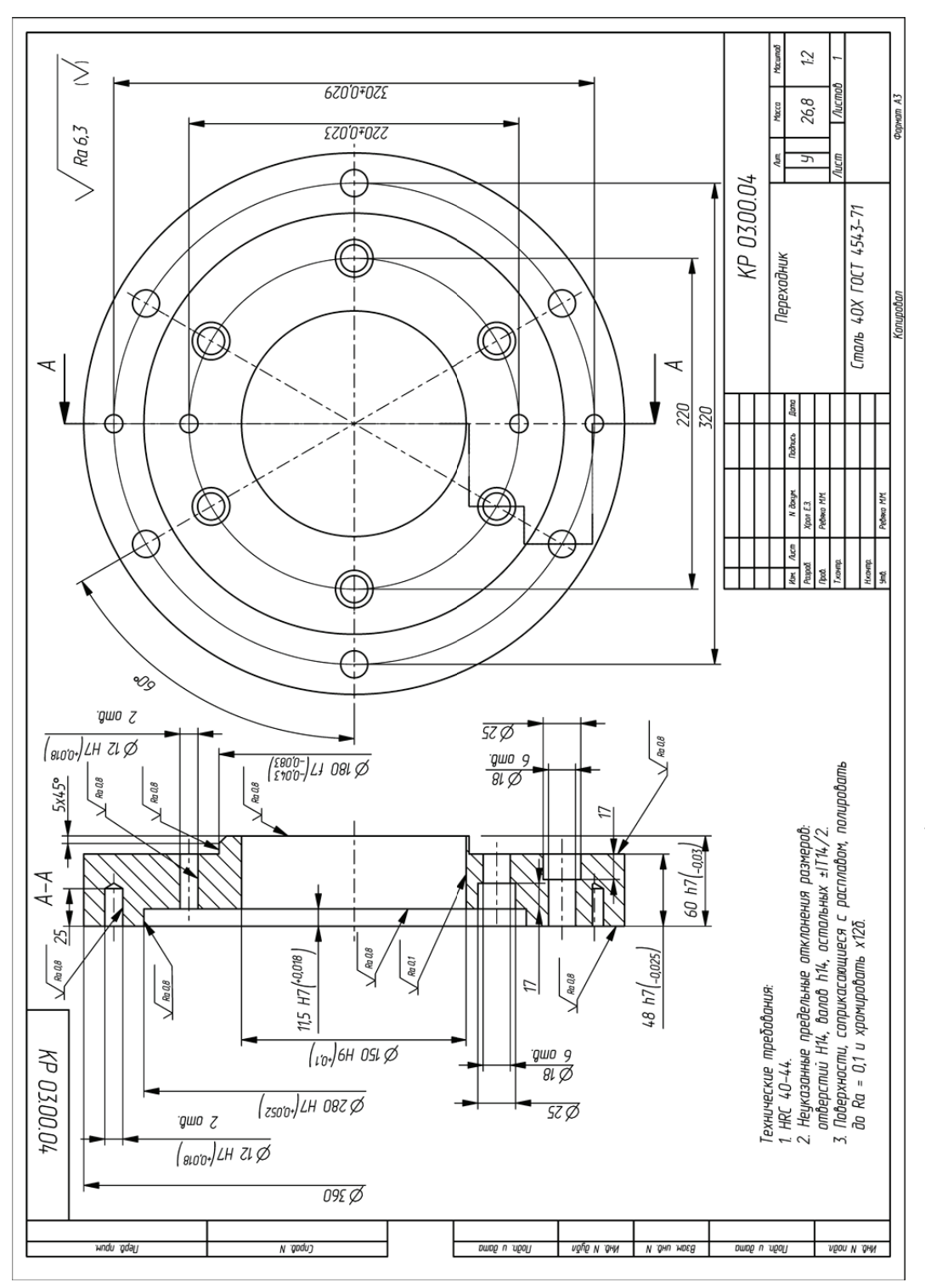

Пример оформления чертежа на деталь «Переходник» Пример оформления чертежа на деталь «Переходник»

# **ПРИЛОЖЕНИЕ 43 TPMAOWEHNE 43**

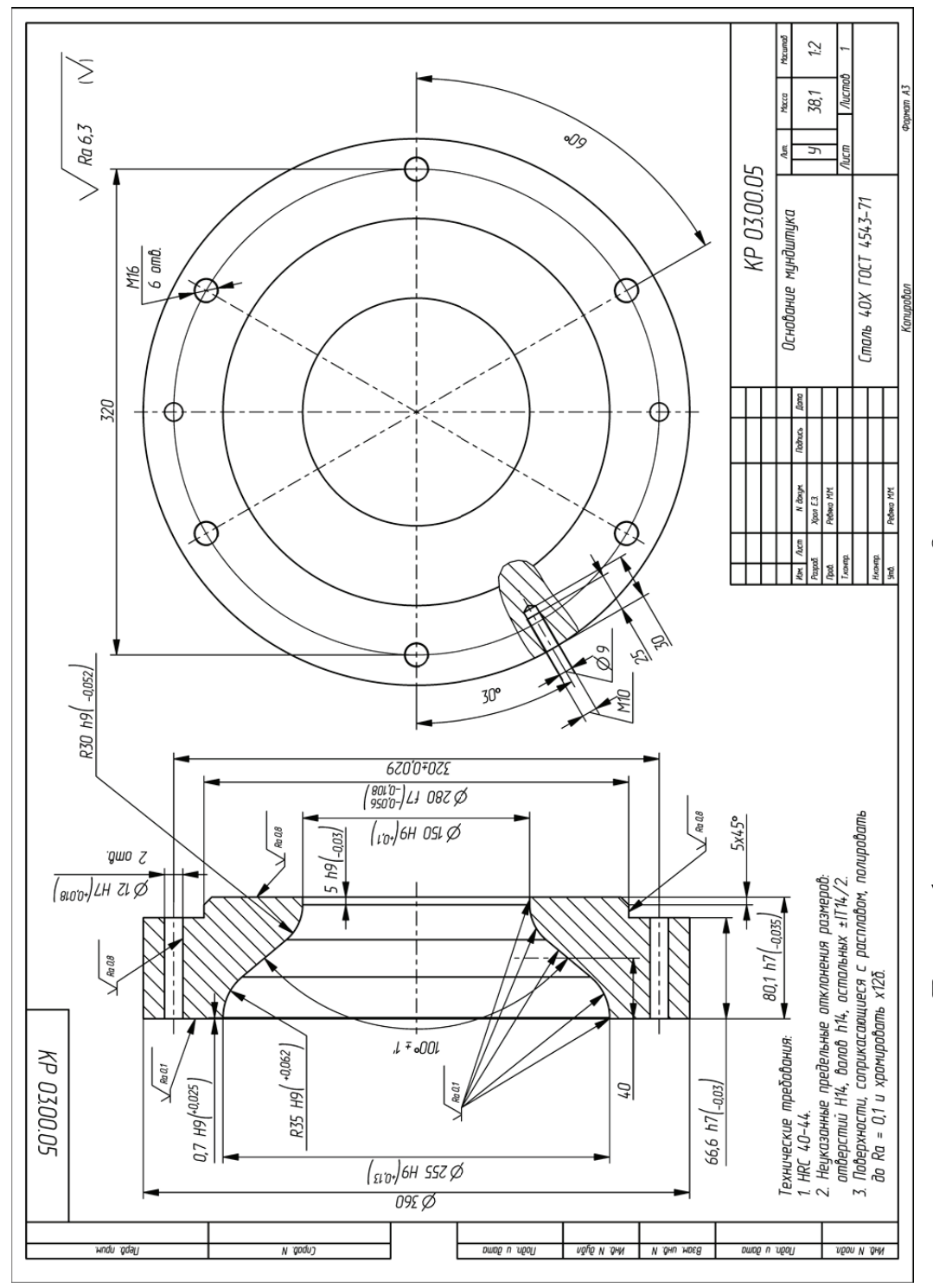

Пример оформления чертежа на деталь «Основание мундштука» Пример оформления чертежа на деталь «Основание мундштука»

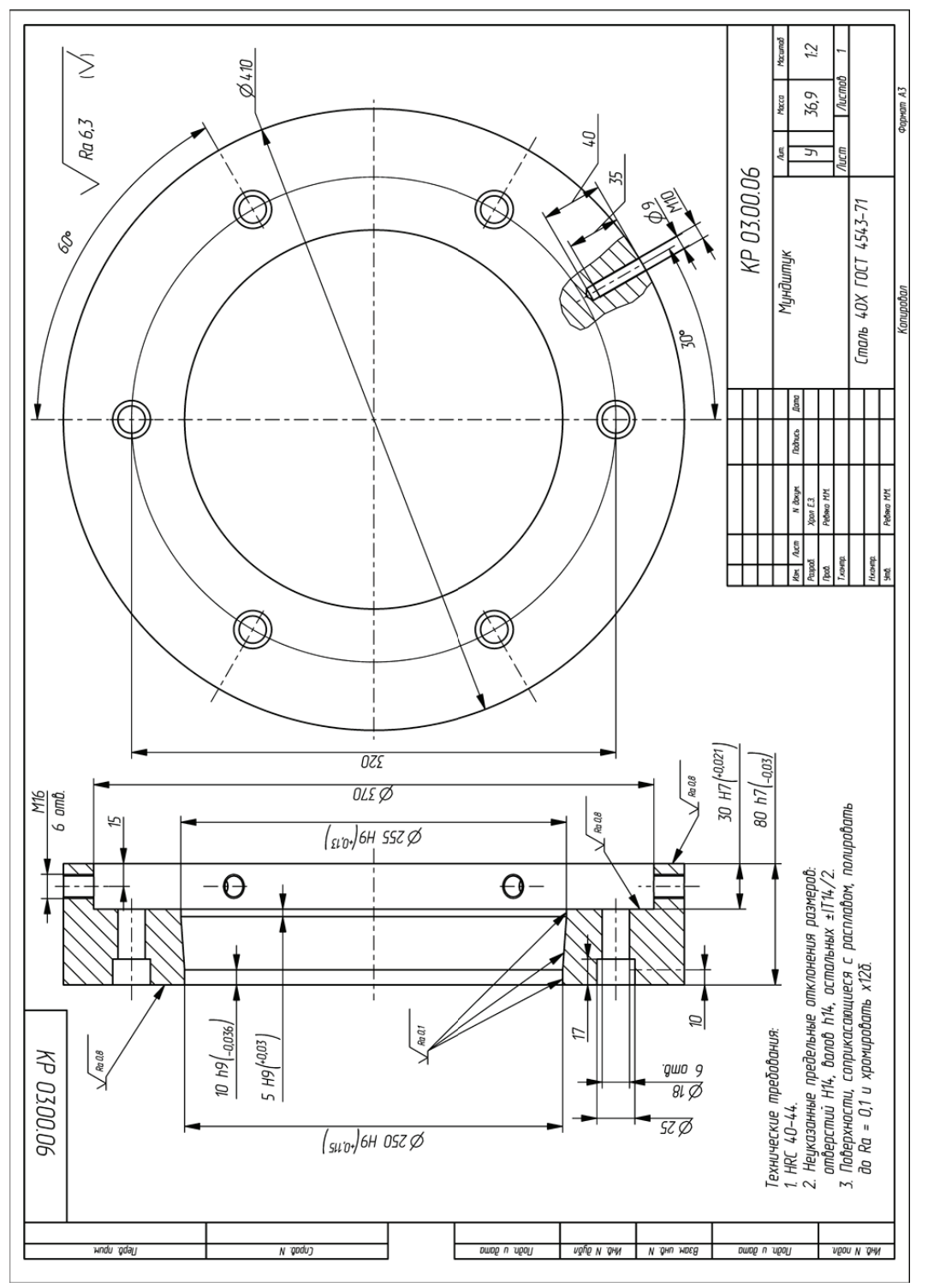

Пример оформления чертежа на деталь «Мундштук» Пример оформления чертежа на деталь «Мундштук»

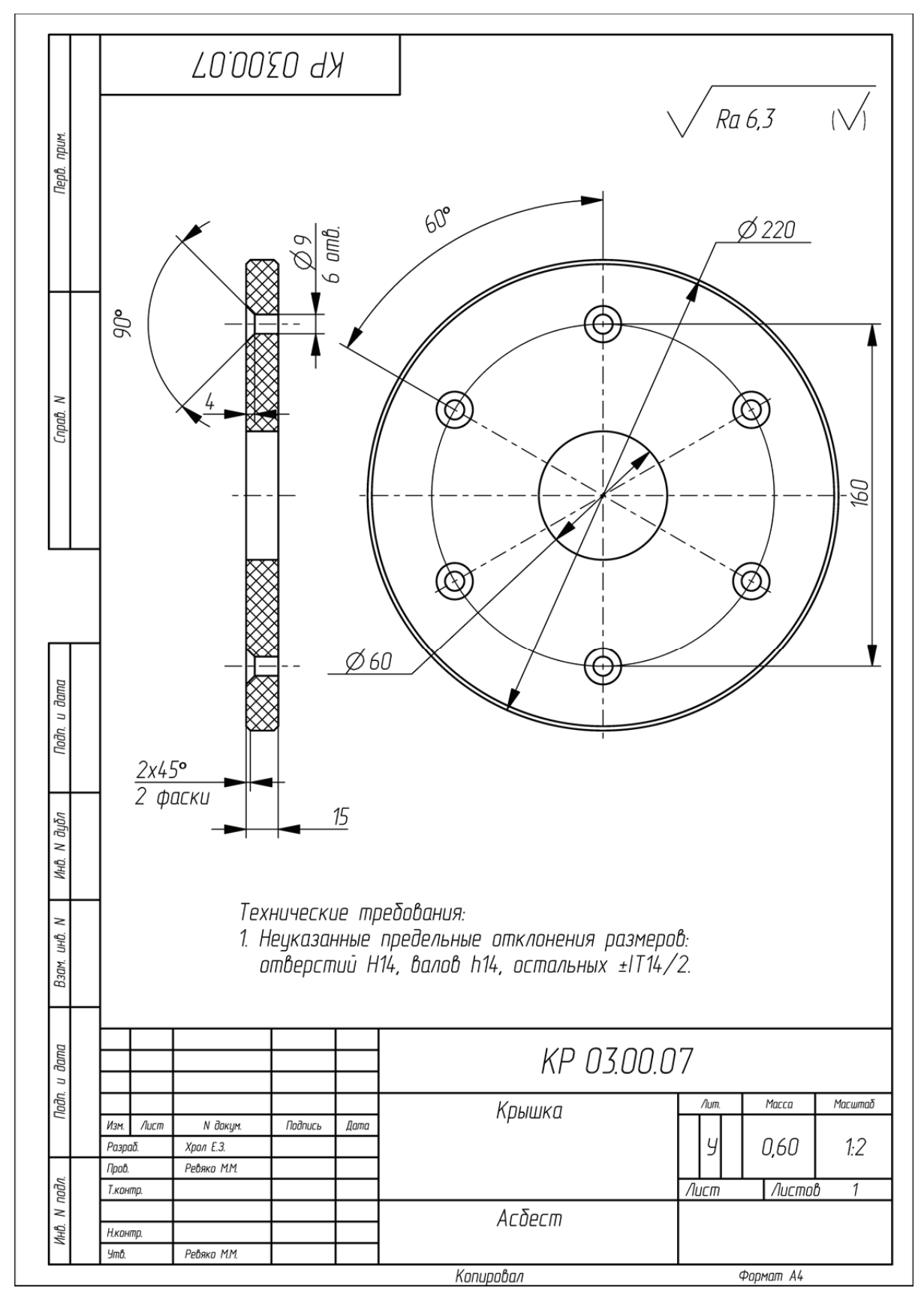

Пример оформления чертежа на деталь «Крышка»

# **ПРИЛОЖЕНИЕ 46**  *<u>TPMAO</u>*<br>
MAO

MEHNE
46

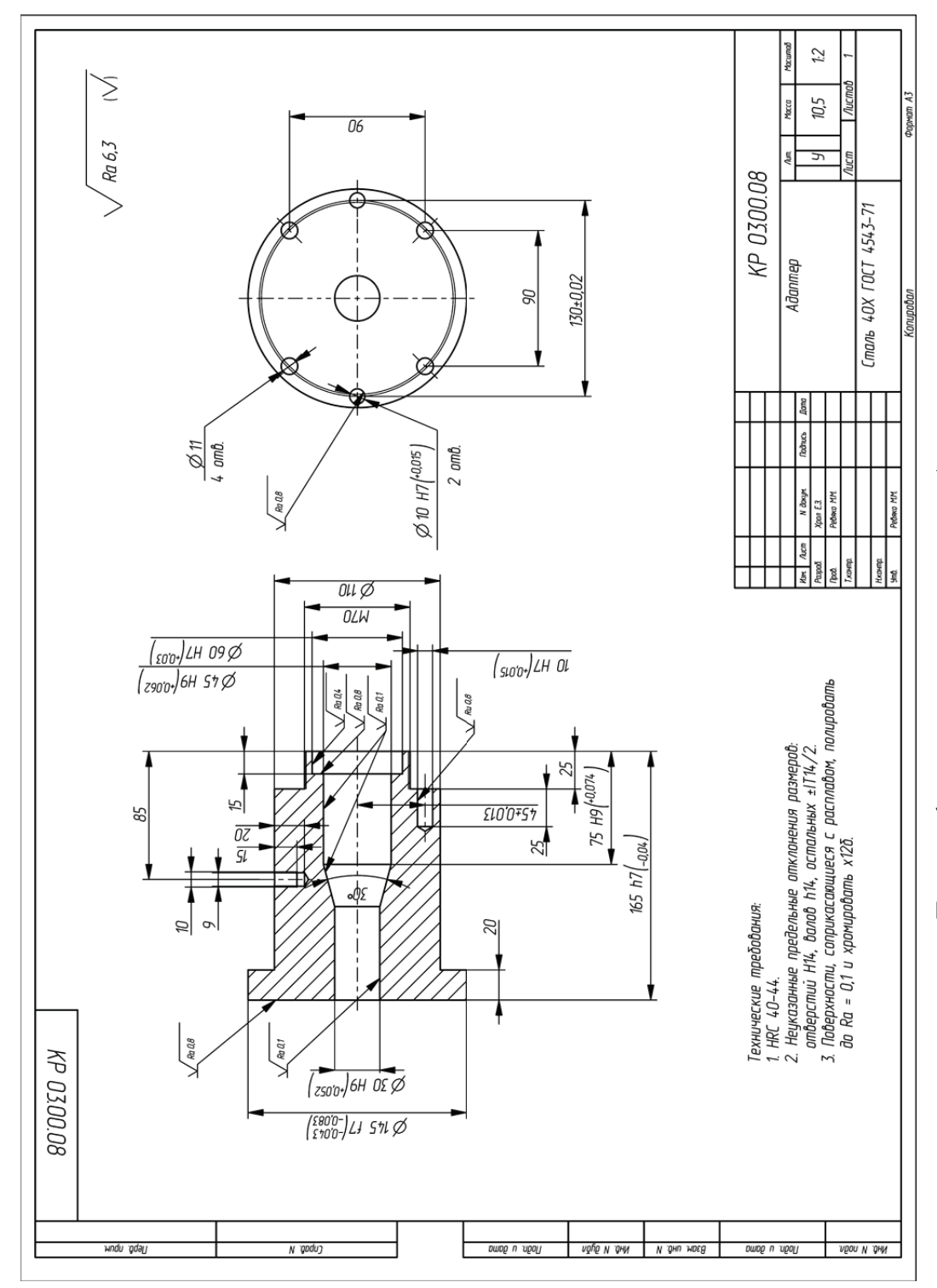

Пример оформления чертежа на деталь «Адаптер» Пример оформления чертежа на деталь «Адаптер»

# **ПРИЛОЖЕНИЕ 47**  *<u>TPMAO</u>*<br>
MAO

MEHNE

47

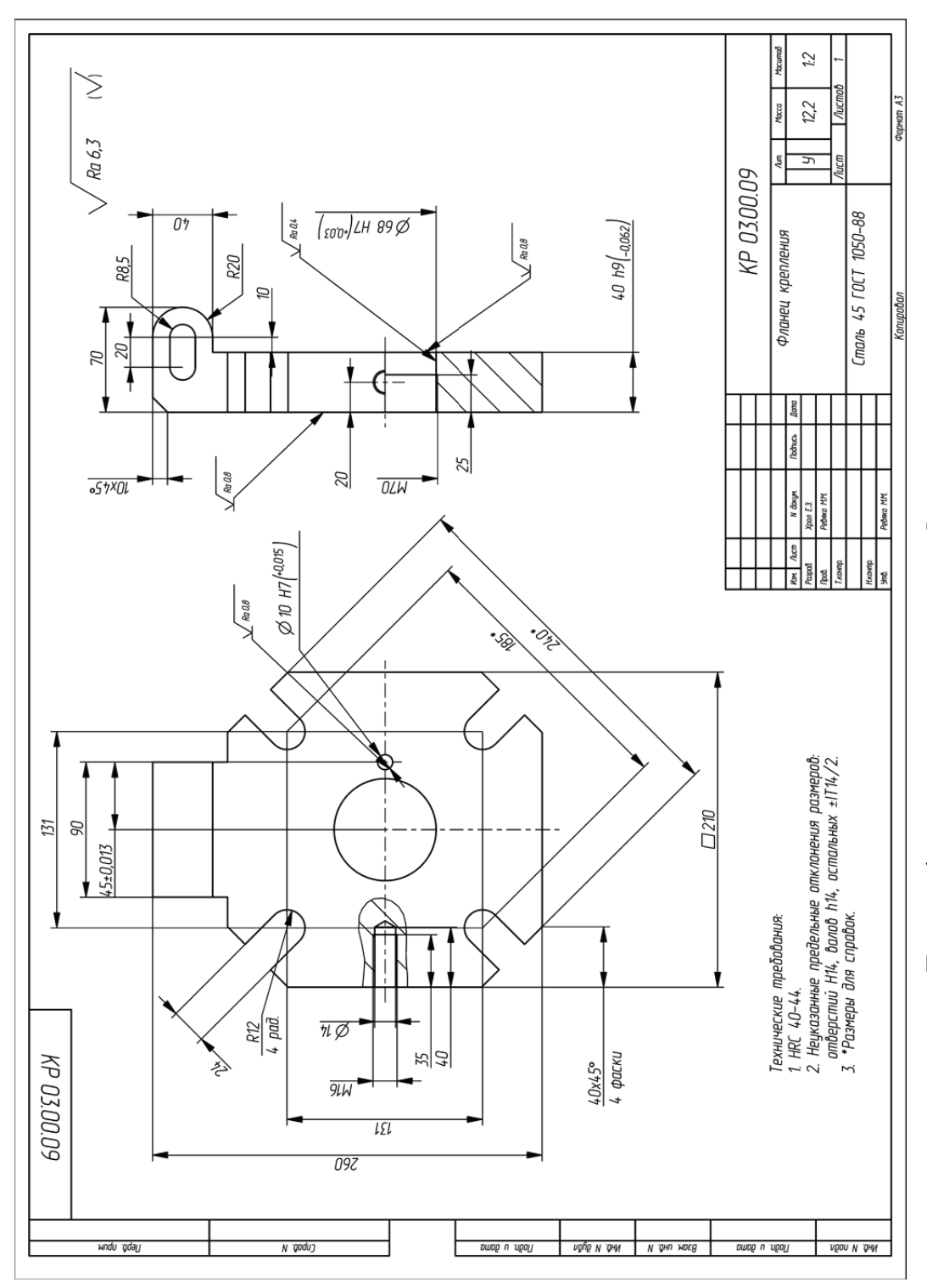

Пример оформления чертежа на деталь «Фланец крепления» Пример оформления чертежа на деталь «Фланец крепления»

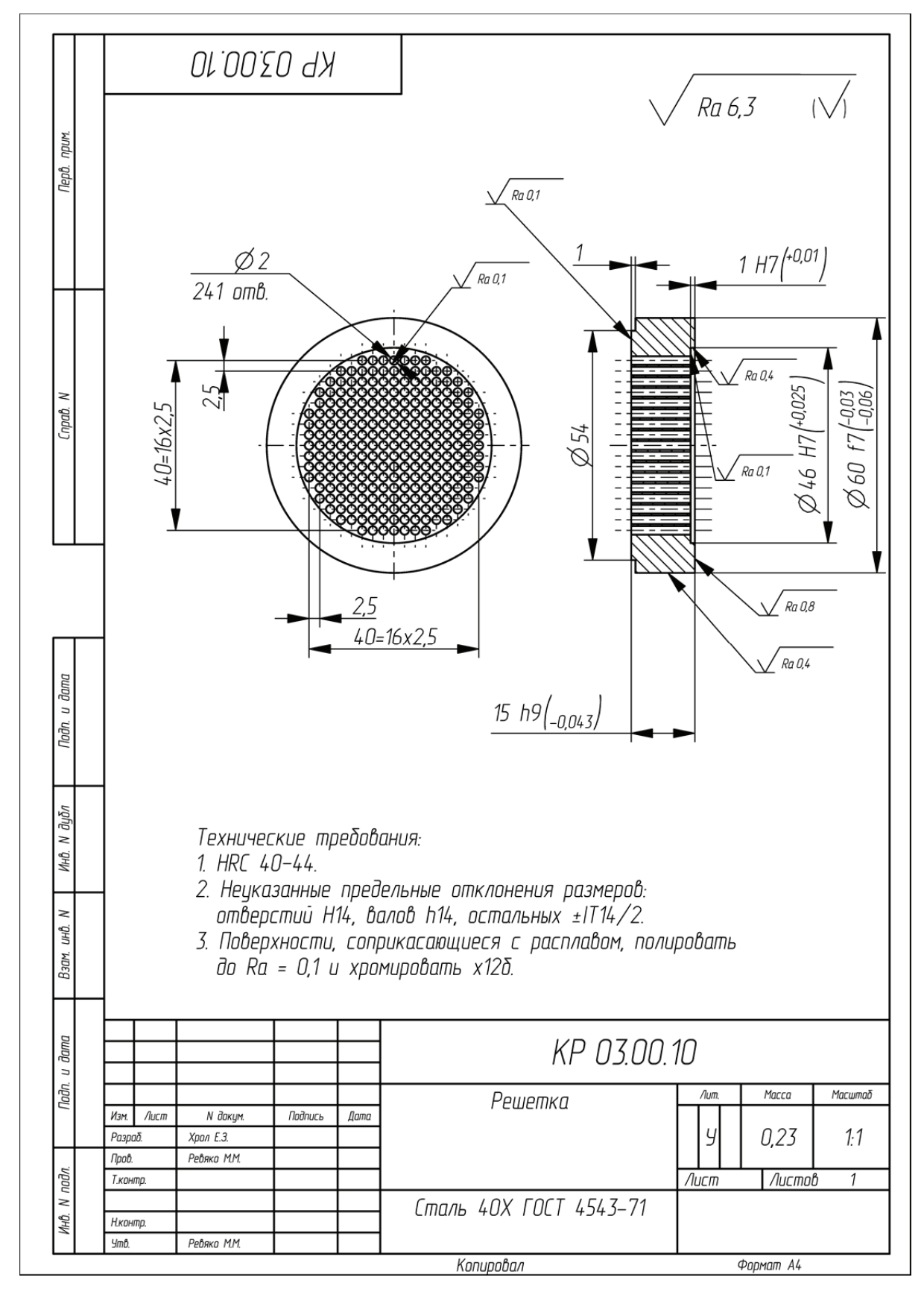

Пример оформления чертежа на деталь «Решетка»

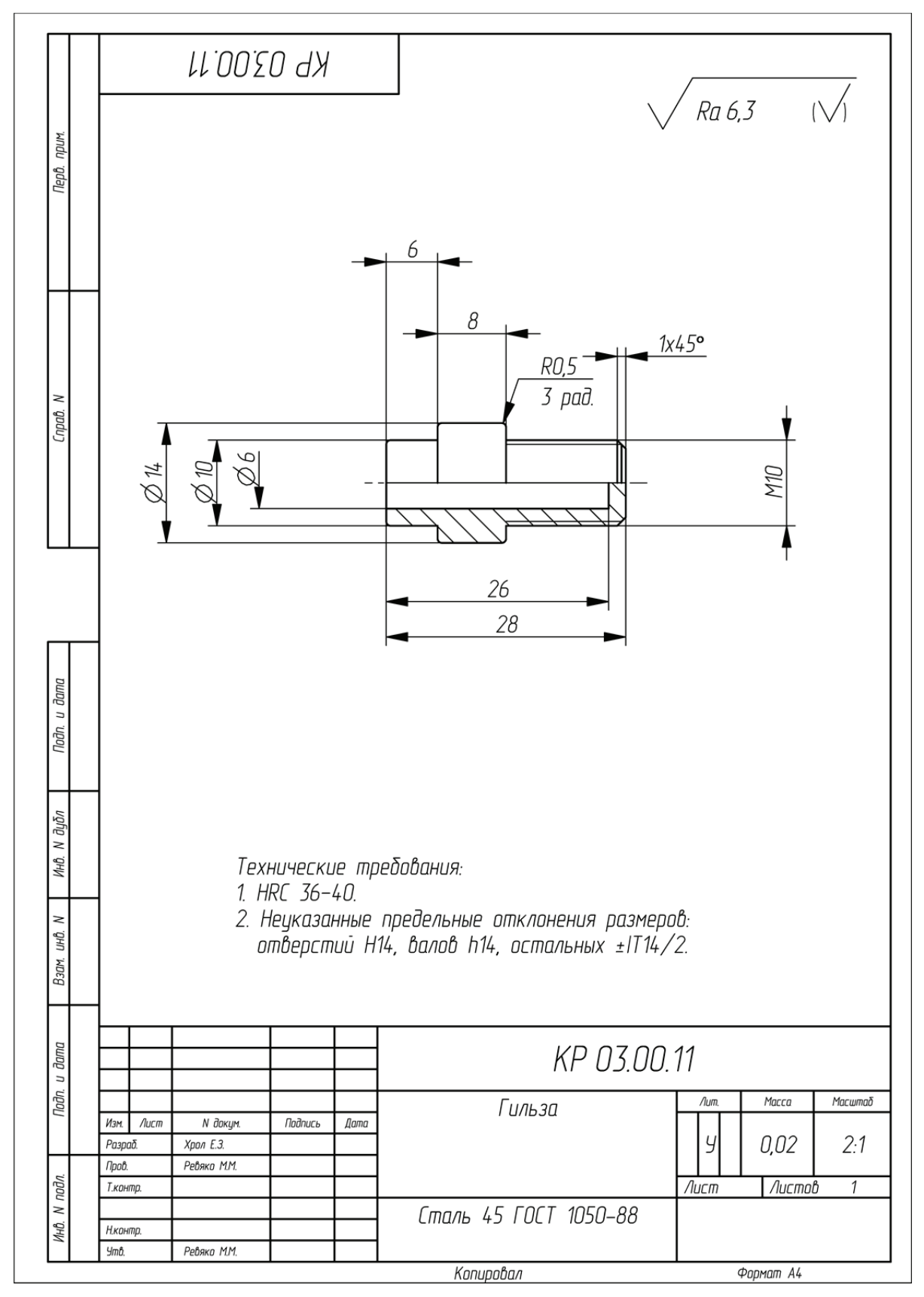

Пример оформления чертежа на деталь «Гильза»

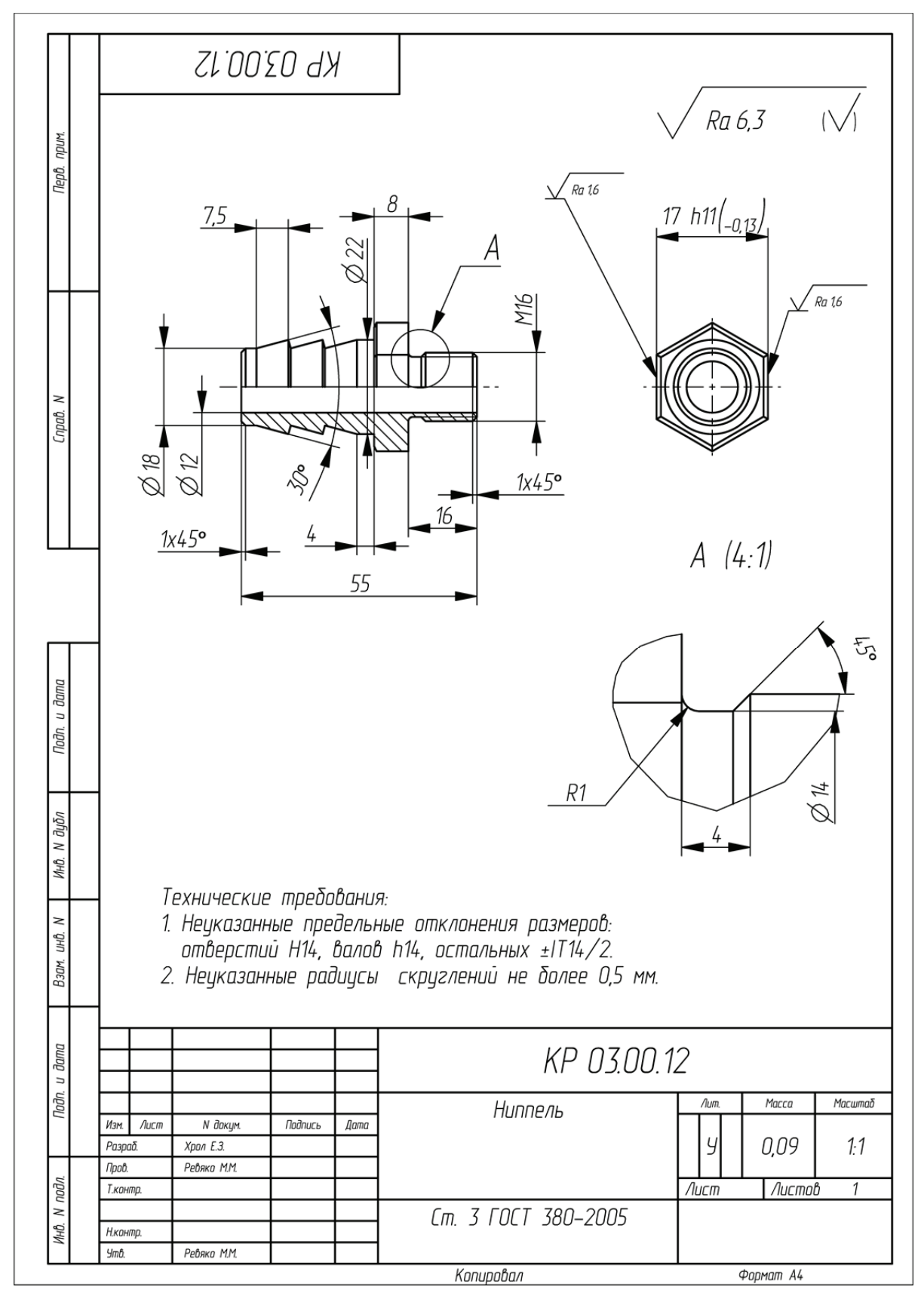

Пример оформления чертежа на деталь «Ниппель»

### **ПРИЛОЖЕНИЕ 51 ПРИЛОЖЕНИЕ 51**

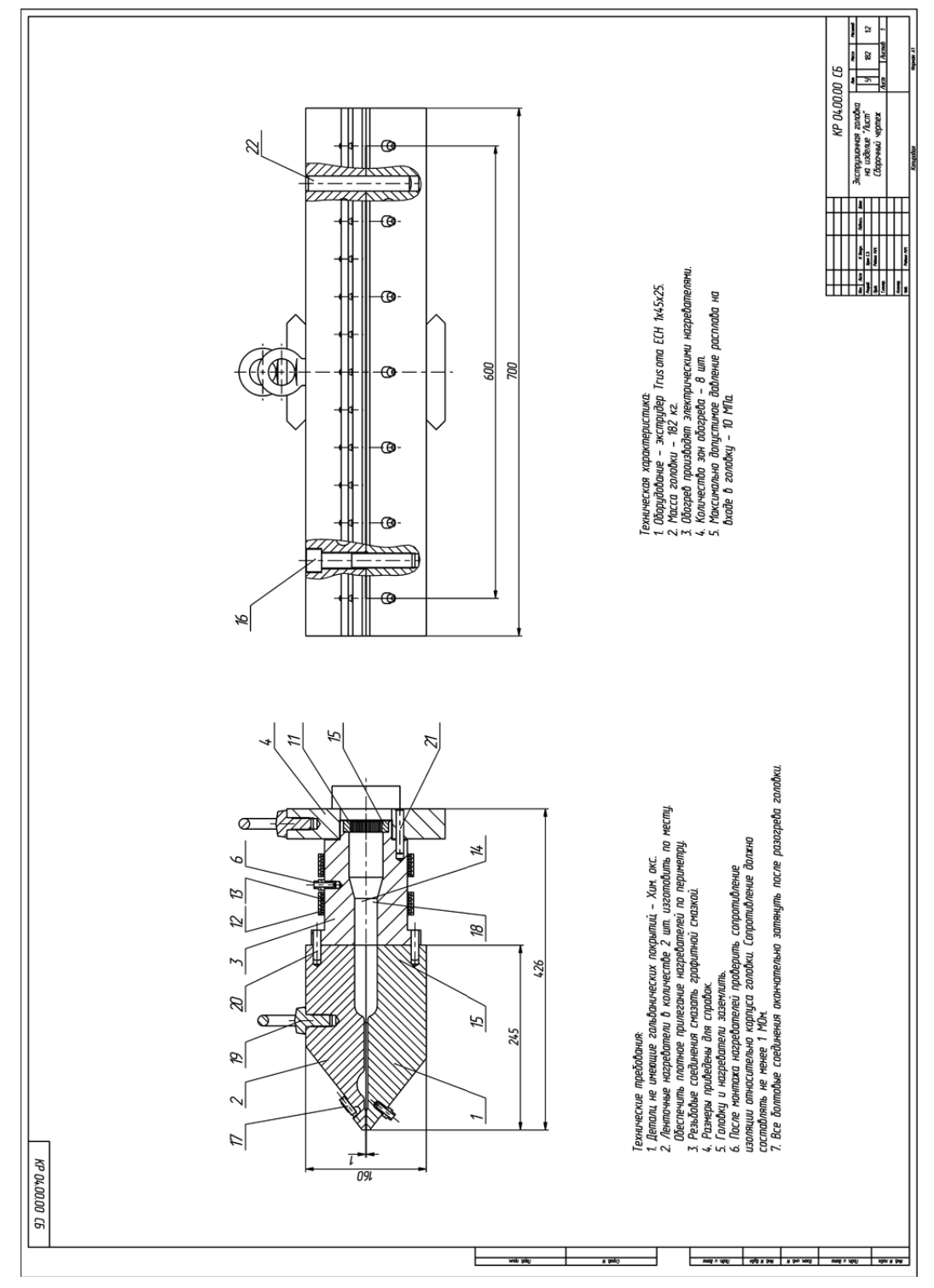

Пример оформления сборочного чертежа экструзионной головки на изделие «Лист» Пример оформления сборочного чертежа экструзионной головки на изделие «Лист»

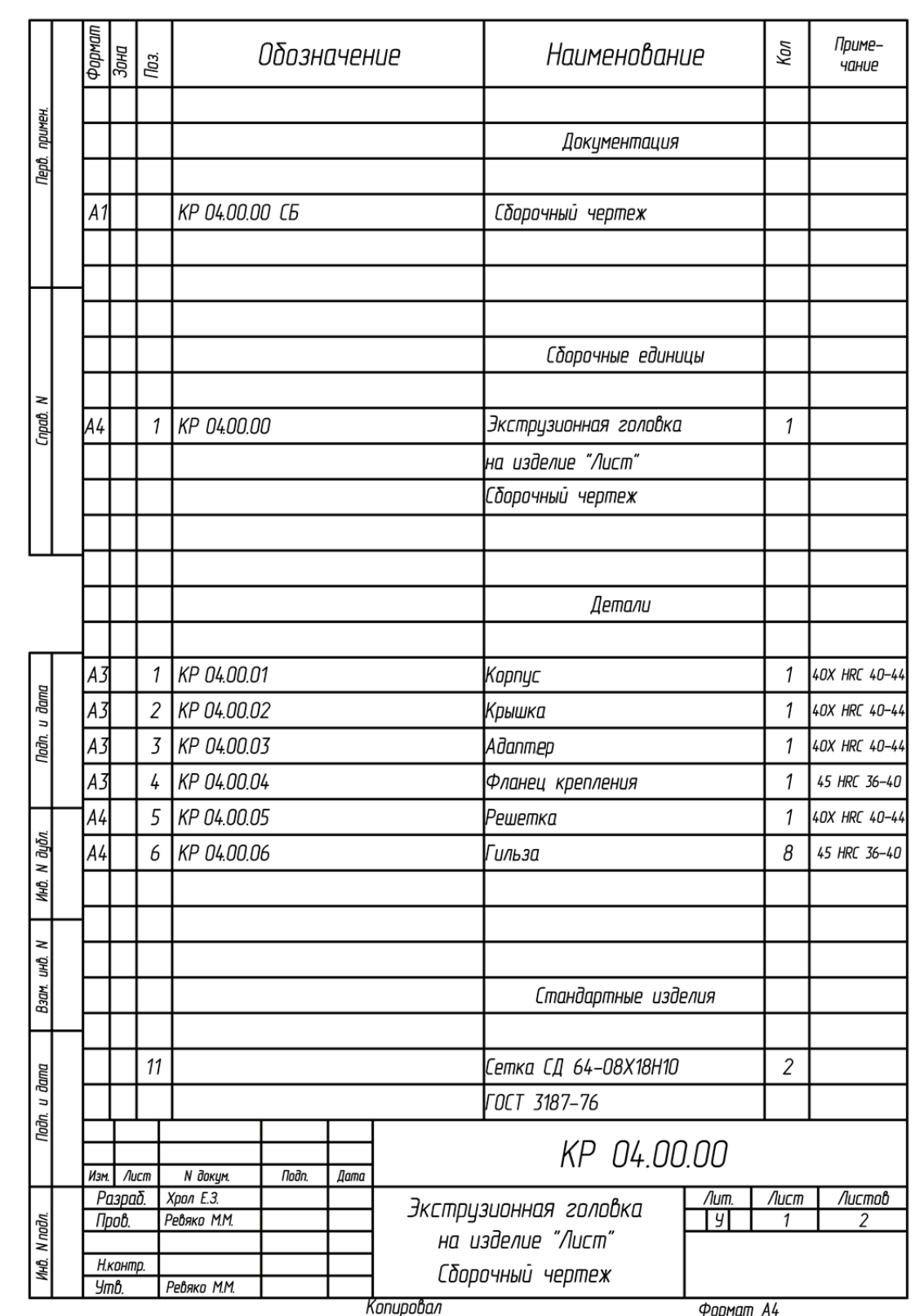

Пример оформления спецификации к сборочному чертежу экструзионной головки на изделие «Лист» (начало; окончание см. на с. 105)

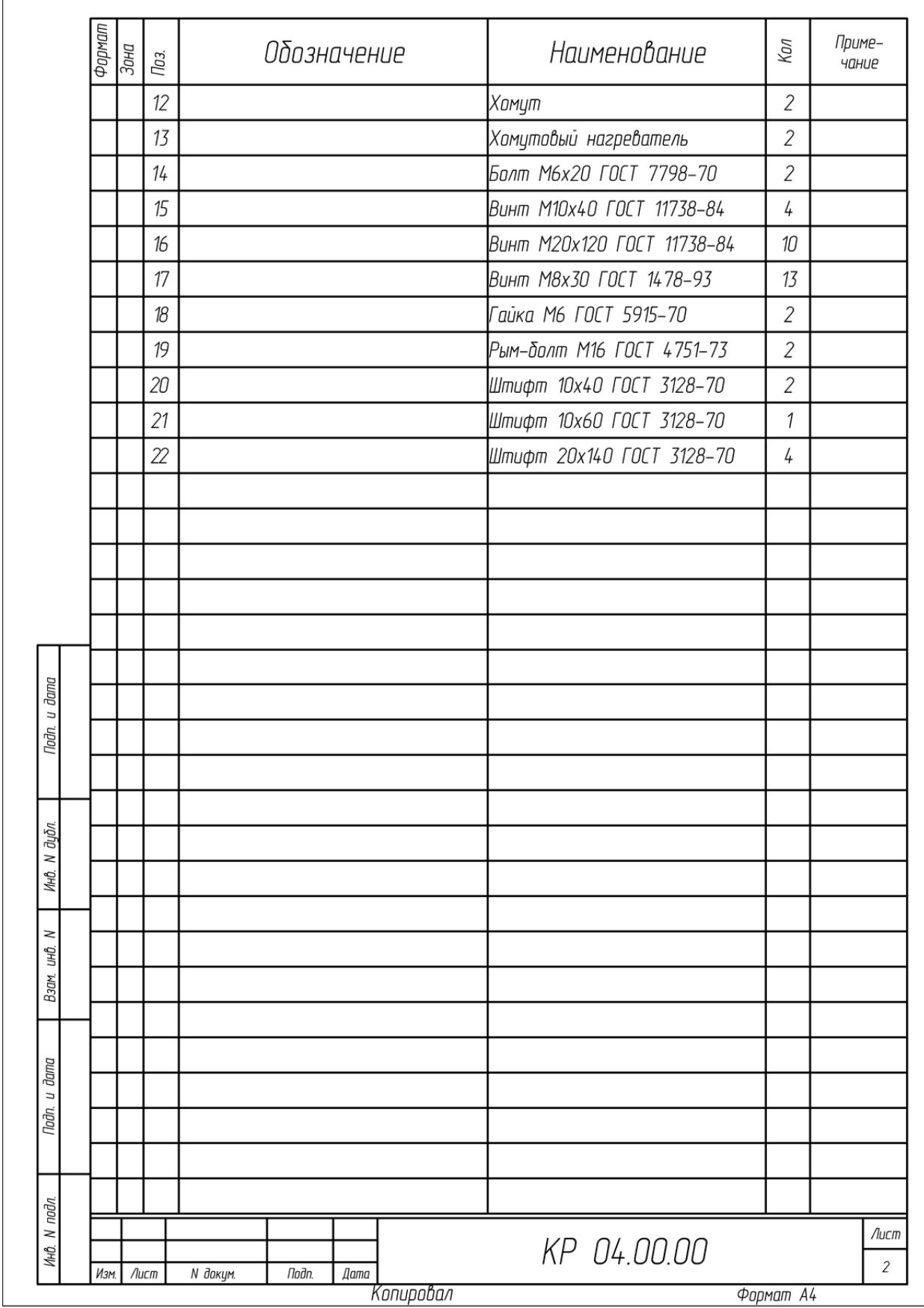

Окончание (начало см. на с. 104)

# **ПРИЛОЖЕНИЕ 53 TPMAOWEHME 53**

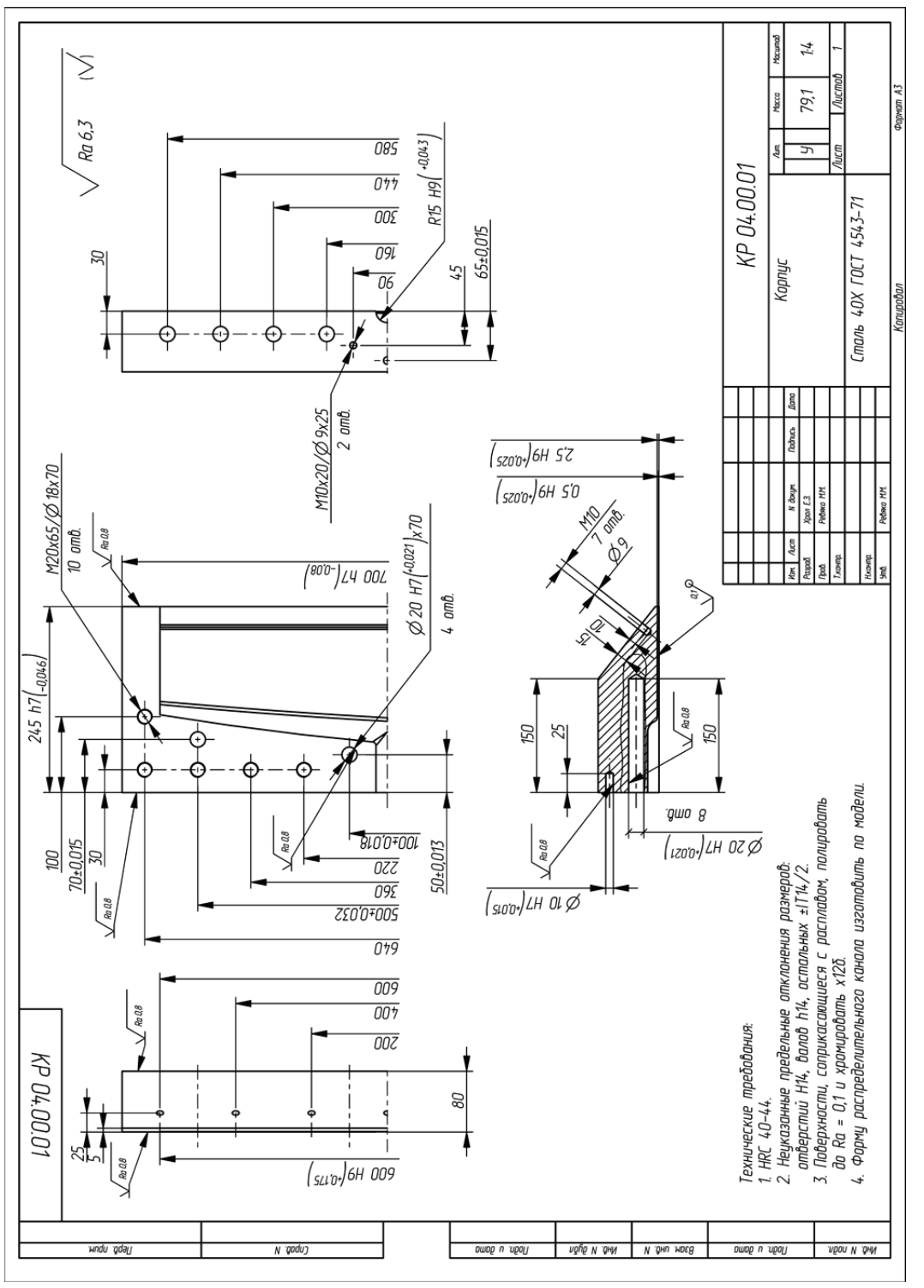

Пример оформления чертежа на деталь «Корпус» Пример оформления чертежа на деталь «Корпус»

# **ПРИЛОЖЕНИЕ 54**  *<u>TPMAOWEHNE</u>*54

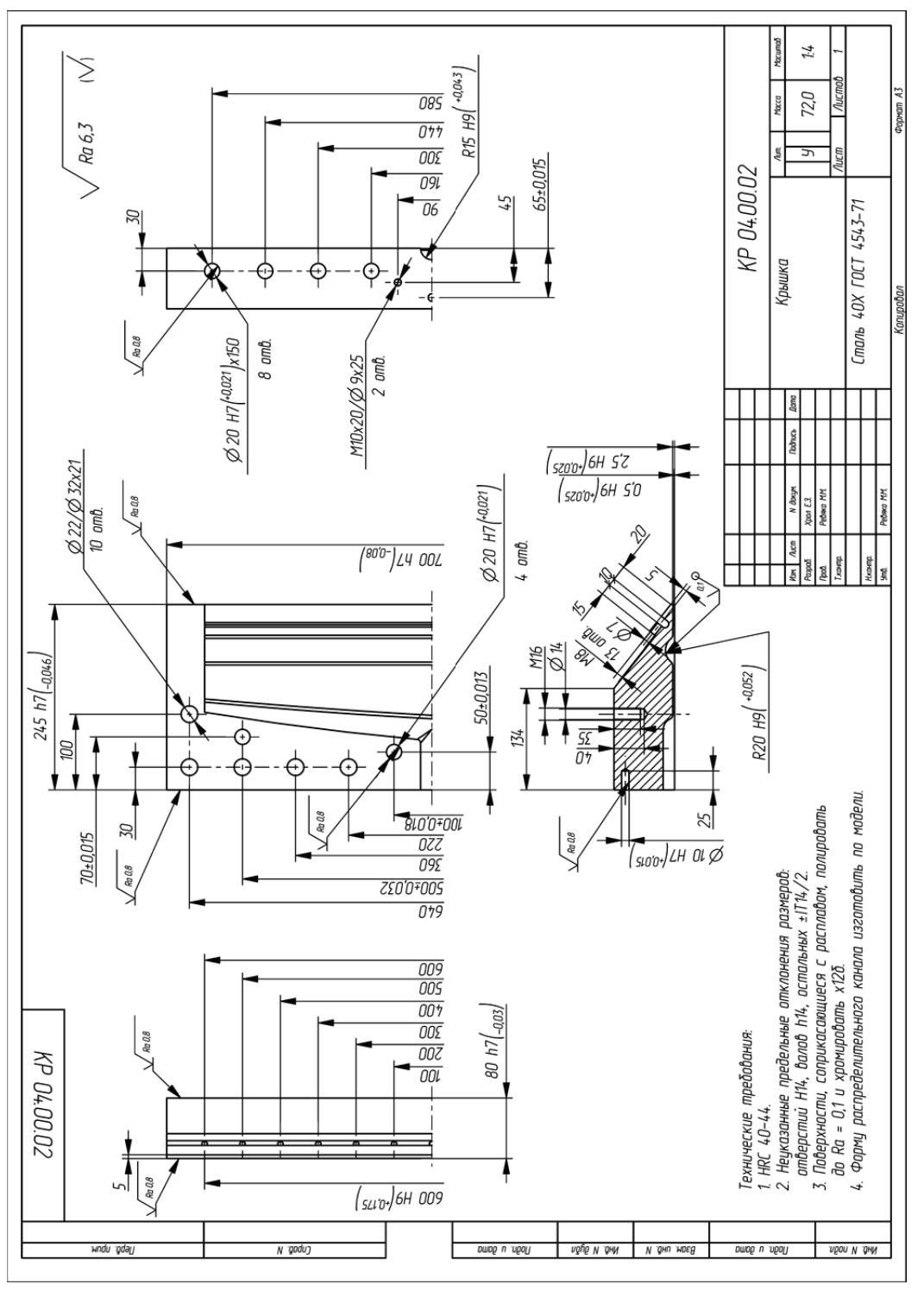

Пример оформления чертежа на деталь «Крышка» Пример оформления чертежа на деталь «Крышка»

# **ПРИЛОЖЕНИЕ 55 TPMAOWEHME 55**

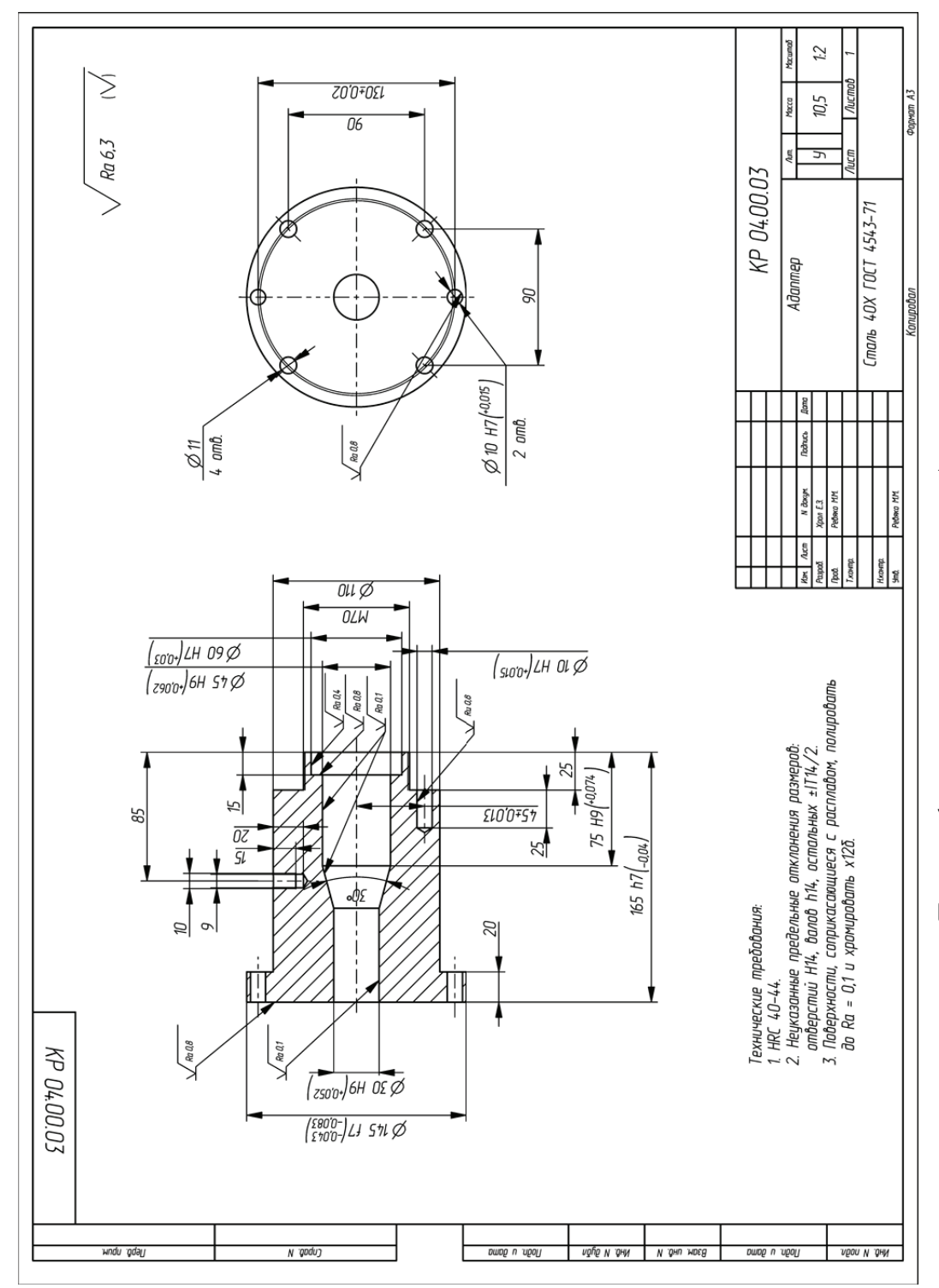

Пример оформления чертежа на деталь «Адаптер» Пример оформления чертежа на деталь «Адаптер»
# **ПРИЛОЖЕНИЕ 56 TPMAOWEHME 56**

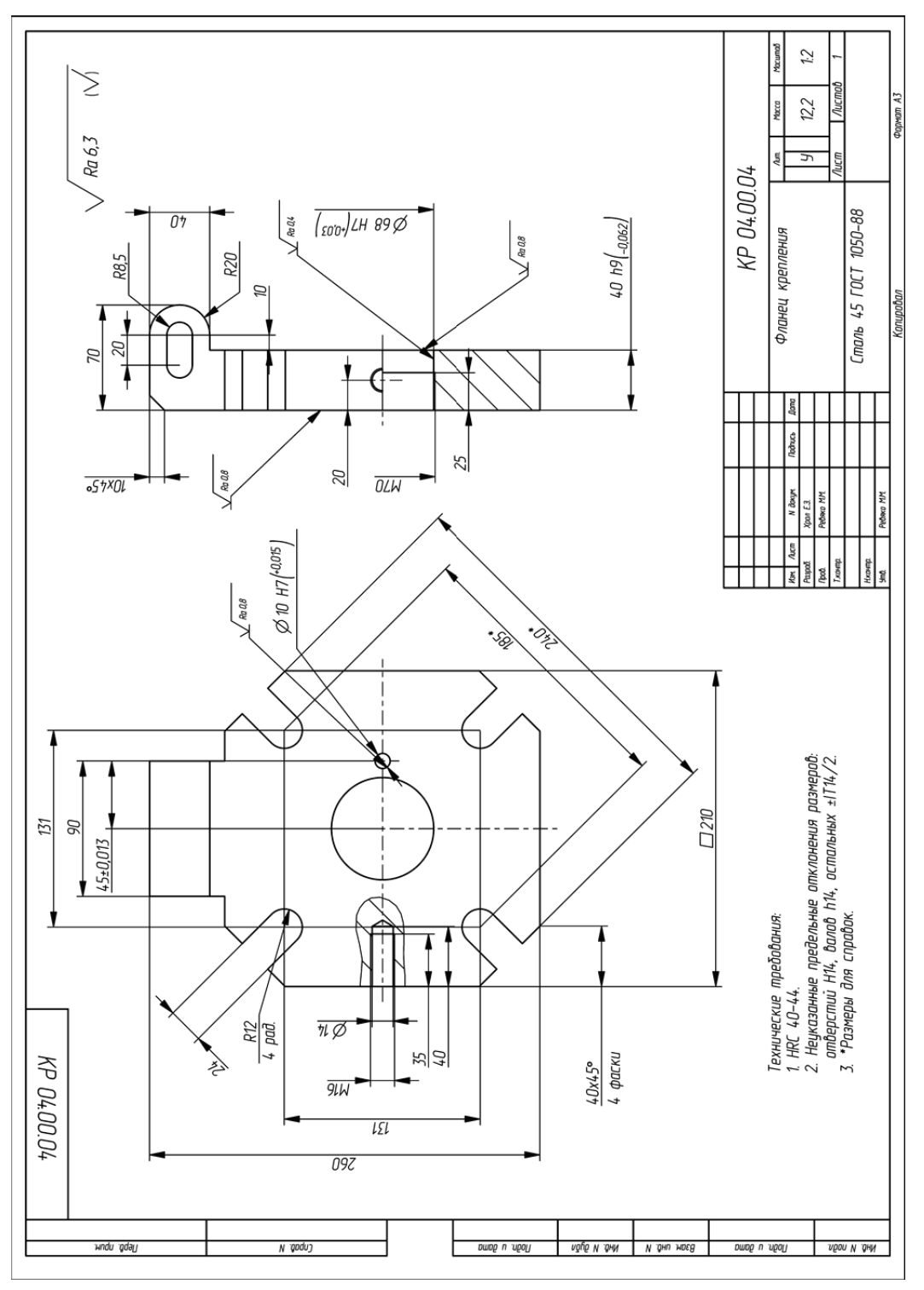

Пример оформления чертежа на деталь «Фланец крепления» Пример оформления чертежа на деталь «Фланец крепления»

## **ПРИЛОЖЕНИЕ 57**

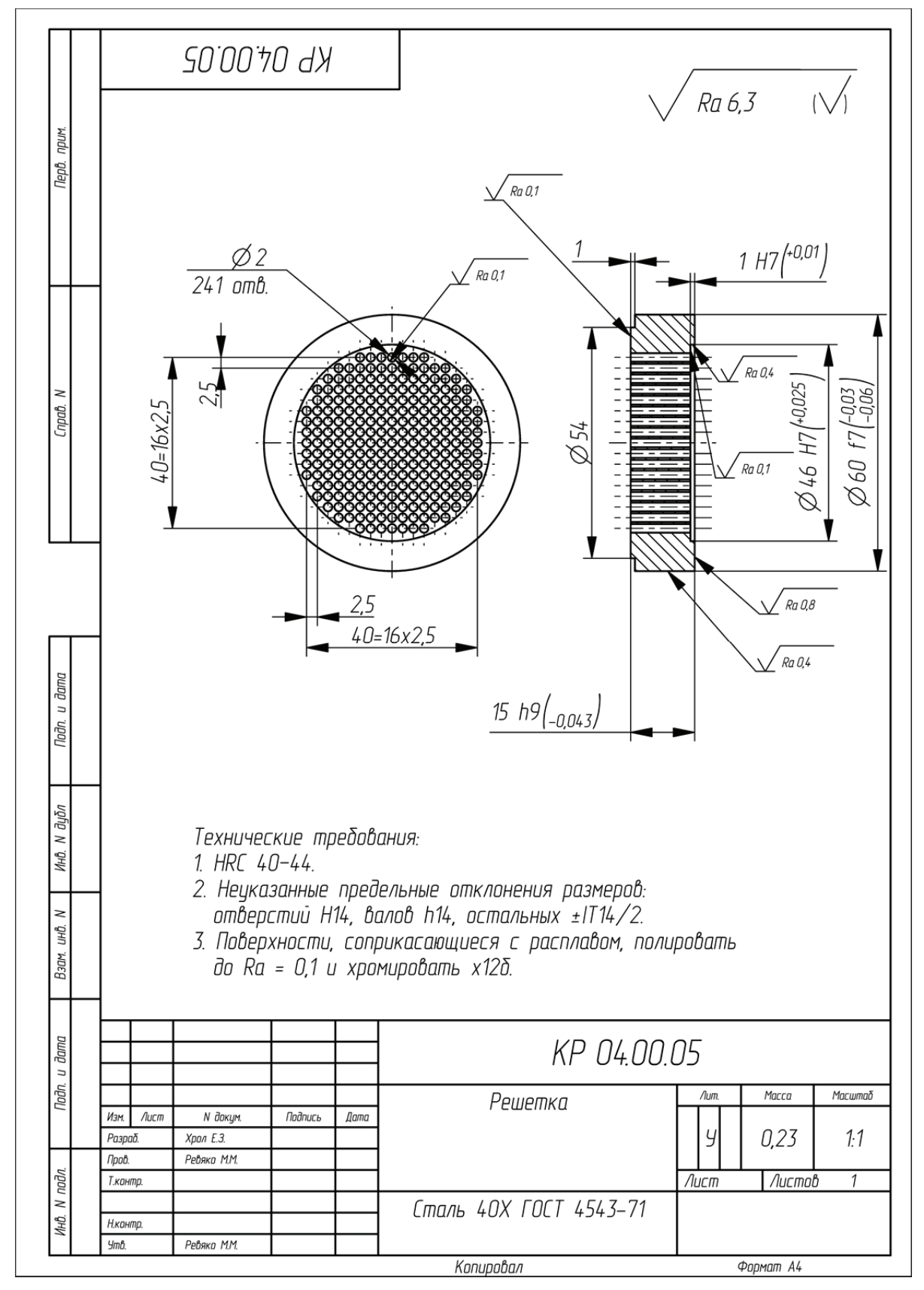

Пример оформления чертежа на деталь «Решетка»

## ПРИЛОЖЕНИЕ 58

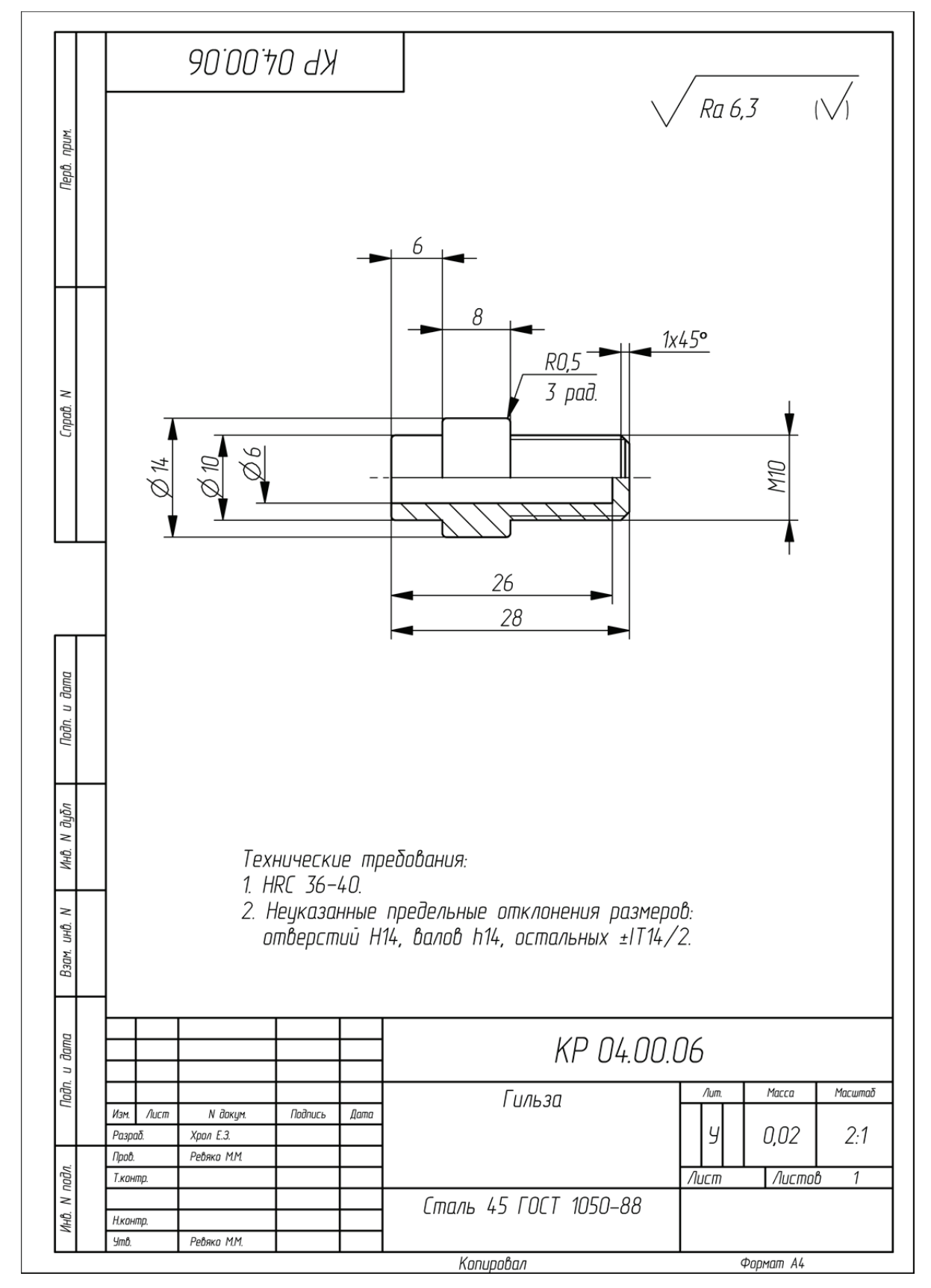

Пример оформления чертежа на деталь «Гильза»

### **РЕКОМЕНДУЕМАЯ ЛИТЕРАТУРА**

1. Мозгалев, В. В. Моделирование и оптимизация химико-технологических процессов / В. В. Мозгалев, Е. З. Хрол. – Минск: БГТУ, 2014. – 229 с.

2. Хрол, Е. З. Расчет и конструирование изделий и форм. Примеры расчетов и проектирования формующего инструмента / Е. З Хрол, М. М. Ревяко. − Минск: БГТУ, 2017. – 86 с.

3. Ревяко, М. М. Расчет и конструирование пластмассовых изделий и форм / М. М. Ревяко, О. М. Касперович. – Минск: БГТУ, 2012. – 432 с.

4. Проекты (работы) курсовые. Требования и порядок подготовки, представление к защите и защита: СТП БГТУ 002-2007. – Введ. 02.05.2007. – Минск: БГТУ, 2007. – 39 с.

5. Полиэтилен высокого давления. Технические условия: ГОСТ 16337–77. – Введ. 01.01.1979. – М.: Изд-во стандартов: Стандартинформ, 2005. – 38 с.

6. Полистирол общего назначения. Технические условия: ГОСТ 20282–86. – Введ. 01.01.1987. – М.: Комитет стандартизации и метрологии СССР: Изд-во стандартов,  $1986. - 36$  c.

7. Полиэтилен низкого давления. Технические условия: ГОСТ 16338–85. – Введ. 01.01.1987. – М.: Изд-во стандартов: ИПК «Изд-во стандартов», 1999. – 55 с.

8. Полистирол ударопрочный. Технические условия: ГОСТ 28250–89. – Введ. 01.01.1991. – М.: Изд-во стандартов: Стандартинформ, 2007. – 27 с.

9. Полипропилен и сополимеры пропилена. Технические условия: ГОСТ 26996–86. – Введ. 01.01.1988. – М.: Изд-во стандартов: ИПК «Изд-во стандартов», 2002. – 36 с.

10. Поливинилхлорид эмульсионный. Технические условия: ГОСТ 14039–78. – Введ. 01.01.1979. – М.: Гос. комитет СССР по стандартам: Изд-во стандартов, 1989. – 23 с.

11. Поливинилхлорид суспензионный. Технические условия: ГОСТ 14332–78. – Введ. 01.01.1980. – М.: Изд-во стандартов: ИПК «Изд-во стандартов», 1998. – 19 с.

12. Сополимер ВА-15 винилхлорида с винилацетатом. Технические условия: ГОСТ 12099–75. – Введ. 01.07.1976. – М.: Гос. комитет стандартов Совета Министров СССР: Изд-во стандартов, 1975. – 22 с.

13. Сополимеры стирола. Технические условия: ГОСТ 12271–76. – Введ. 01.01.1977. – М.: Гос. комитет СССР по стандартам: Изд-во стандартов, 1987. – 19 с.

14. Технические свойства полимерных материалов / В. К. Крыжановский [и др.]. – СПб.: Профессия, 2005. – 245 с.

15. Основные нормы взаимозаменяемости. Единая система допусков и посадок. Поля допусков и рекомендуемые посадки: ГОСТ 25347-82. - Введ. 01.07.1983. - М.: Гос. комитет СССР по стандартам: Изд-во стандартов, 1982. – 53 с.

16. Уилки, Ч. Поливинилхлорид / Ч. Уилки, Дж. Саммерс, Ч. Даниэлс; пер. с англ.; под ред. Г. Е. Заикова. – СПб.: Профессия, 2007. – 728 с.

17. Шварц, О. Переработка пластмасс / О. Шварц, Ф.-В. Эбелинг, Б. Фурт; под ред. А. Д. Паниматченко. – СПб.: Профессия, 2005. – 320 с.

18. Основы технологии переработки пластмасс: учеб. для вузов / С. В. Власов [и др.]. – М.: Химия, 2004. – 600 с.

19. Микаэли, В. Экструзионные головки для пластмасс и резины. Конструкции и технические расчеты / В. Микаэли; пер. с англ.; под ред. В. П. Володина. – СПб.: Профессия, 2007. – 472 с.

20. Раувендааль, К. Экструзия полимеров / К. Раувендааль; пер. с англ.; под ред. А. Я. Малкина. – СПб.: Профессия, 2006. – 768 с.

21. Раувендааль, К. Выявление и устранение проблем в экструзии / К. Раувендааль, Е. М. де Пилар Норьега. – СПб.: ЦОП «Профессия», 2011. – 368 с.

22. Раувендааль, К. Основы экструзии / К. Раувендааль. – СПб.: ЦОП «Профессия»,  $2011 - 280$  c.

23. Уиллоуби, Д. А. Полимерные трубы и трубопроводы / Д. А. Уиллоуби. – СПб.: ЦОП «Профессия», 2010. – 488 с.

24. Володин, В. П. Экструзия пластмассовых труб и профилей / В. П. Володин. – СПб.: ЦОП «Профессия», 2010. – 256 с.

25. Материаловедение / И. М. Жарский [и др.]. – Минск: Выш. шк., 2015. – 557 с.

26. Пресс-формы для изготовления изделий из пластмасс. Общие технические условия: ГОСТ 27358–87. – Введ. 01.07.1988. – М.: Изд-во стандартов: ИПК «Изд-во стандартов»,  $2004 - 16$  с.

27. Сополимеры полиамида литьевые. Технические условия: ГОСТ 19459–87. – Введ. 01.07.1988. – М.: Изд-во стандартов: ИПК «Изд-во стандартов», 1997. – 16 с.

28. Полиамид 610 литьевой. Технические условия: ГОСТ 10589–87. – Введ. 01.07.1988. – М.: Гос. комитет СССР по стандартам: Изд-во стандартов, 1987. – 22 с.

29. Прокопчук, Н. Р. Химическая технология полимеров и композитов / Н. Р. Прокопчук, Э. Т. Крутько. – Минск: БГТУ, 2013. – 507 с.

30. Бортников, В. Г. Производство изделий из пластических масс. В 3 т. Т. 2. Технология переработки пластических масс / В. Г. Бортников. – Казань: Дом печати, 2002. – 399 с.

31. Крыжановский, В. К. Производство изделий из полимерных материалов: учеб. справ. пособие / В. К. Крыжановский, М. Л. Кербер, В. В. Бурлов. – СПб.: Профессия,  $2005. - 464$  c.

32. Технология полимерных материалов / А. Ф. Николаев [и др.]; под общ. ред. В. К. Крыжановского. – СПб.: Профессия, 2008. – 544 с.

33. Уайт, Дж. Л. Полиэтилен, полипропилен и другие полиолефины / Дж. Л. Уайт, Д. Д. Чой; пер. с англ.; под ред. Е. С. Цобкалло. – СПб.: Профессия, 2006. – 256 с.

34. Прокопчук, Н. Р. Технология переработки пластмасс / Н. Р. Прокопчук, О. М. Касперович, В. В. Яценко. – Минск: БГТУ, 2015. – 302 с.

35. Володин, В. П. Экструзия профильных изделий из термопластов / В. П. Володин. – СПб.: Профессия, 2005. – 480 с.

36. Шерышев, М. А. Производство профильных изделий из ПВХ / М. А. Шерышев, Н. Н. Тихонов. – СПб.: НОТ, 2012. – 500 с.

37. Абдель-Бари, Е. М. Полимерные пленки / Е. М. Абдель-Бари; пер. с англ.; под ред. Г. Е. Заикова. – СПб.: Профессия, 2005. – 352 с.

38. Лебедева, Т. М. Экструзия полимерных пленок и листов / Т. М. Лебедева. – СПб.: ЦОП «Профессия», 2009. – 216 с.

## **СОДЕРЖАНИЕ**

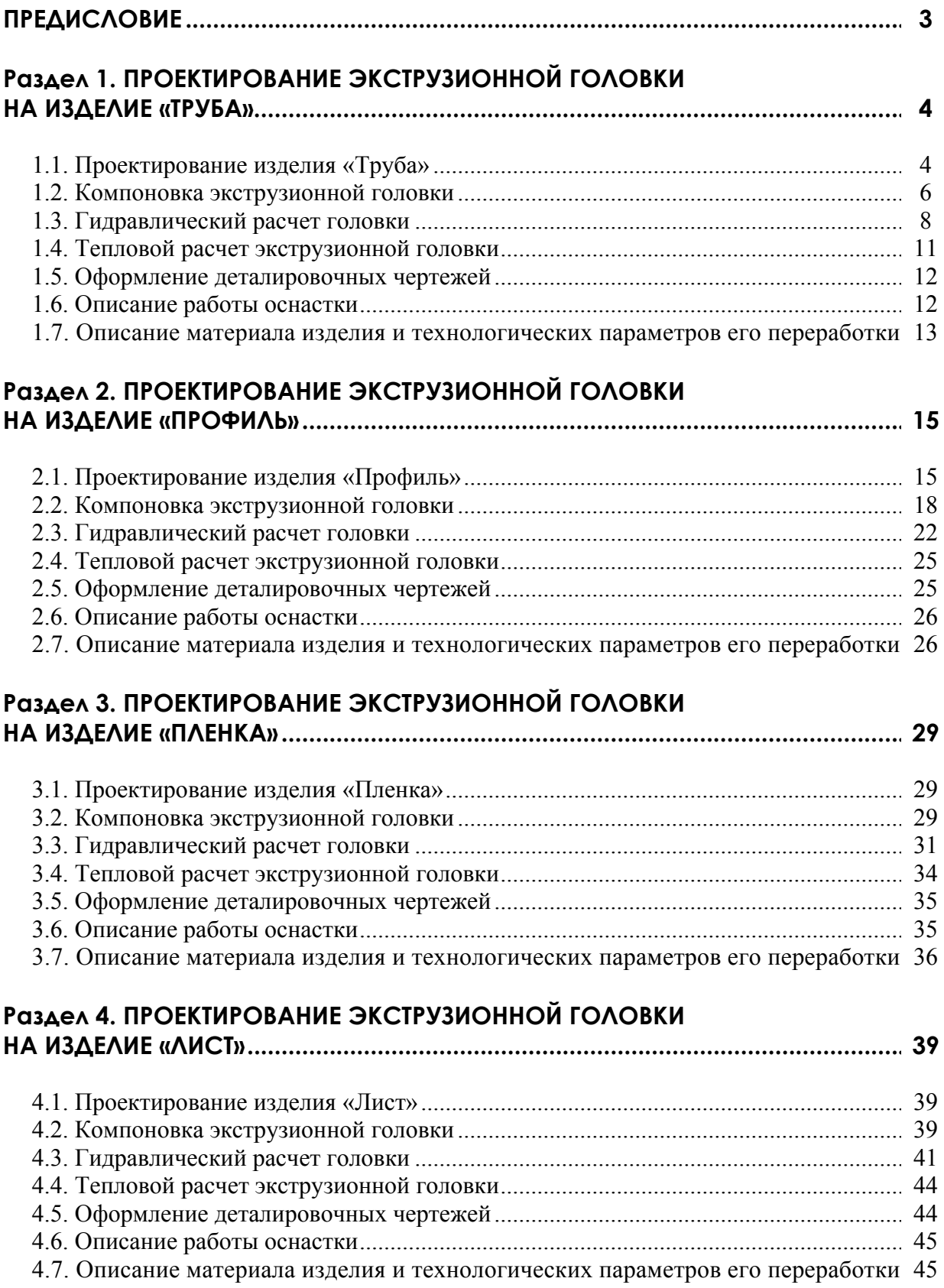

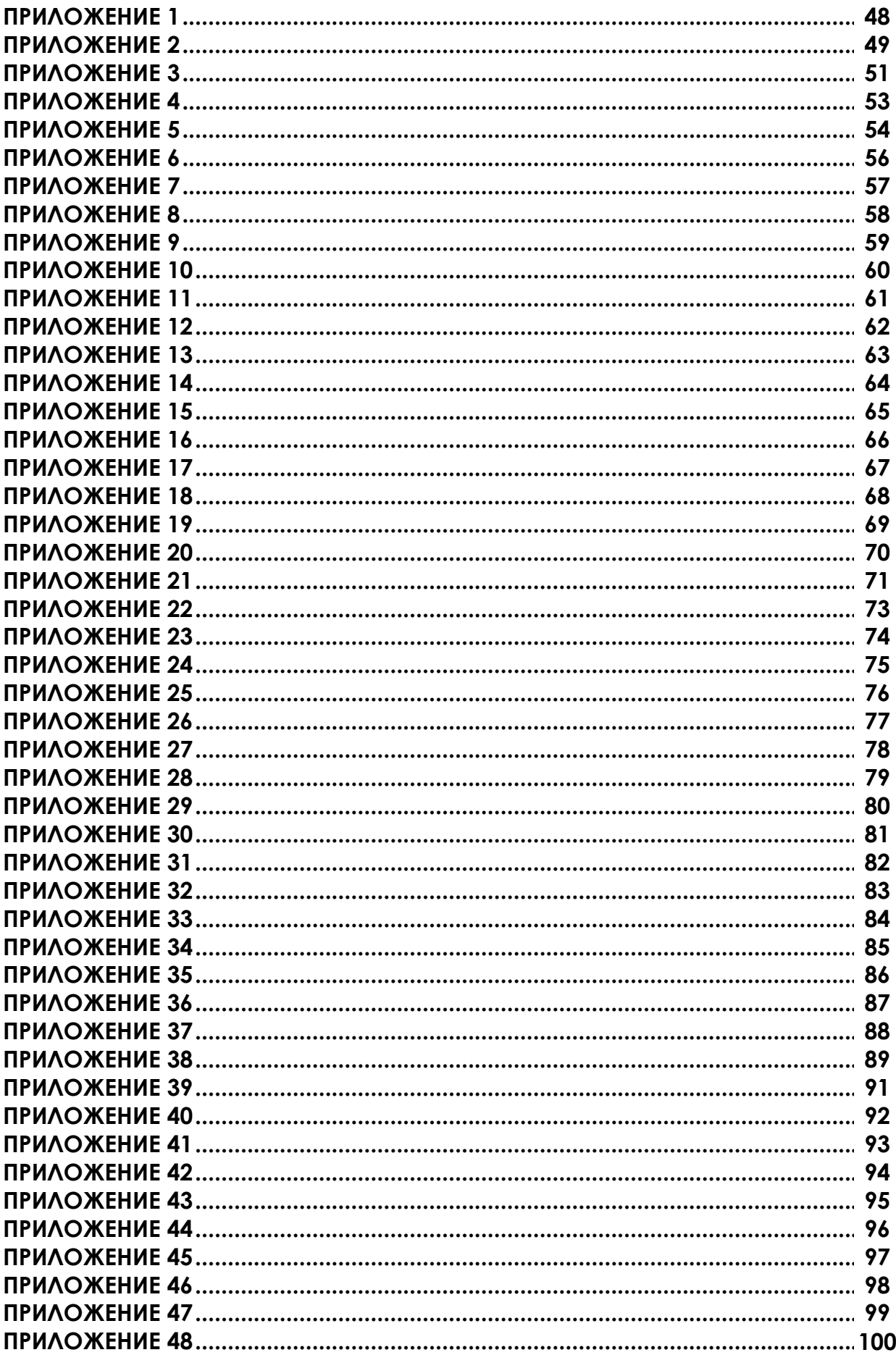

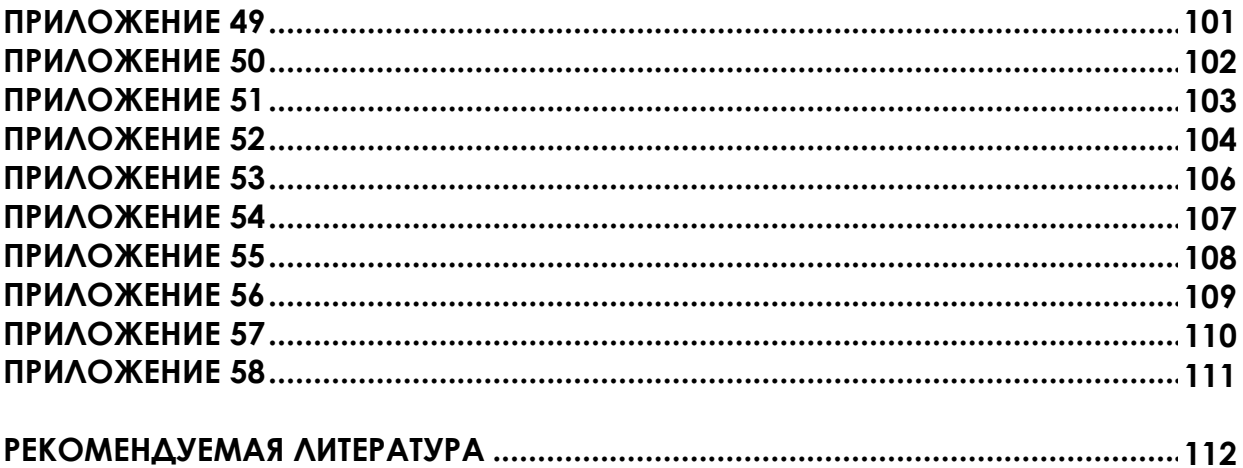

Учебное издание

*Хрол Евгений Зенонович Петрушеня Александр Федорович ,Ревяко Михаил Михайлович,*

#### **РАСЧЕТ И КОНСТРУИРОВАНИЕ ИЗДЕЛИЙ И ФОРМ. ПРИМЕРЫ РАСЧЕТОВ И ПРОЕКТИРОВАНИЯ ЭКСТРУЗИОННЫХ ГОЛОВОК**

Учебно-методическое пособие

Редактор *Е. С. Ватеичкина* Компьютерная верстка *А. А. Селиванова* Дизайн обложки *П. П. Падалец* Корректор *Е. С. Ватеичкина*

Подписано в печать 04.11.2019. Формат  $60 \times 84^{1}/_{8}$ . Бумага офсетная. Гарнитура Таймс. Печать ризографическая. Усл. печ. л. 13,6. Уч.-изд. л. 13,0. Тираж 50 экз. Заказ .

Издатель и полиграфическое исполнение: УО «Белорусский государственный технологический университет». Свидетельство о государственной регистрации издателя, изготовителя, распространителя печатных изданий № 1/227 от 20.03.2014. Ул. Свердлова, 13а, 220006, г. Минск.